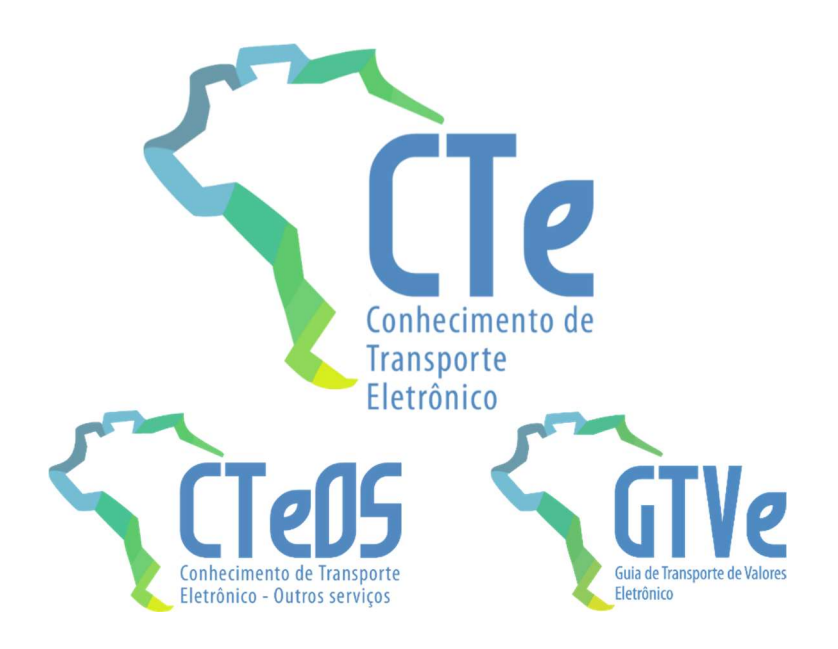

# Projeto Conhecimento de Transporte Eletrônico

## Manual de Orientação do Contribuinte

Padrões Técnicos de Comunicação do CTe

Versão 4.00 – agosto 2022

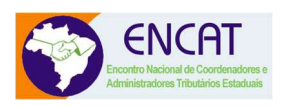

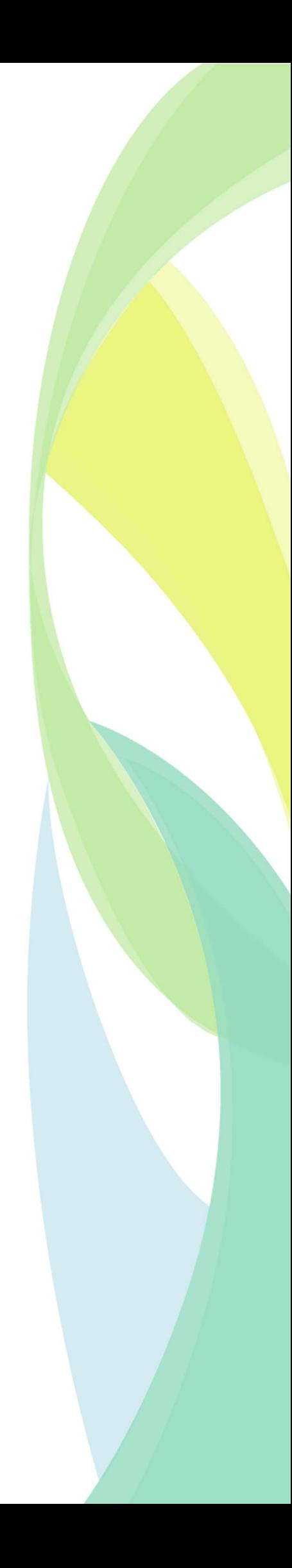

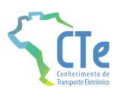

## **Sumário**

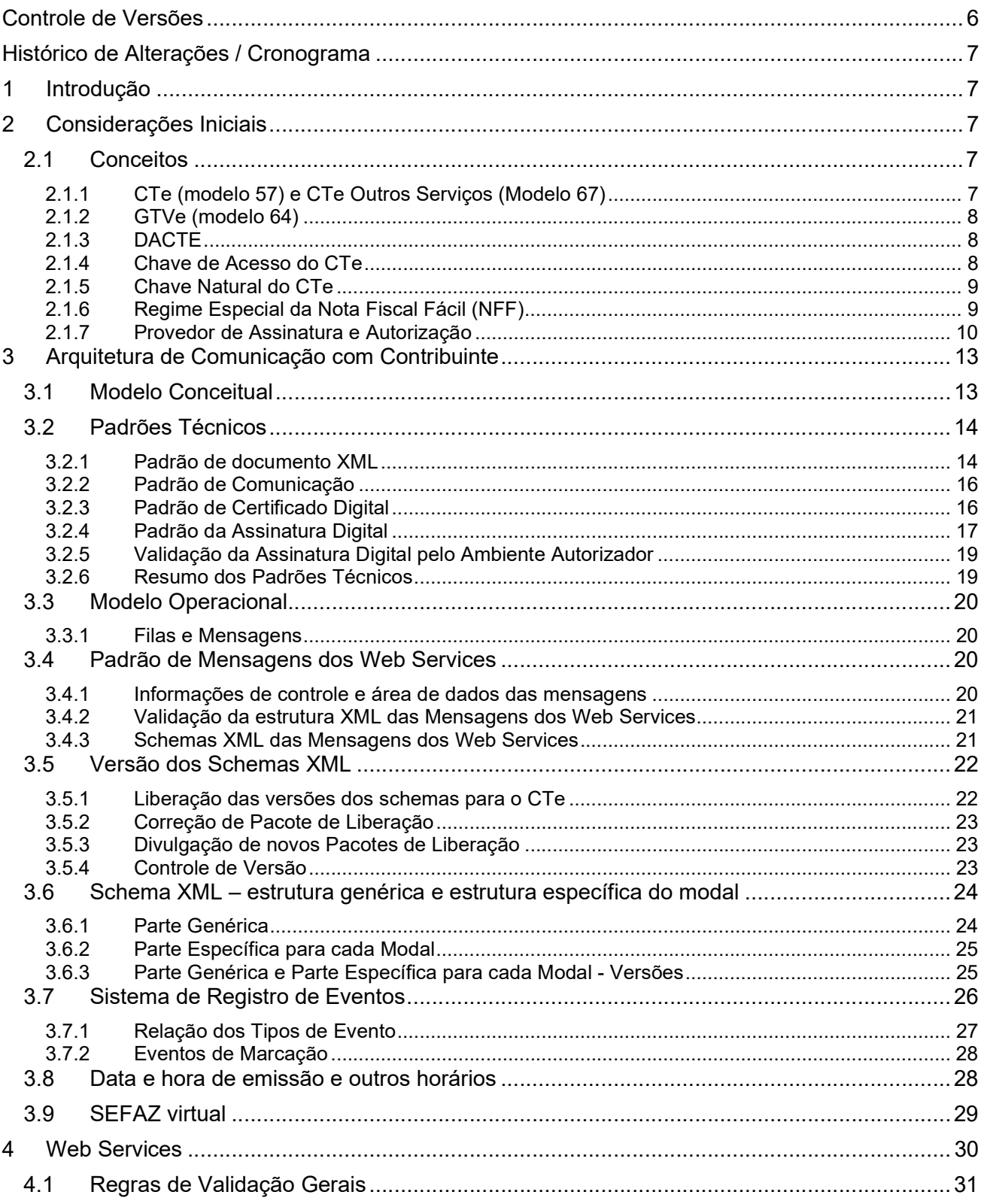

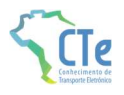

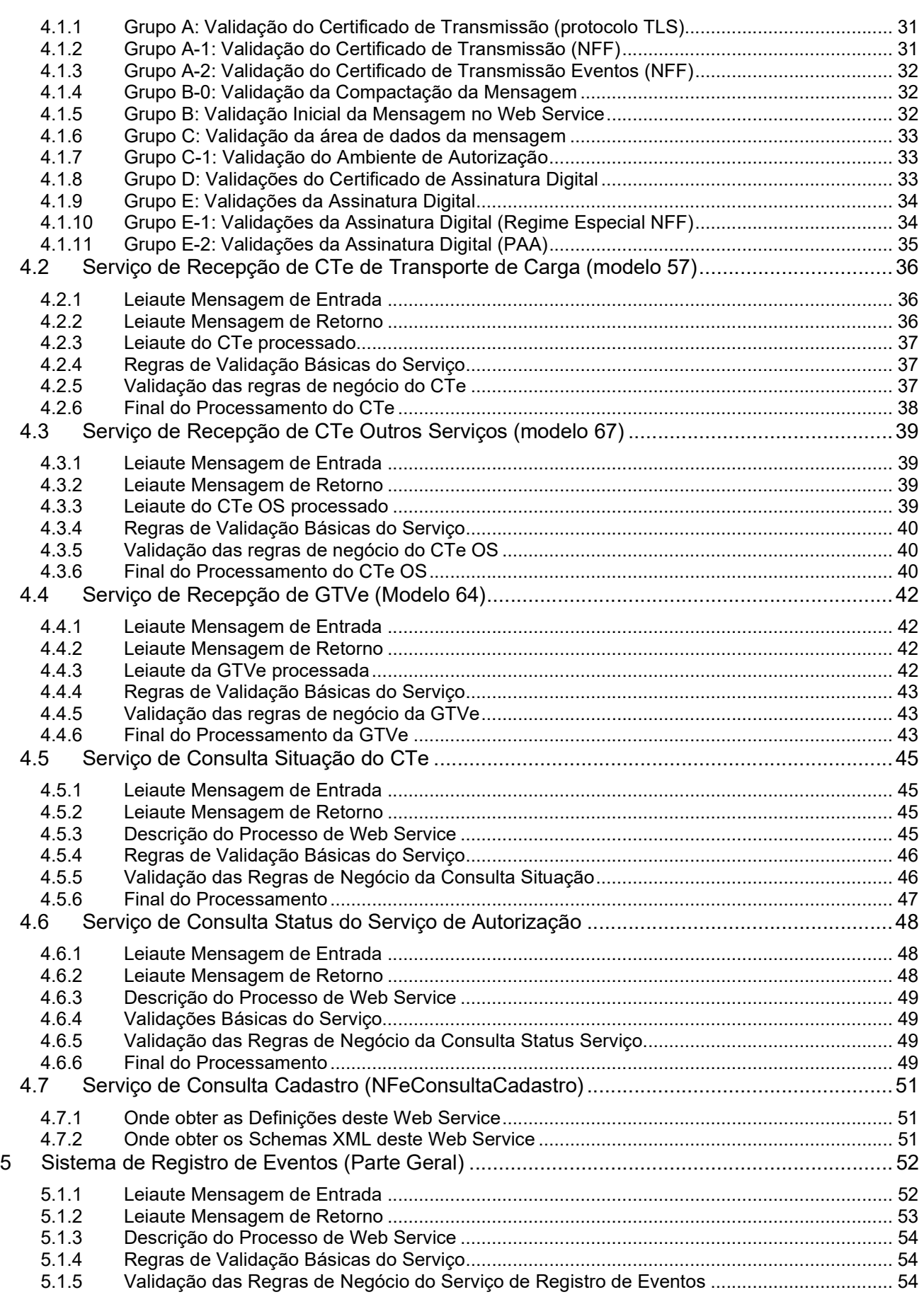

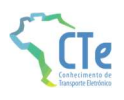

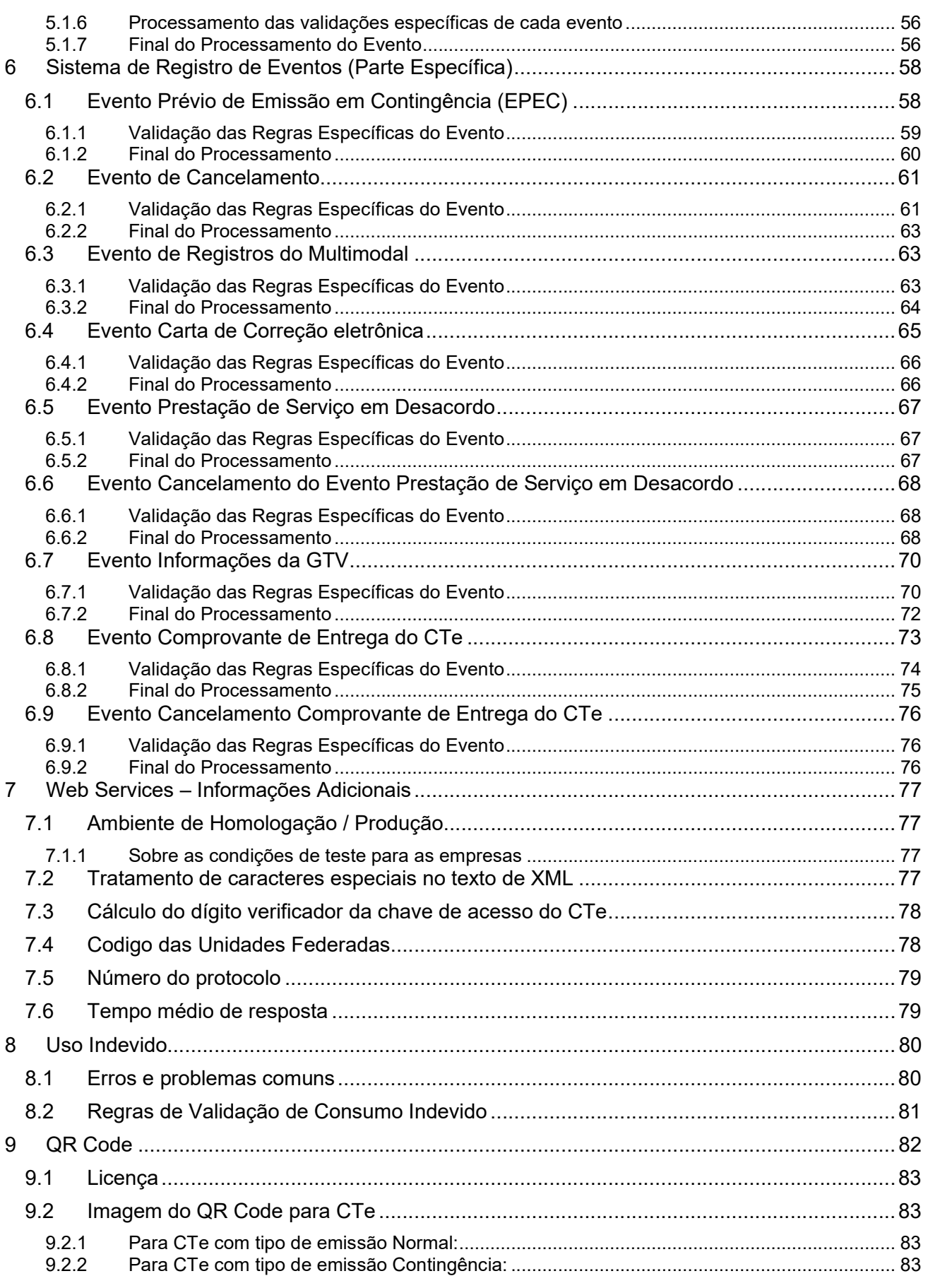

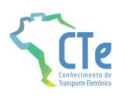

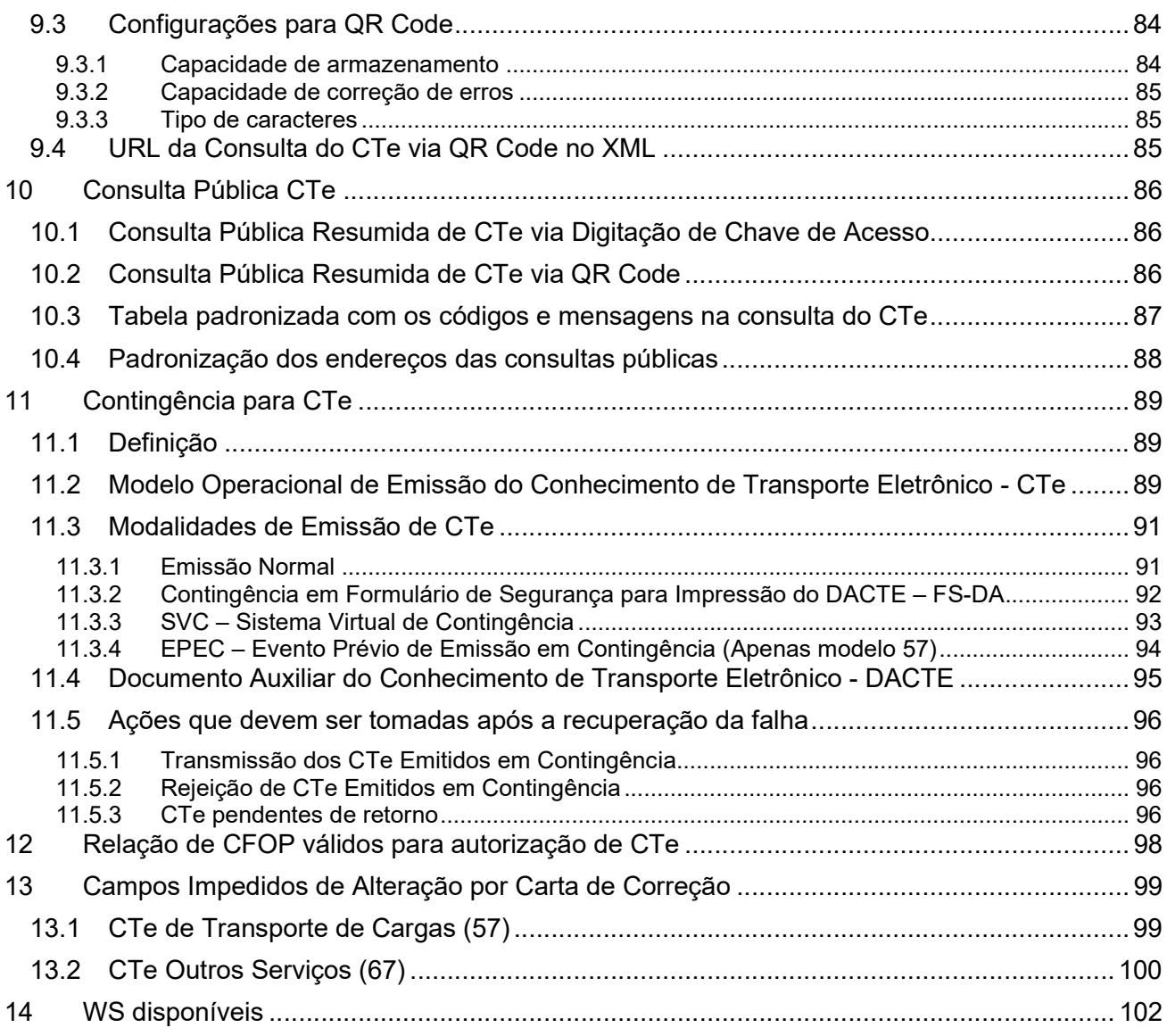

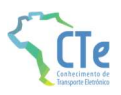

## Controle de Versões

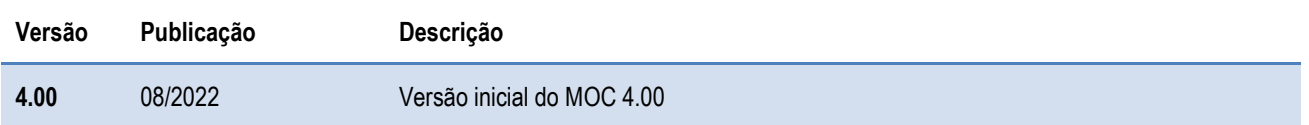

## Histórico de Alterações / Cronograma

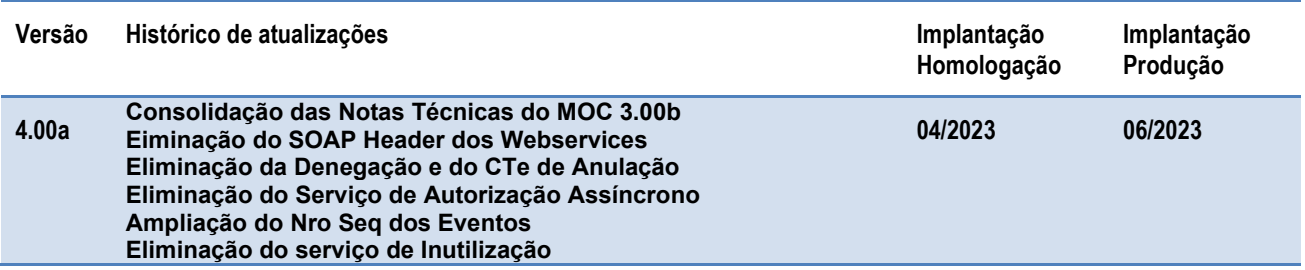

## 1 Introdução

Este Manual tem por objetivo a definição das especificações e critérios técnicos necessários para a integração entre os Portais das Secretarias de Fazendas das Unidades Federadas, Receita Federal do Brasil – RFB, Superintendência da Zona Franca de Manaus - SUFRAMA e os sistemas das empresas emissoras do Conhecimento de Transporte Eletrônico – CTe / CTe OS e da Guia de Transporte de Valores Eletrônica - GTVe.

## 2 Considerações Iniciais

O Conhecimento de Transporte Eletrônico (CTe) desenvolvido, de forma integrada, pelas Secretarias de Fazenda dos Estados, Receita Federal do Brasil, representantes das transportadoras e Agências Reguladoras do segmento de transporte, a partir da assinatura do Protocolo ENAT 03/2006 (10/11/2006), que atribuiu ao Encontro Nacional de Coordenadores e Administradores Tributários Estaduais (ENCAT) a coordenação e a responsabilidade pelo desenvolvimento e implantação do Projeto CTe.

## 2.1 Conceitos

## 2.1.1 CTe (modelo 57) e CTe Outros Serviços (Modelo 67)

O Conhecimento de Transporte Eletrônico (CTe) é um documento de existência exclusivamente digital, emitido e armazenado eletronicamente com o intuito de documentar prestações de serviço de transporte, com validade jurídica garantida pela assinatura digital do emitente e pela Autorização de Uso fornecida pela administração tributária do domicílio do contribuinte.

O Conhecimento de Transporte Eletrônico (Modelo 57) é um documento fiscal eletrônico, instituído pelo AJUSTE SINIEF 09/07 (25/10/2007), que poderá ser utilizado para substituir um dos seguintes documentos fiscais:

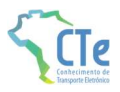

- Conhecimento de Transporte Rodoviário de Cargas, modelo 8;
- Conhecimento de Transporte Aquaviário de Cargas, modelo 9;
- Conhecimento Aéreo, modelo 10;
- Conhecimento de Transporte Ferroviário de Cargas, modelo 11;
- Nota Fiscal de Serviço de Transporte Ferroviário de Cargas, modelo 27;
- Nota Fiscal de Serviço de Transporte, modelo 7, quando utilizada em transporte de cargas.

O Conhecimento de Transporte Eletrônico também poderá ser utilizado como documento fiscal eletrônico no transporte dutoviário e nos transportes Multimodais.

O Conhecimento de Transporte para outros serviços (modelo 67), substitui a Nota Fiscal de Serviço de Transporte modelo 7 no que se refere aos serviços que não envolvem o transporte de cargas, a saber:

- Transporte de Pessoas;
- Transporte de Valores;
- Excesso de Bagagem.

### 2.1.2 GTVe (modelo 64)

A Guia de Transporte de Valores Eletrônica (GTVe) é um documento de existência exclusivamente digital, emitido e armazenado eletronicamente com o intuito de documentar prestações de serviço de transporte de valores, cuja validade jurídica é garantida pela assinatura digital do emitente e pela autorização de uso fornecida pela administração tributária do domicílio do contribuinte.

A GTVe (modelo 64) substitui a Guia de Transporte de Valores e o Extrato de Faturamento das empresas prestadoras de serviço de transporte de valores.

## 2.1.3 DACTE

O DACTE (Documento Auxiliar do Conhecimento de Transporte Eletrônico) é um documento auxiliar impresso em papel e sua especificação/modelos de leiaute encontram-se disponíveis no documento Anexo II: Manual de Orientações do Contribuinte – DACTE.

#### 2.1.4 Chave de Acesso do CTe

A Chave de Acesso do CTe é composta pelos seguintes campos que se encontram dispersos no leiaute do CTe (vide Anexo I):

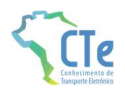

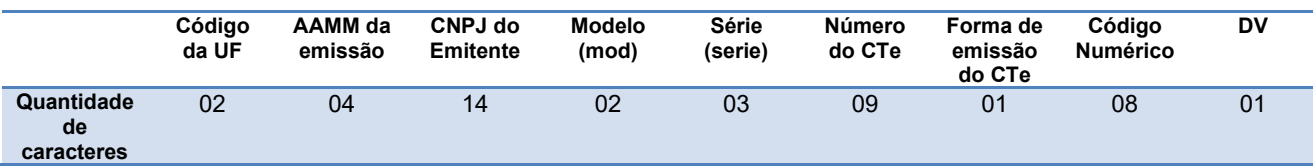

- cUF Código da UF do emitente do Documento Fiscal
- AAMM Ano e Mês de emissão do CTe
- CNPJ- CNPJ do emitente
- mod Modelo do Documento Fiscal
- serie Série do Documento Fiscal
- nCT Número do Documento Fiscal
- tpEmis forma de emissão do CTe
- cCT Código Numérico que compõe a Chave de Acesso
- cDV Dígito Verificador da Chave de Acesso

O Dígito Verificador (DV) irá garantir a integridade da chave de acesso, protegendo-a principalmente contra digitações erradas.

#### 2.1.5 Chave Natural do CTe

A Chave Natural do CTe é composta pelos campos de UF, CNPJ/CPF do Emitente, Série e Número do CTe, além do modelo do documento fiscal eletrônico e sua forma de emissão. O Sistema de Autorização de Uso das SEFAZ valida a existência de um CTe previamente autorizado e rejeita novos pedidos de autorização para CTe com duplicidade da Chave Natural.

#### 2.1.6 Regime Especial da Nota Fiscal Fácil (NFF)

O objetivo do Regime Especial Nota Fiscal Fácil (NFF) é tornar o processo de emissão de documentos fiscais eletrônicos, de vendas de mercadorias e prestação de serviços de transportes, mais simples para os contribuintes, deixando a complexidade trazida pela legislação fiscal sob a responsabilidade de um sistema centralizado, disponível no Portal Nacional da NFF, que a partir de sua "inteligência fiscal" possibilita uma emissão fácil e completamente intuitiva do documento.

Para atingir este ambicioso objetivo, as Secretarias de Fazenda dos Estados estão disponibilizando um aplicativo de geração da solicitação de emissão de documentos fiscais, denominado Aplicativo Emissor de Documentos Fiscais Eletrônicos (App NFF), cuja principal funcionalidade é coletar as informações necessárias e suficientes para esta finalidade.

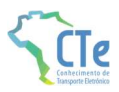

Uma das premissas do projeto NFF é a não rejeição de documentos fiscais originadas no aplicativo emissor, como a geração do XML do CTe será em ambiente controlado e ainda, transmitida e assinada pelo certificado digital da SEFAZ Virtual RS, existem garantias suficientes para os controles da emissão do CTe e sua respectiva autorização.

A chave de acesso de um CTe gerado pelo aplicativo emissor NFF possui as seguintes características:

- cUF Código da UF do carregamento do DF-e
- AAMM Ano e Mês de emissão do CTe
- CPF- CPF do emitente TAC preenchido com zeros a esquerda.
- mod Modelo do Documento Fiscal (57)
- serie Série do Documento Fiscal
	- o Gerado e controlado por dispositivo
		- 1 dígito para identificar o Nro. Do dispositivo
		- 2 dígitos para identificar o ano
- nCT Número do Documento Fiscal
	- o Gerado e controlado sequencialmente por dispositivo:
		- 2 dígitos do mês da emissão
		- 2 dígitos do dia da emissão
		- 5 dígitos sequenciais para o número com reinício diário por dispositivo
- tpEmis forma de emissão do DF-e
	- $\circ$  3 Emissão pelo regime especial da NFF
- cCT Código Numérico que compõe a Chave de Acesso
	- o Randômico de 8 dígitos
- cDV Dígito Verificador da Chave de Acesso

## 2.1.7 Provedor de Assinatura e Autorização

O contribuinte emitente de Documento Fiscal Eletrônico, pessoa física ou Microempreendedor Individual - MEI, poderá utilizar os serviços de um Provedor de Assinatura e Autorização de Documentos Fiscais Eletrônicos - PAA, com a finalidade de realizar comunicações com os sistemas de autorização de uso de documentos fiscais eletrônicos providos pelas administrações tributárias, em nome do contribuinte.

O ambiente de autorização das Administrações Tributárias através do Portal Nacional dos Documentos Fiscais Eletrônicos irá permitir a vinculação entre contribuintes que se enquadrarem nesse perfil (devidamente identificados na plataforma gov.br do governo federal) com Provedores de Assinatura e Autorização previamente homologados pela Coordenação do ENCAT.

O contribuinte deverá utilizar ferramenta de emissão de documento fiscal fornecida pelo PAA, preferencialmente na internet e com identificação do usuário.

O PAA receberá o pedido de emissão no formato que seu software estiver construído e providenciará a geração do XML do documento fiscal eletrônico identificado com o preenchimento do grupo infPAA assinando o atributo Id do DFe com a chave criptográfica no padrão RSA fornecida pela administração tributária, além da assinatura digital do DFe com certificado ICP-Brasil do PAA.

O PAA deverá transmitir o XML do DFe para o ambiente de autorização onde será submetido a todas as regras de validação estabelecidas no MOC. O documento poderá ser autorizado ou rejeitado, devendo o PAA guardar o protocolo de autorização e atuar nos casos em que houver rejeição.

### 2.1.7.1 Assinatura RSA e Geração do DFe pelo PAA

A empresa usuária do serviço de Provedor de Assinatura e Autorização deverá solicitar o vínculo a um Provedor homologado no portal da SEFAZ Virtual RS, o resultado dessa solicitação entregará um par de chaves RSA (chave pública e chave privada) para o emitente.

Com a chave privada, a aplicação do PAA deverá assinar o conteúdo do atributo Id do CTe / Evento (convertido para array de bytes) com padrão de assinatura assimétrica RSA SHA1 originando um SignatureValue no formato base64.

A chave pública deverá ser informada no grupo RSAKeyValue no padrão XML Signature para chaves RSA.

Passos a executar:

- 1. Solicitar o vínculo com o Provedor de Assinatura e Autorização no portal DFe da SVRS com CPF do responsável pelo MEI autenticado na plataforma gov.br
- 2. Obter no portal o par de chaves RSA (chave privada e chave pública)
- 3. No software do PAA: utilizar a chave privada para assinar o conteúdo da tag Id do DFe (RSA SHA1 base64)
- 4. Informar a chave pública no padrão XML Signature no grupo RSAKeyValue
- 5. O PAA deverá assinar o DFe com certificado X509 padrão ICP-Brasil
- 6. PAA deverá transmitir o DFe para o serviço de autorização da SVRS

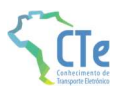

A qualquer tempo o Emitente poderá solicitar o término do vínculo e utilização do PAA acessando o portal da SVRS. A administração tributária e o PAA também poderão comandar o encerramento do vínculo.

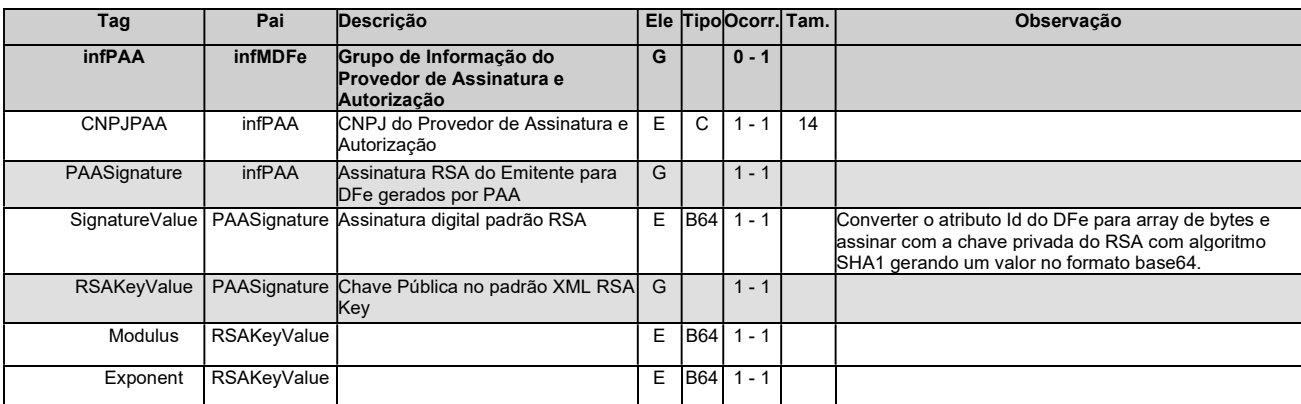

## 2.1.7.2 Estrutura das informações do PAA no XML do DFe

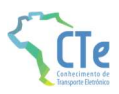

## 3 Arquitetura de Comunicação com Contribuinte

## 3.1 Modelo Conceitual

O ambiente autorizador de CTe irá disponibilizar os seguintes serviços:

- a) Recepção de CTe (Modelo 57);
- b) Recepção de CTe Outros Serviços (Modelo 67);
- c) Recepção de GTVe (modelo 64);
- d) Consulta da Situação Atual do CTe;
- e) Consulta do status do serviço;
- f) Registro de Eventos.

Para cada serviço oferecido existirá um Web Service específico. O fluxo de comunicação é sempre iniciado pelo aplicativo do contribuinte através do envio de uma mensagem ao Web Service com a solicitação do serviço desejado.

O Web Service sempre devolve uma mensagem de resposta confirmando o recebimento da solicitação de serviço ao aplicativo do contribuinte na mesma conexão.

Os serviços seguem o modelo síncrono de processamento, onde o processamento da solicitação de serviço é concluído na mesma conexão, com a devolução de uma mensagem contendo o resultado do processamento do serviço solicitado.

## Arquitetura de Comunicação – Visão Conceitual

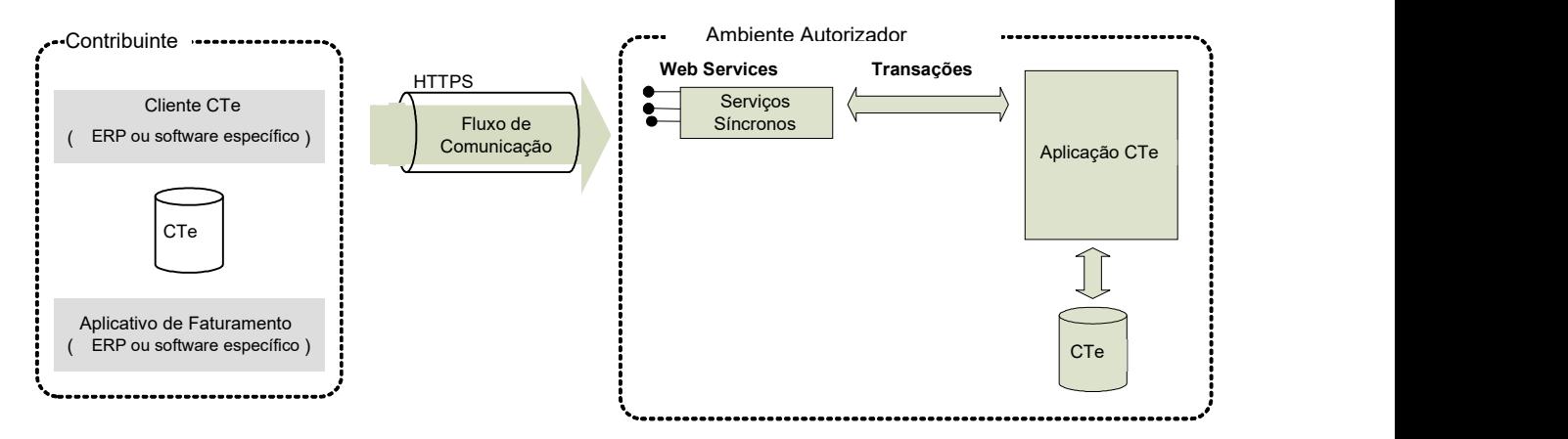

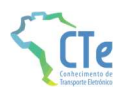

## 3.2 Padrões Técnicos

#### 3.2.1 Padrão de documento XML

#### a) Padrão de Codificação

A especificação do documento XML adotada é a recomendação W3C para XML 1.0, disponível em www.w3.org/TR/REC-xml e a codificação dos caracteres será em UTF-8, assim todos os documentos XML serão iniciados com a seguinte declaração:

<?xml version="1.0" encoding="UTF-8"?>

OBS: Lembrando que cada arquivo XML somente poderá ter uma única declaração <?xml version="1.0" encoding="UTF-8"?>.

#### b) Declaração namespace

O documento XML deverá ter uma única declaração de namespace no elemento raiz do documento com o seguinte padrão:

```
<CTe xmlns="http://www.portalfiscal.inf.br/cte" > (exemplo para o XML do CTe)
```
O uso de declaração namespace diferente do padrão estabelecido para o Projeto é vedado.

A declaração do namespace da assinatura digital deverá ser realizada na própria tag <Signature>, conforme exemplo abaixo.

```
<?xml version="1.0" encoding="UTF-8"?> 
    <CTe xmlns="http://www.portalfiscal.inf.br/cte"> 
         <infCte Id="CTe41100600242640000108570000000446060832911308" versao="4.00"> 
 ... 
          <Signature xmlns="http://www.w3.org/2000/09/xmldsig#"> 
and the control of the control of the control of
   \langle/CTe\rangle
```
#### c) Prefixo de namespace

Não é permitida a utilização de prefixos de namespace. Essa restrição visa otimizar o tamanho do arquivo XML.

Assim, ao invés da declaração:

```
<cte:CTe xmlns:cte="http://www.portalfiscal.inf.br/cte"> (exemplo para o XML do CTe com 
prefixo cte) deverá ser adotada a declaração: 
<CTe xmlns ="http://www.portalfiscal.inf.br/cte" >
```
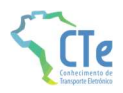

#### d) Otimização na montagem do arquivo

Na geração do arquivo XML do CTe, excetuados os campos identificados como obrigatórios no modelo (primeiro dígito da coluna de ocorrências do leiaute iniciada com 1, ex.: 1-1, 1-2, 1-N), não deverão ser incluídas as TAGs de campos com conteúdo zero (para campos tipo numérico) ou vazio (para campos tipo caractere).

Na geração do arquivo XML do CTe, deverão ser preenchidos no modelo apenas as TAGs de campos identificados como obrigatórios no leiaute ou os campos obrigatórios por força da legislação pertinente. Os campos obrigatórios no leiaute são identificados pelo primeiro dígito da coluna ocorrência ("Ocorr") que inicie com 1, ex.: 1-1, 1-2, 1-N. Os campos obrigatórios por força da legislação pertinente devem ser informados, mesmo que no leiaute seu preenchimento seja facultativo.

A regra constante do parágrafo anterior deverá estender-se para os campos onde não há indicação de obrigatoriedade e que, no entanto, seu preenchimento torna-se obrigatório por estar condicionado à legislação específica ou ao negócio do contribuinte. Neste caso, deverá constar a TAG com o valor correspondente e, para os demais campos, deverão ser eliminadas as TAGs.

Para reduzir o tamanho final do arquivo XML do CTe alguns cuidados de programação deverão ser assumidos:

- Não incluir "zeros não significativos" para campos numéricos;
- Não incluir "espaços" ("line-feed", "carriage return", "tab", caractere de "espaço" entre as TAGs) no início ou no final de campos numéricos e alfanuméricos;
- Não incluir comentários no arquivo XML;
- Não incluir anotação e documentação no arquivo XML (TAG annotation e TAG documentation);
- Não incluir caracteres de formatação no arquivo XML ("line-feed", "carriage return", "tab", caractere de "espaço" entre as TAGs).

#### e) Validação de Schema

Para garantir minimamente a integridade das informações prestadas e a correta formação dos arquivos XML, o contribuinte deverá submeter o arquivo do CTe e as demais mensagens XML para validação pelo Schema (XSD – XML Schema Definition), disponibilizado pelo Ambiente Autorizador, antes de seu envio.

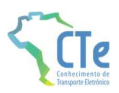

## 3.2.2 Padrão de Comunicação

A comunicação entre o contribuinte e a Secretaria de Fazenda Estadual será baseada em Web Services disponíveis no Portal da Secretaria de Fazenda Estadual de circunscrição do contribuinte, exceto nos casos em que a UF autorizadora do CTe utilize serviços de SEFAZ VIRTUAL.

O meio físico de comunicação utilizado será a Internet, com o uso do protocolo TLS versão 1.2, com autenticação mútua, que além de garantir um duto de comunicação seguro na Internet, permite a identificação do servidor e do cliente através de certificados digitais, eliminando a necessidade de identificação do usuário através de nome ou código de usuário e senha.

O modelo de comunicação segue o padrão de Web Services definido pelo WS-I Basic Profile.

A troca de mensagens entre os Web Services do Ambiente Autorizador e o aplicativo do contribuinte será realizada no padrão SOAP versão 1.2, com troca de mensagens XML no padrão Style/Enconding: Document/Literal.

A chamada dos diferentes Web Services do Projeto CTe é realizada com o envio de uma mensagem através do campo cteDadosMsg. A versão do leiaute da mensagem XML e o código da UF serão obtidos nos dados informados no leiaute da mensagem.

## 3.2.3 Padrão de Certificado Digital

O certificado digital utilizado no Projeto do CTe será emitido por Autoridade Certificadora credenciada pela Infraestrutura de Chaves Públicas Brasileira – ICP-Brasil, tipo A1 ou A3, devendo conter o CNPJ da pessoa jurídica titular do certificado digital.

Os certificados digitais serão exigidos em 3 (três) momentos distintos para o projeto:

- a) Assinatura de Mensagens: O certificado digital utilizado para essa função deverá conter:
	- a. O CNPJ de um dos estabelecimentos da empresa emissora do CTe;
	- b. O CNPJ da SVRS para emitente TAC (regime especial da NFF).

Por mensagens, entenda-se: o Pedido de Autorização de Uso (Arquivo CTe/CTeOS/GTVe), o Registro de Eventos e demais arquivos XML que necessitem de assinatura. O certificado digital deverá ter o "uso da chave" previsto para a função de assinatura digital e atributo de "não recusa" obrigatoriamente com o CNPJ no campo otherName OID = 2.16.76.1.3.3, respeitando a Política do Certificado.

b) Transmissão (durante a transmissão das mensagens entre o servidor do contribuinte e o Ambiente Autorizador): O certificado digital utilizado para identificação do aplicativo do

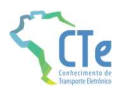

contribuinte deverá conter o CNPJ do responsável pela transmissão das mensagens, que não necessita ser o mesmo do emissor do CTe, devendo ter a extensão Extended Key Usage com permissão de "Autenticação Cliente".

c) Geração do QR Code do CTe: O certificado digital utilizado para a assinatura do CTe deverá ser utilizado para assinar a chave de acesso do CTe na geração do QR Code na hipótese de emissão em contingência, conforme será descrito em item futuro deste manual.

### 3.2.4 Padrão da Assinatura Digital

As mensagens enviadas ao Ambiente Autorizador são documentos eletrônicos elaborados no padrão XML e devem ser assinados digitalmente com um certificado digital que contenha o CNPJ do estabelecimento (matriz ou filial) emissor do CTe objeto do pedido.

Os elementos abaixo estão presentes dentro do Certificado do contribuinte tornando desnecessária a sua representação individualizada no arquivo XML. Portanto, o arquivo XML não deve conter os elementos:

<X509SubjectName> <X509IssuerSerial> <X509IssuerName> <X509SerialNumber> <X509SKI>

Deve-se evitar o uso das TAGs relacionadas a seguir, pois as informações serão obtidas a partir do Certificado do emitente:

<KeyValue> <RSAKeyValue> <Modulus> <Exponent>

O Projeto CTe utiliza um subconjunto do padrão de assinatura XML definido pelo http://www.w3.org/TR/xmldsig-core/, que tem o seguinte leiaute:

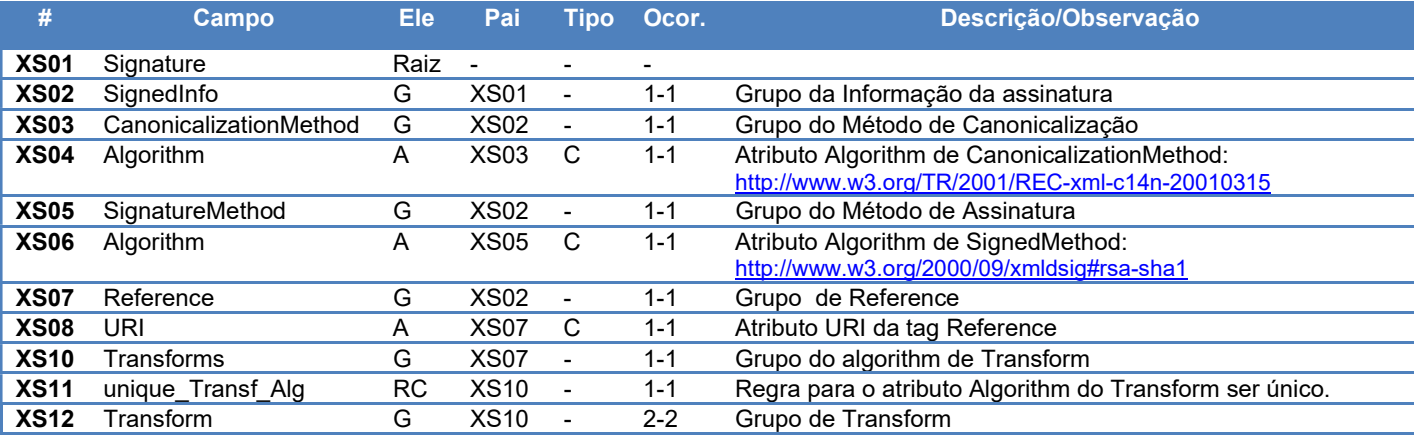

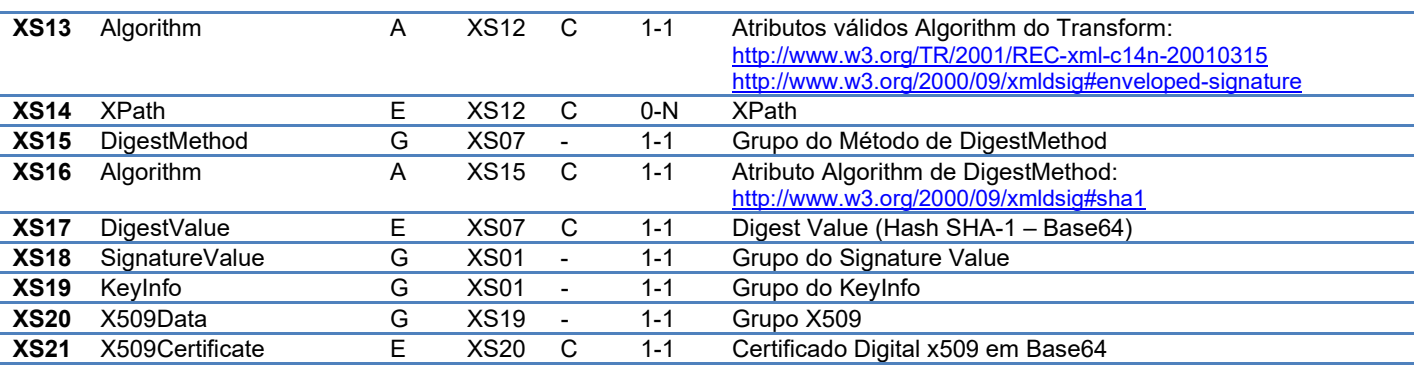

A assinatura do Contribuinte no CTe será feita na TAG <infCte> identificada pelo atributo **Id**, cujo conteúdo deverá ser um identificador único (chave de acesso) precedido do literal 'CTe' para o CTe, conforme leiaute descrito no Anexo I. O identificador único precedido do literal '#CTe' deverá ser informado no atributo URI da TAG <Reference>. Para as demais mensagens a serem assinadas, o processo será o mesmo mantendo sempre um identificador único para o atributo Id na TAG a ser assinada.

Para o processo de assinatura, o contribuinte não deve fornecer a Lista de Certificados Revogados, já que ela será montada e validada no Ambiente Autorizador no momento da conferência da assinatura digital.

A assinatura digital do documento eletrônico deverá atender aos seguintes padrões adotados:

- Padrão de assinatura: "XML Digital Signature", utilizando o formato "Enveloped" (http://www.w3.org/TR/xmldsig-core/);
- Certificado digital: Emitido por AC credenciada no ICP-Brasil (http://www.w3.org/2000/09/xmldsig#X509Data);
- Cadeia de Certificação: EndCertOnly (Incluir na assinatura apenas o certificado do usuário final);
- Tipo do certificado: A1 ou A3 (o uso de HSM é recomendado);
- Tamanho da Chave Criptográfica: Compatível com os certificados A1 e A3 (1024 bits);
- Função criptográfica assimétrica: RSA (http://www.w3.org/2000/09/xmldsig#rsa-sha1);
- Função de "message digest": SHA-1 (http://www.w3.org/2000/09/xmldsig#sha1);
- Codificação: Base64 (http://www.w3.org/2000/09/xmldsig#base64);
- Transformações exigidas: Útil para realizar a canonicalização do XML enviado para realizar a validação correta da Assinatura Digital. São elas:
	- (1) Enveloped (http://www.w3.org/2000/09/xmldsig#enveloped-signature)
	- (2) C14N (http://www.w3.org/TR/2001/REC-xml-c14n-20010315)

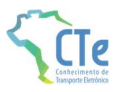

## 3.2.5 Validação da Assinatura Digital pelo Ambiente Autorizador

Para a validação da assinatura digital, seguem as regras que serão adotadas pelo Ambiente Autorizador:

- (1) Extrair a chave pública do certificado;
- (2) Verificar o prazo de validade do certificado utilizado;
- (3) Montar e validar a cadeia de confiança dos certificados validando também a LCR (Lista de Certificados Revogados) de cada certificado da cadeia;
- (4) Validar o uso da chave utilizada (Assinatura Digital) de tal forma a aceitar certificados somente do tipo A (não serão aceitos certificados do tipo S);
- (5) Garantir que o certificado utilizado é de um usuário final e não de uma Autoridade Certificadora;
- (6) Adotar as regras definidas pelo RFC 3280 para LCRs e cadeia de confiança;
- (7) Validar a integridade de todas as LCR utilizadas pelo sistema;
- (8) Prazo de validade de cada LCR utilizada (verificar data inicial e final).

A forma de conferência da LCR pode ser feita de 2 (duas) maneiras: On-line ou Download periódico. As assinaturas digitais das mensagens serão verificadas considerando a lista de certificados revogados disponível no momento da conferência da assinatura.

## 3.2.6 Resumo dos Padrões Técnicos

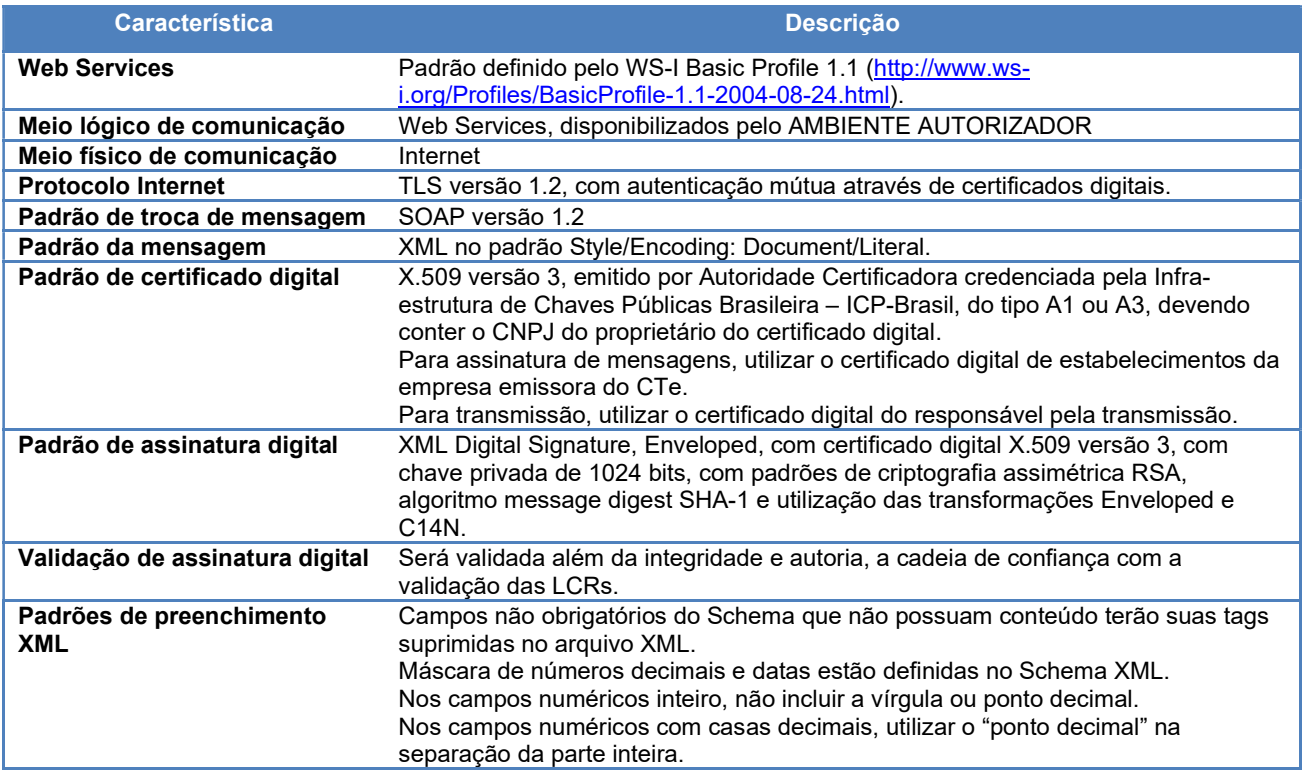

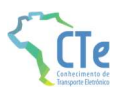

## 3.3 Modelo Operacional

A forma de processamento das solicitações de serviços no CTe será síncrona, com o atendimento da solicitação de serviço realizado na mesma conexão.

A seguir, o fluxo simplificado de funcionamento:

#### Serviço de Implementação Síncrona

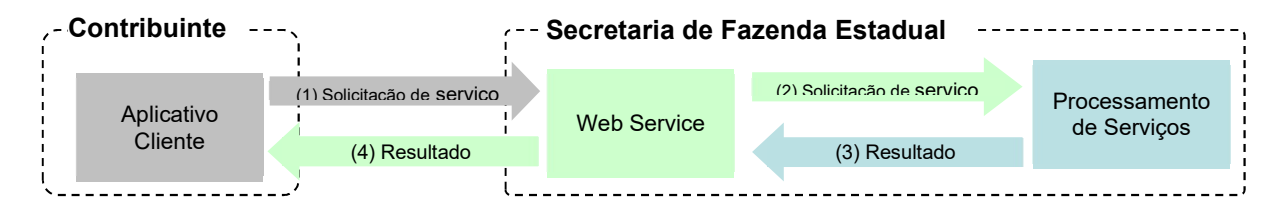

#### Etapas do processo ideal:

- (1) O aplicativo do contribuinte inicia a conexão enviando uma mensagem de solicitação de serviço para o Web Service;
- (2) O Web Service recebe a mensagem de solicitação de serviço e encaminha ao aplicativo do CTe que irá processar o serviço solicitado;
- (3) O aplicativo do CTe recebe a mensagem de solicitação de serviço e realiza o processamento, devolvendo uma mensagem de resultado do processamento ao Web Service;
- (4) O Web Service recebe a mensagem de resultado do processamento e o encaminha ao aplicativo do contribuinte;
- (5) O aplicativo do contribuinte recebe a mensagem de resultado do processamento e, caso não exista outra mensagem, encerra a conexão;
- (1) O Web Service "Consulta Recibo" recebe a mensagem de consulta recibo e localiza o resultado de processamento da solicitação de serviço;
- (2) O Web Service "Consulta Recibo (CTeRetRecepcao)" devolve o resultado do processamento ao aplicativo contribuinte;
- (3) O aplicativo do contribuinte recebe a mensagem de resultado do processamento e, caso não exista outra mensagem, encerra a conexão.

## 3.3.1 Filas e Mensagens

## 3.4 Padrão de Mensagens dos Web Services

#### 3.4.1 Informações de controle e área de dados das mensagens

A informação armazenada na área de dados <Body> é um documento que deve atender o leiaute definido na documentação do Web Service acessado:

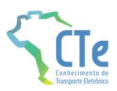

Para o serviço de recepção de CTe (modelo 57), CTe OS (modelo 67) e GTVe (modelo 64), a mensagem deverá ser compactada no padrão GZip, onde o resultado da compactação é convertido para Base64, reduzindo o tamanho da mensagem em aproximadamente 70%, conforme abaixo:

<soap12:Body> <cteDadosMsg xmlns="http://www.portalfiscal.inf.br/cte/wsdl/CTeRecepcaoSinc">string</cteDadosMsg> </soap12:Body>

Para os demais serviços a mensagem deverá utilizar XML sem compactação.

### 3.4.2 Validação da estrutura XML das Mensagens dos Web Services

As informações são enviadas ou recebidas dos Web Services através de mensagens no padrão XML definido na documentação de cada Web Service.

As alterações de leiaute e da estrutura de dados XML realizadas nas mensagens são controladas através da atribuição de um número de versão para a mensagem.

Um Schema XML é uma linguagem que define o conteúdo do documento XML, descrevendo os seus elementos e a sua organização, além de estabelecer regras de preenchimento de conteúdo e de obrigatoriedade de cada elemento ou grupo de informação.

A validação da estrutura XML da mensagem é realizada por um analisador sintático (parser) que verifica se a mensagem atende as definições e regras de seu Schema XML.

Qualquer divergência da estrutura XML da mensagem em relação ao seu Schema XML provoca um erro de validação do Schema XML.

A primeira condição para que a mensagem seja validada com sucesso é que ela seja submetida ao Schema XML correto. Assim, o aplicativo do contribuinte deve estar preparado para gerar as mensagens no leiaute em vigor, devendo ainda informar a versão do leiaute da estrutura XML da mensagem na TAG correspondente em cada mensagem.

#### 3.4.3 Schemas XML das Mensagens dos Web Services

Toda mudança de leiaute das mensagens dos Web Services implica na atualização do seu respectivo Schema XML. A identificação da versão dos Schemas será realizada com o acréscimo do número da versão no nome do arquivo precedida da literal '\_v', como segue:

cte\_v4.00.xsd (Schema XML do CTe, versão 4.00); tiposGeral\_v4.00.xsd (Schema XML dos tipos do CTe, versão 4.00). A maioria dos Schemas XML do CTe utilizam as definições de tipos básicos ou tipos complexos que estão definidos em outros Schemas XML (ex.: tiposGeralCTe\_v4.00.xsd, etc.), nestes casos, a modificação de versão do Schema básico será repercutida no Schema principal.

Por exemplo, o tipo numérico de 15 posições com 2 decimais é definido no Schema tiposGeralCT\_v4.00.xsd, caso ocorra alguma modificação na definição deste tipo, todos os Schemas que utilizam este tipo básico devem ter a sua versão atualizada e as declarações "import" ou "include" devem ser atualizadas com o nome do Schema básico atualizado.

As modificações de leiaute das mensagens dos Web Services podem ser causadas por necessidades técnicas ou em razão da modificação de alguma legislação. As modificações decorrentes de alteração da legislação deverão ser implementadas nos prazos previstos na norma que introduziu a alteração. As modificações de ordem técnica serão divulgadas pela Coordenação Técnica do ENCAT e poderão ocorrer sempre que se fizerem necessárias.

## 3.5 Versão dos Schemas XML

### 3.5.1 Liberação das versões dos schemas para o CTe

Os schemas válidos para o CTe serão disponibilizados no sítio nacional do Projeto (www.cte.fazenda.gov.br) ou no portal da SVRS (dfe-portal.svrs.rs.gov.br/cte), e serão liberados após autorização da equipe de Gestão do Projeto formada pelos Líderes dos Projetos nos Estados e representante das Empresas.

A cada nova liberação de schema será disponibilizado um arquivo compactado contendo o conjunto de schemas a serem utilizados pelos contribuintes para a geração dos arquivos XML. Este arquivo será denominado "Pacote de Liberação" e terá a mesma numeração da versão do Manual de Orientações que lhe é compatível. Os pacotes de liberação serão identificados pelas letras "PL\_CTe", seguida do número da versão do Manual de Orientações correspondente. Exemplificando: O pacote PL\_CTe\_4.00.zip representa o "Pacote de Liberação" de schemas do CTe compatíveis com o Manual de Orientações do Contribuinte – versão 4.00.

Os schemas XML das mensagens XML são identificados pelo seu nome, seguido da versão do respectivo schema.

Assim, para o schema XML de "cte", corresponderá um arquivo com a extensão ".xsd", que terá o nome de "cte\_v9.99.xsd", onde v9.99, corresponde a versão do respectivo schema.

Para identificar quais os schemas que sofreram alteração em um determinado pacote liberado, devese comparar o número da versão do schema deste pacote com o do pacote anterior.

## 3.5.2 Correção de Pacote de Liberação

Em alguma situação pode surgir a necessidade de correção de um Schema XML por um erro de implementação de regra de validação, obrigatoriedade de campo, nome de tag divergente do definido no leiaute da mensagem, que não modifica a estrutura do Schema XML e nem exige a alteração dos aplicativos da SEFAZ ou dos contribuintes.

Nesta situação, divulgaremos um novo pacote de liberação com o Schema XML corrigido, sem modificar o número da versão do PL para manter a compatibilidade com o Manual de Orientações do Contribuinte vigente.

A identificação dos pacotes mais recentes se dará com o acréscimo de letras minúscula do alfabeto, como por exemplo: CTe\_PL\_4.00a.ZIP, indicando que se trata da primeira versão corrigida do CTe PL 4.00.ZIP.

## 3.5.3 Divulgação de novos Pacotes de Liberação

A divulgação de novos pacotes de liberação ou atualizações de pacote de liberação será realizada através da publicação de Notas Técnicas no Portal Nacional do CTe com as informações necessárias para a implementação dos novos pacotes de liberação.

## 3.5.4 Controle de Versão

O controle de versão de cada um dos schemas válidos do CTe compreende uma definição nacional: Qual a versão vigente (versão mais atualizada)?

Quais são as versões anteriores ainda suportadas por todas as SEFAZ?

Quais são as versões da parte específica de cada modal suportadas pela parte genérica?

Este controle de versão permite a adaptação dos sistemas de informática dos contribuintes participantes do Projeto em diferentes datas. Ou seja, alguns contribuintes poderão estar com uma versão de leiaute mais atualizada, enquanto outros poderão ainda estar operando com mensagens em um leiaute anterior.

Não estão previstas mudanças frequentes de leiaute de mensagens e os contribuintes deverão ter um prazo razoável para implementar as mudanças necessárias, conforme acordo operacional a ser estabelecido.

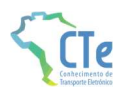

Mensagens recebidas com uma versão de leiaute não suportada serão rejeitadas com uma mensagem de erro específica na versão do leiaute de resposta mais recente em uso.

## 3.6 Schema XML – estrutura genérica e estrutura específica do modal

A estrutura do Schema XML do CTe foi criada como sendo composta de uma parte genérica do schema e uma parte específica para cada modal, com o objetivo de criar uma maior independência entre os modais, onde uma alteração no leiaute específico para um modal não repercuta nos demais.

## 3.6.1 Parte Genérica

A estrutura genérica é a parte que possui os campos (tags) de uso comum a serem utilizados por todos os modais.

Para alcançar este objetivo foi criada no schema XML do CTe uma estrutura genérica com um elemento do tipo any que permite a inserção do XML específico do modal, conforme demonstrado na figura a seguir:

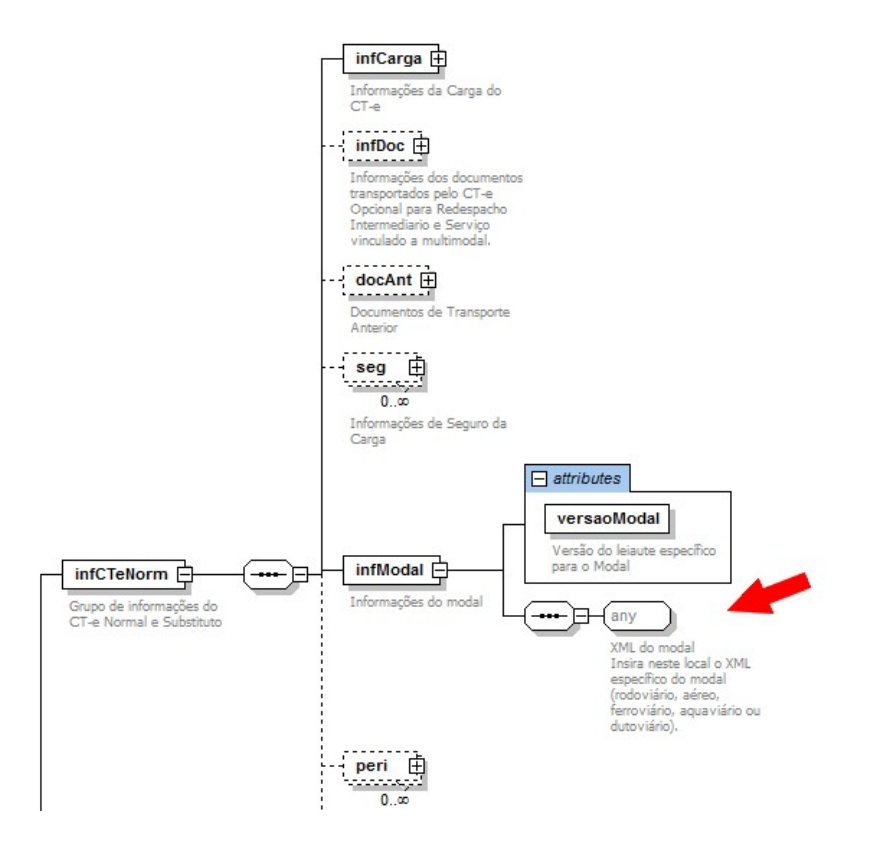

A versão do schema XML a ser utilizada na parte específica do modal será identificada com um atributo de versão próprio (tag versaoModal), conforme figura a seguir:

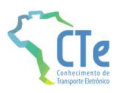

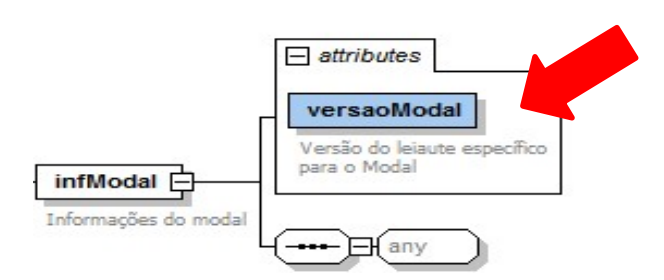

## 3.6.2 Parte Específica para cada Modal

A estrutura específica é a parte que possui os campos (tags) exclusivos do modal.

A parte específica do schema XML para cada modal será distribuída no mesmo pacote de liberação em arquivo separado para cada um deles.

A identificação do modal se dará no nome do arquivo, como segue:

#### cteModalXXXXXXXXXXXX v9.99.xsd

Onde XXXXXXXXXXXX é a identificação do modal, e v9.99 é a identificação da versão.

Segue exemplo de nomes de arquivos de schema XML da parte específica de cada modal:

- cteModalRodoviario\_v4.00.xsd (modal rodoviário, versão 4.00);
- cteModalAereo\_v4.00.xsd (modal aéreo, versão 4.00);
- cteModalFerroviario\_v4.00.xsd (modal ferroviário, versão 4.00);
- cteModalAquaviario\_v4.00.xsd (modal aquaviário, versão 4.00);
- cteModalDutoviario\_v4.00.xsd (modal dutoviário, versão 4.00);
- cteMultiModal\_v4.00.xsd (multimodal, versão 4.00).

## 3.6.3 Parte Genérica e Parte Específica para cada Modal - Versões

Uma versão da parte genérica deverá suportar mais de uma versão da parte específica de cada modal. Normalmente esta relação deve ser de uma para uma (1:1). Apenas em momentos de transição poderemos ter empresas de um modal utilizando uma versão mais atualizada, enquanto outras empresas poderão ainda estar operando com um leiaute anterior da parte específica.

O Ambiente autorizador deverá manter na sua aplicação o controle de versões da parte específica suportadas pela parte genérica.

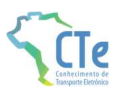

## 3.7 Sistema de Registro de Eventos

O Sistema de Registro de Eventos do CTe – SRE é o modelo genérico que permite o registro de evento de interesse do CTe originado a partir do próprio contribuinte ou da administração tributária.

Um evento é o registro de um fato relacionado com o documento fiscal eletrônico, esse evento pode ou não modificar a situação do documento (por exemplo: cancelamento) ou até mesmo substituí-lo por outro (por exemplo: substituição).

O serviço para registro de eventos será disponibilizado pelo Ambiente Autorizador através de Web Service de processamento síncrono e será propagado para os demais órgãos interessados pelo mecanismo de compartilhamento de documentos fiscais eletrônicos. As mensagens de evento utilizarão o padrão XML já definido para o projeto CTe contendo a assinatura digital do emissor do evento (seja ele contribuinte ou fisco).

O registro do evento requer a existência do CTe vinculado no Ambiente Autorizador, contudo alguns tipos de eventos poderão ser registrados sem que exista o CTe na base de dados do autorizador em conformidade com as regras de negócio estabelecidas para este tipo de evento.

O modelo de mensagem do evento deverá ter um conjunto mínimo de informações comuns, a saber:

- $\bullet$  Identificação do autor da mensagem;
- · Identificação do evento;
- Identificação do CTe vinculado;
- $\bullet$  Informações específicas do evento;
- Assinatura digital da mensagem.

O Web Service será único com a funcionalidade de tratar eventos de forma genérica para facilitar a criação de novos eventos sem a necessidade de criação de novos serviços e com poucas alterações na aplicação de Registro de Eventos do Ambiente Autorizador.

O leiaute da mensagem de Registro de Evento seguirá o modelo adotado para o documento CTe, contendo uma parte genérica (comum a todos os tipos de evento) e uma parte específica onde será inserido o XML correspondente a cada tipo de evento em uma tag do tipo *any*.

As regras de validação referentes à parte genérica dos eventos estarão descritas no item 5 deste manual.

As validações específicas de cada tipo de evento estarão descritas no item 6 deste Manual, originando um novo subitem para cada tipo de evento especificado.

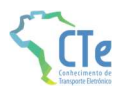

O Pacote de Liberação de schemas do CTe deverá conter o leiaute da parte genérica do Registro de Eventos e um schema para cada leiaute específico dos eventos definidos neste manual.

## 3.7.1 Relação dos Tipos de Evento

Os eventos identificados abaixo serão construídos gradativamente pelo ambiente autorizador, assim como novos eventos poderão ser identificados e acrescentados nesta tabela em futuras versões deste MOC.

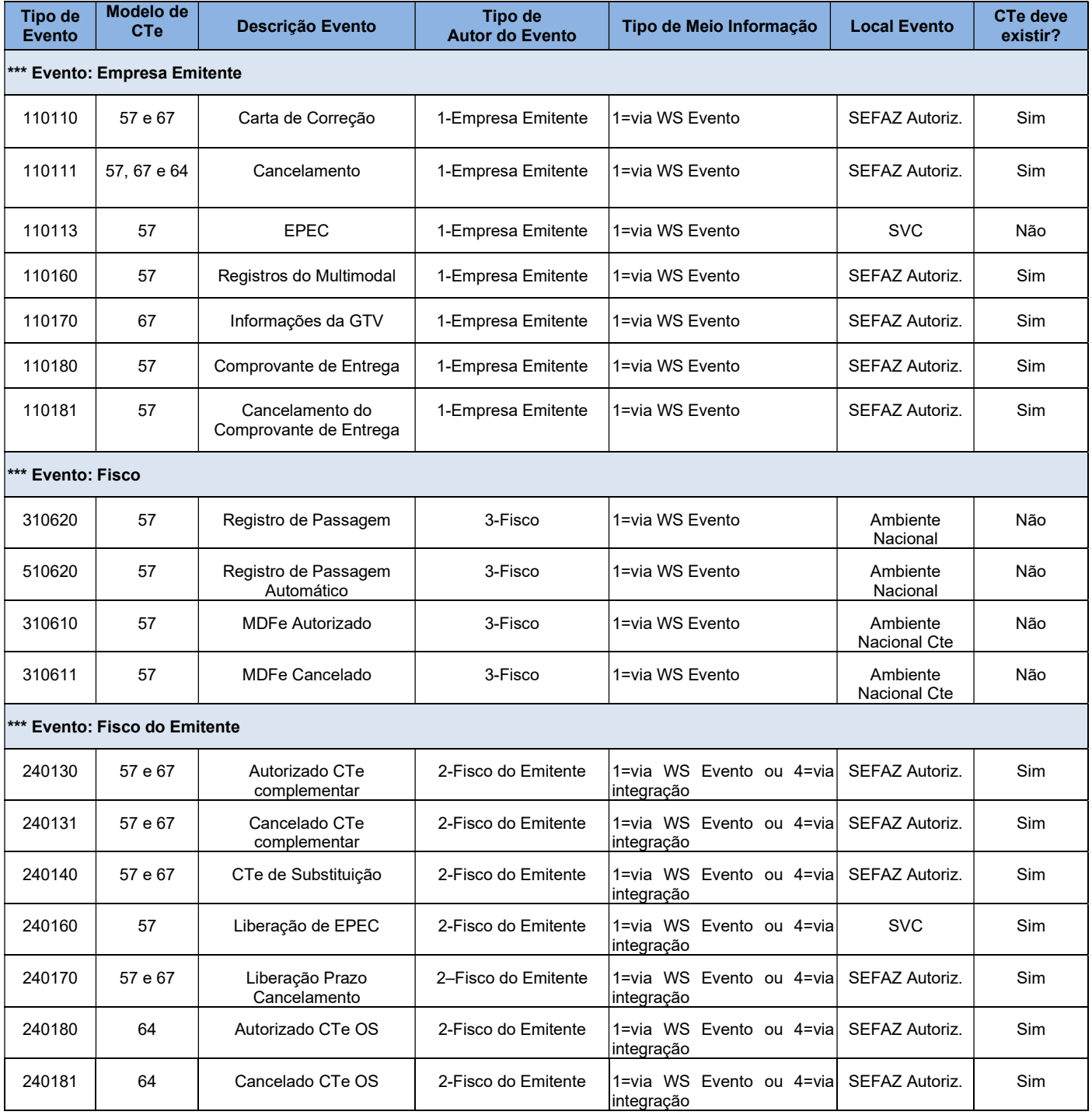

#### Projeto Conhecimento de Transporte Eletrônico MOC 4.00

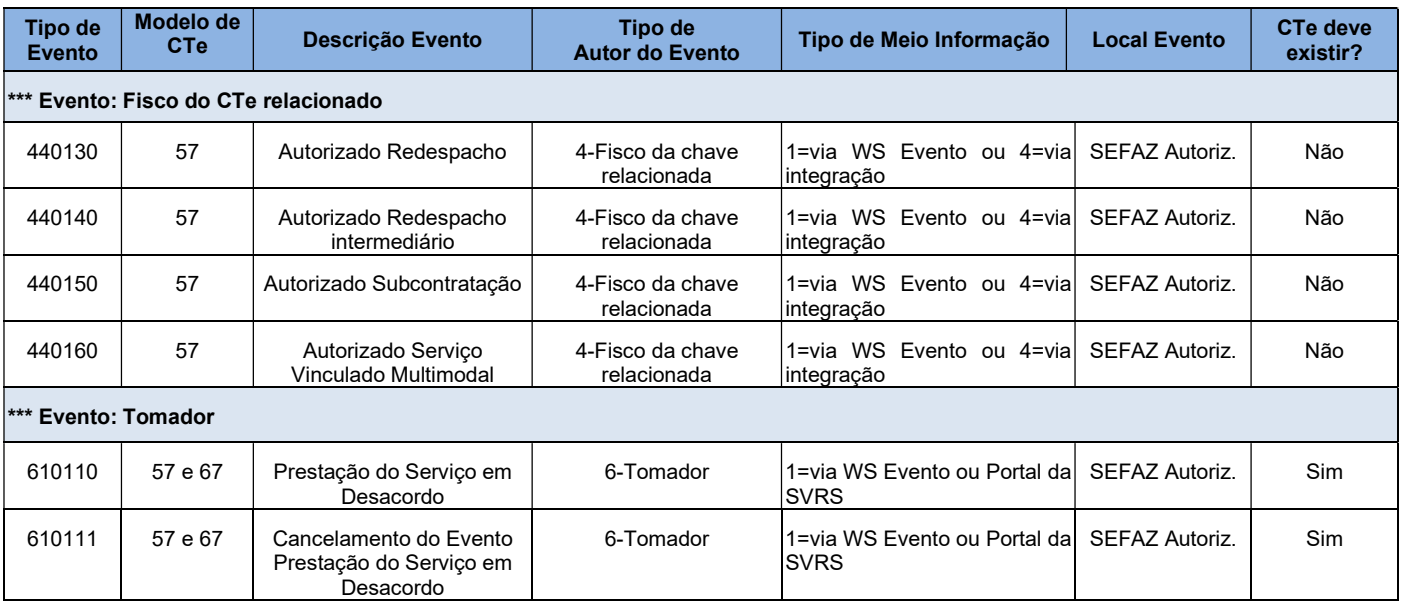

## 3.7.2 Eventos de Marcação

Serão gerados eventos de marcação a partir do CTe para os casos em que o documento referenciar outro, seja CTe ou NFe.

Eventos dessa natureza ocorrem por necessidade de marcação dos documentos relacionados na carga de um CTe, para evitar seu cancelamento e dar ciência às administrações tributárias da efetiva prestação do serviço de transporte.

Esses eventos serão gerados automaticamente pelo Fisco no momento da autorização dos documentos e assinados digitalmente com certificado digital do ambiente autorizador ou ambiente nacional do CTe.

São exemplos de eventos de marcação:

- Evento CTe autorizado/cancelado nas NFe;
- Evento registro de passagem posto fiscal/automático nas NFe;
- Evento autorizado Redespacho em CTe relacionados;
- Evento autorizado CTe de Substituição.

## 3.8 Data e hora de emissão e outros horários

Todos os campos que representam Data e Hora no leiaute das mensagens do CTe seguem o formato UTC completo com a informação do TimeZone. Este tipo de representação de dados é tecnicamente adequado para a representação do horário para um País com dimensões continentais como o Brasil.

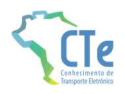

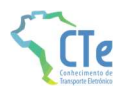

Serão aceitos os horários de qualquer região do mundo (faixa de horário UTC de -11 a +12) e não apenas as faixas de horário do Brasil.

Exemplo: no formato UTC para os campos de Data-Hora, "TZD" pode ser -02:00 (Fernando de Noronha), -03:00 (Brasília) ou -04:00 (Manaus), no horário de verão serão -01:00, -02:00 e -03:00. Exemplo: "2010-08-19T13:00:15-03:00".

## 3.9 SEFAZ virtual

A Secretaria de Fazenda Estadual pode optar por não desenvolver sistema próprio de autorização do Conhecimento de Transporte Eletrônico para os contribuintes de sua circunscrição. Neste sentido, os serviços de autorização de emissão do CTe serão supridos por uma SEFAZ VIRTUAL, mediante Protocolo de Cooperação assinado entre as SEFAZ e/ou entre a SEFAZ e a RFB.

Os serviços da SEFAZ VIRTUAL compreendem os Web Services descritos no Modelo Conceitual da Arquitetura de Comunicação conforme consta neste Manual de Orientações do Contribuinte.

O credenciamento de contribuintes bem como a autorização de uso dos serviços de uma determinada SEFAZ VIRTUAL é responsabilidade da SEFAZ de circunscrição daqueles contribuintes.

Para os sistemas das Empresas será totalmente transparente se os serviços provêm da SEFAZ VIRTUAL ou de um sistema de autorização da própria SEFAZ de circunscrição do contribuinte. A única mudança visível é o endereço dos Web Services em que estão disponíveis os serviços.

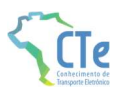

## 4 Web Services

Os Web Services disponibilizam os serviços que serão utilizados pelos aplicativos dos contribuintes. O mecanismo de utilização dos Web Services segue as seguintes premissas:

- a) Será disponibilizado um Web Service por serviço, existindo um método para cada tipo de serviço;
- b) O envio da solicitação e a obtenção do retorno serão realizados na mesma conexão por meio de um único método (processo síncrono);
- c) As URLs dos Web Services encontram-se no Portal Nacional do CTe (www.cte.fazenda.gov.br) e no portal da SVRS (dfe-portal.svrs.rs.gov.br/cte). Acessando a URL pode ser obtido o WSDL (Web Services Description Language) de cada Web Service.
- d) O processo de utilização dos Web Services sempre é iniciado pelo contribuinte enviando uma mensagem nos padrões XML e SOAP, através do protocolo TLS com autenticação mútua;
- e) A ocorrência de qualquer erro na validação dos dados recebidos interrompe o processo com a disponibilização de uma mensagem contendo o código e a descrição do erro.

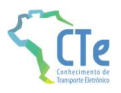

## 4.1 Regras de Validação Gerais

Os quadros a seguir representam as regras de validação genéricas para os serviços do CTe. Os quadros serão relacionados a cada serviço conforme a necessidade, além das regras específicas de cada Web Service.

## 4.1.1 Grupo A: Validação do Certificado de Transmissão (protocolo TLS)

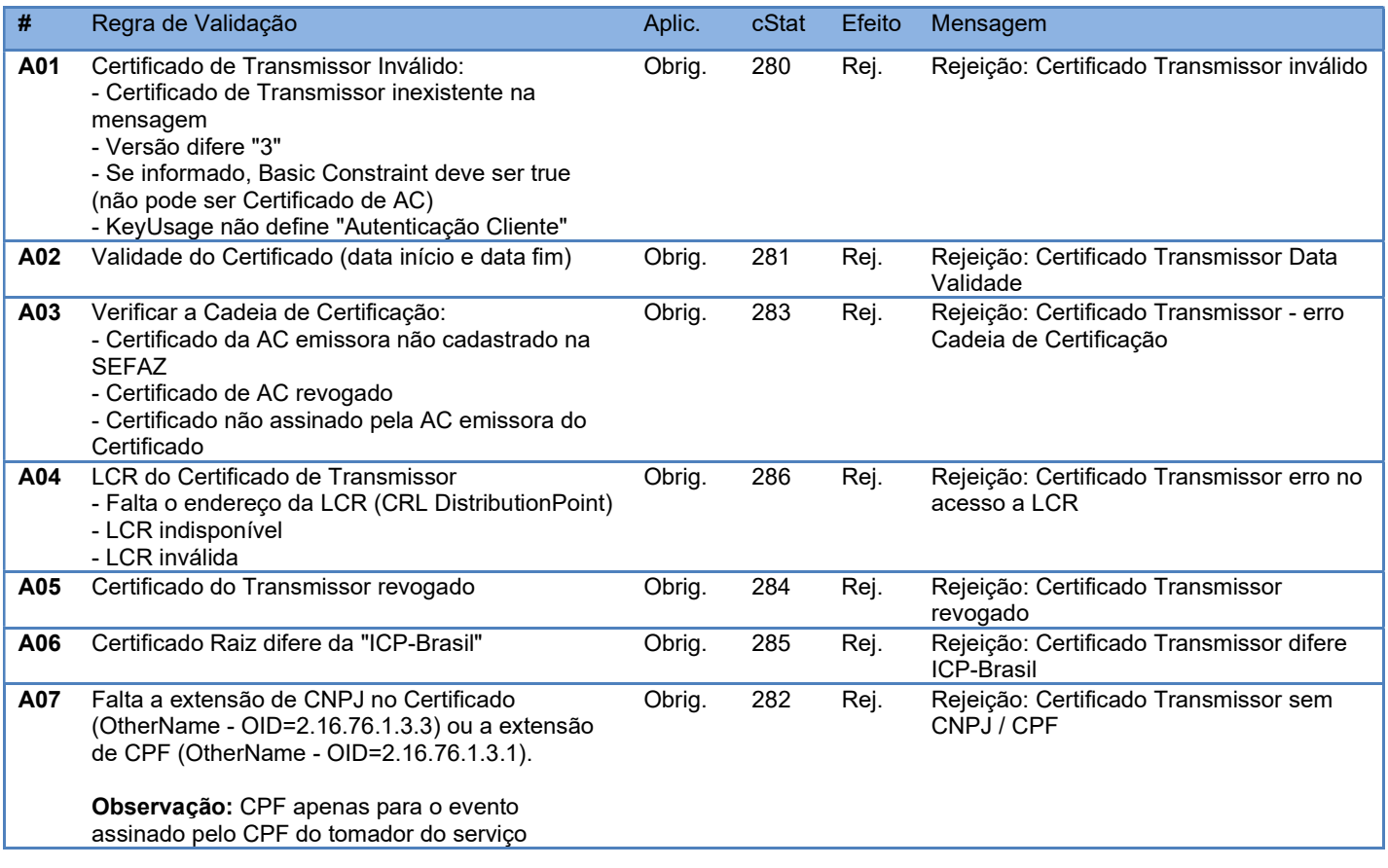

As validações de A01, A02, A03, A04 e A05 são realizadas pelo protocolo TLS e não precisam ser implementadas. A validação A06 também pode ser realizada pelo protocolo, mas pode falhar se existirem outros certificados digitais de Autoridade Certificadora Raiz que não sejam "ICP-Brasil" no repositório de certificados digitais do servidor de Web Service da SEFAZ.

## 4.1.2 Grupo A-1: Validação do Certificado de Transmissão (NFF)

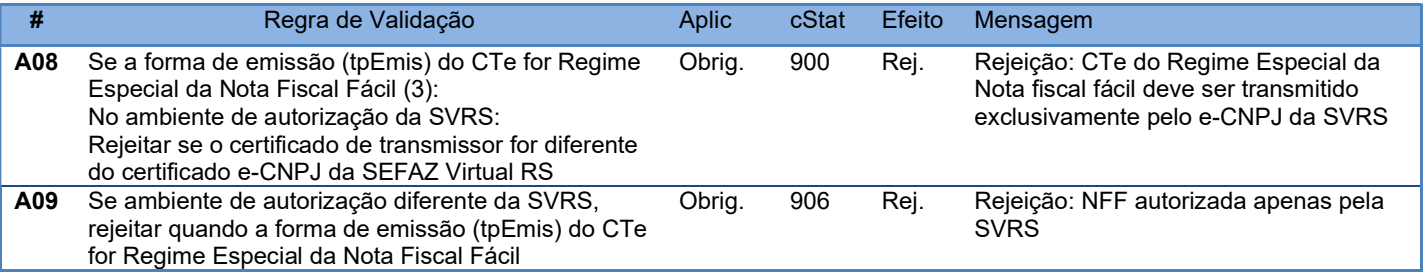

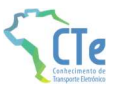

## 4.1.3 Grupo A-2: Validação do Certificado de Transmissão Eventos (NFF)

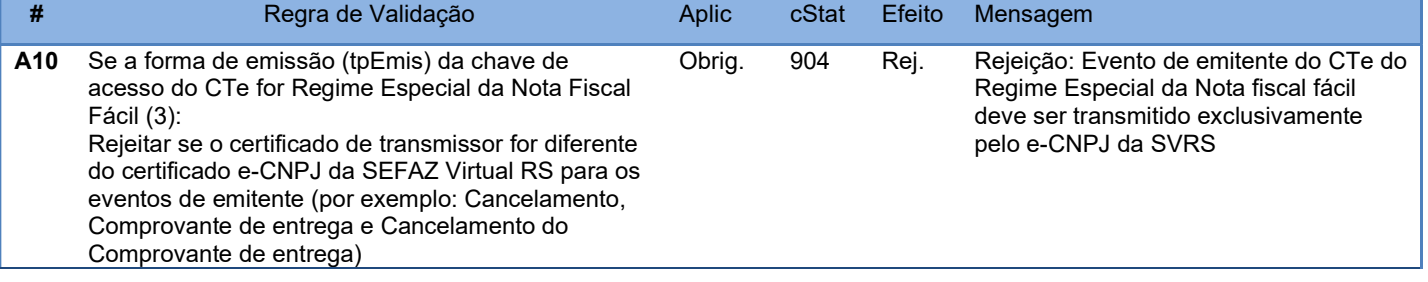

## 4.1.4 Grupo B-0: Validação da Compactação da Mensagem

O sistema do autorizador deverá descompactar mensagem da área de Dados.

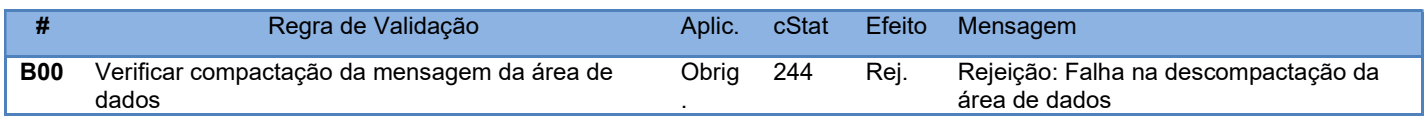

#### Todas as validações serão aplicadas sobre o XML já descompactado

#### 4.1.5 Grupo B: Validação Inicial da Mensagem no Web Service

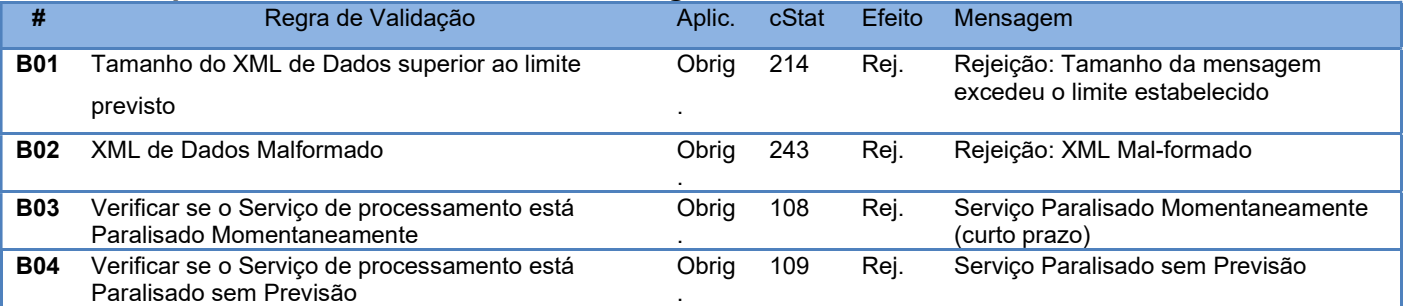

A mensagem será descartada se o tamanho exceder o limite previsto (512 KB) A aplicação do contribuinte não poderá permitir a geração de mensagem com tamanho superior a 512 KB. Caso isto ocorra, a conexão poderá ser interrompida sem mensagem de erro se o controle do tamanho da mensagem for implementado por configurações do ambiente de autorização (ex.: controle no firewall). No caso de o controle de tamanho ser implementado por aplicativo teremos a devolução da mensagem de erro 214.

O Ambiente Autorizador que mantêm o Web Service disponível, mesmo quando o serviço estiver paralisado, deverá implementar as verificações 108 e 109. Estas validações poderão ser dispensadas se o Web Service não ficar disponível quando o serviço estiver paralisado.

Caso a SEFAZ Autorizadora trabalhe na modalidade de SEFAZ Virtual de Contingência (SVC), sugere-se que esta mantenha uma tabela de UF atendidas indicando para cada uma se o Ambiente de Autorização é Normal ou SVC, e ainda, o status de ativação da SVC para cada UF e o prazo de encerramento desta modalidade.

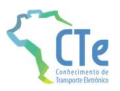

#### 4.1.6 Grupo C: Validação da área de dados da mensagem

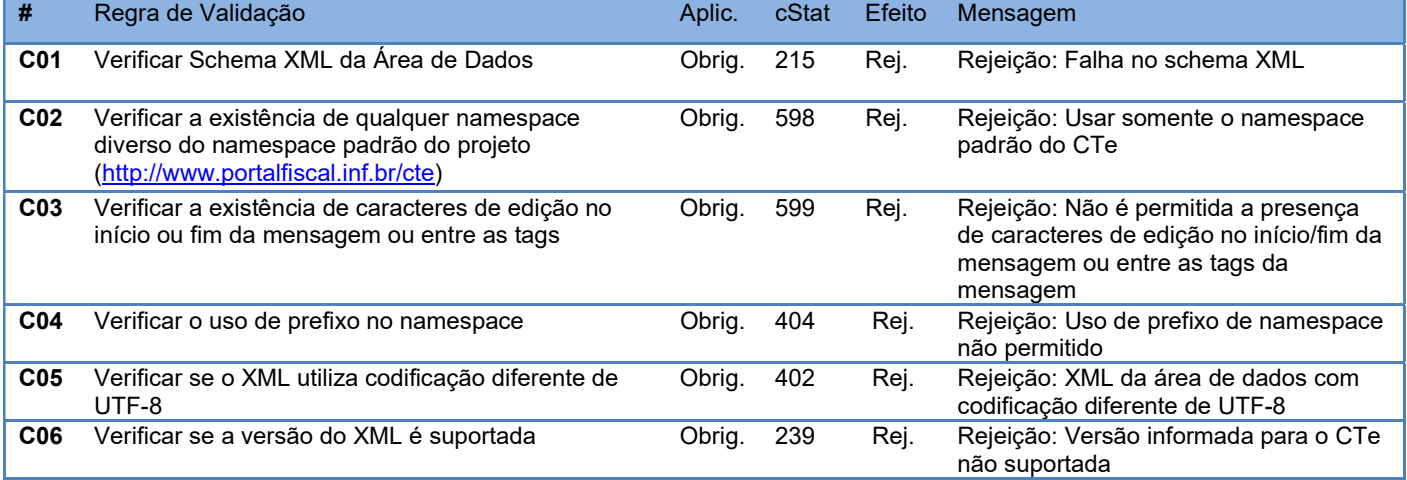

A existência de qualquer erro na validação de forma da área de dados implica a rejeição do CTe.

A validação do schema XML do CTe pela SEFAZ Autorizsdora deverá ser feita em duas etapas:

- A primeira etapa deve validar a estrutura genérica do arquivo, submetendo a mensagem contra o schema XML definido para ele. Em caso de erro, retornar o código 215;
- A segunda etapa (definida no Anexo I do MOC) deve validar a estrutura específica do modal. Em caso de erro, retornar o código 580.

### 4.1.7 Grupo C-1: Validação do Ambiente de Autorização

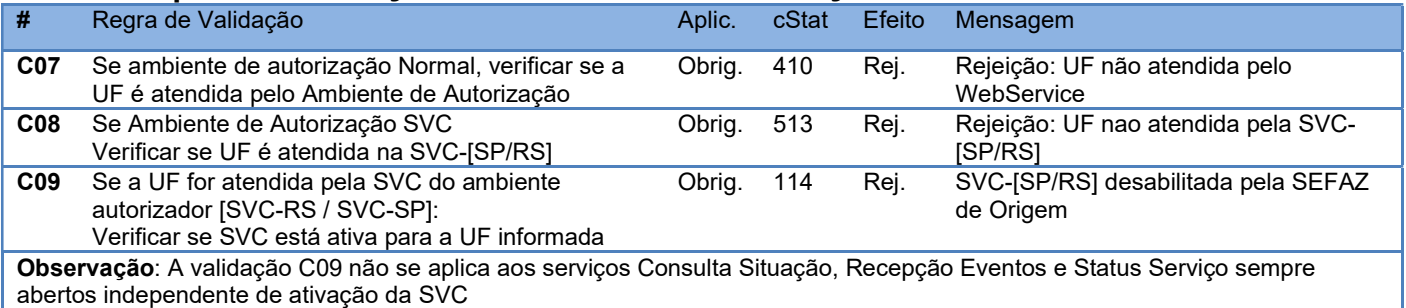

#### 4.1.8 Grupo D: Validações do Certificado de Assinatura Digital

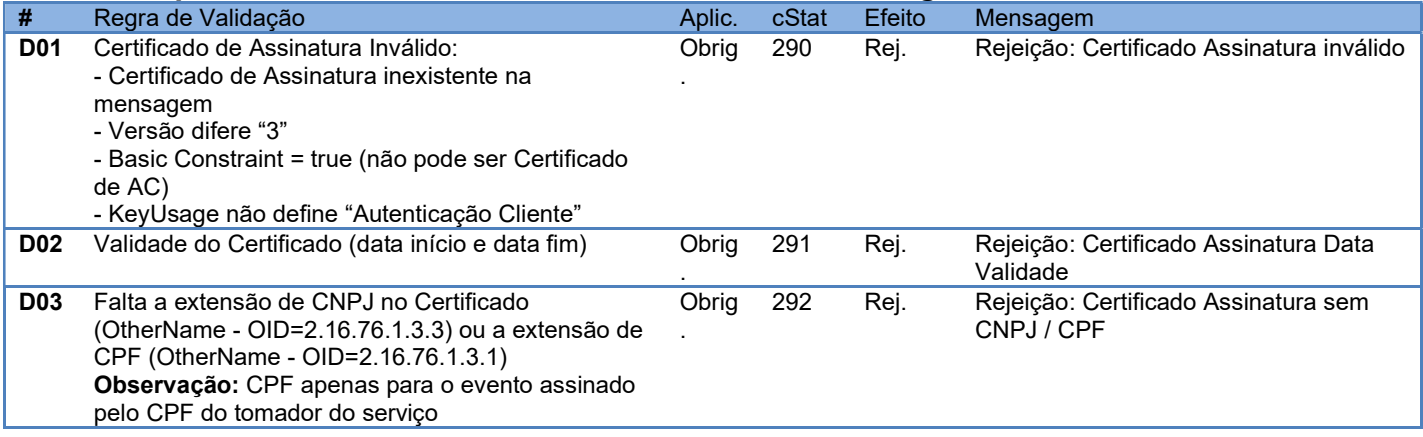

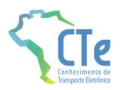

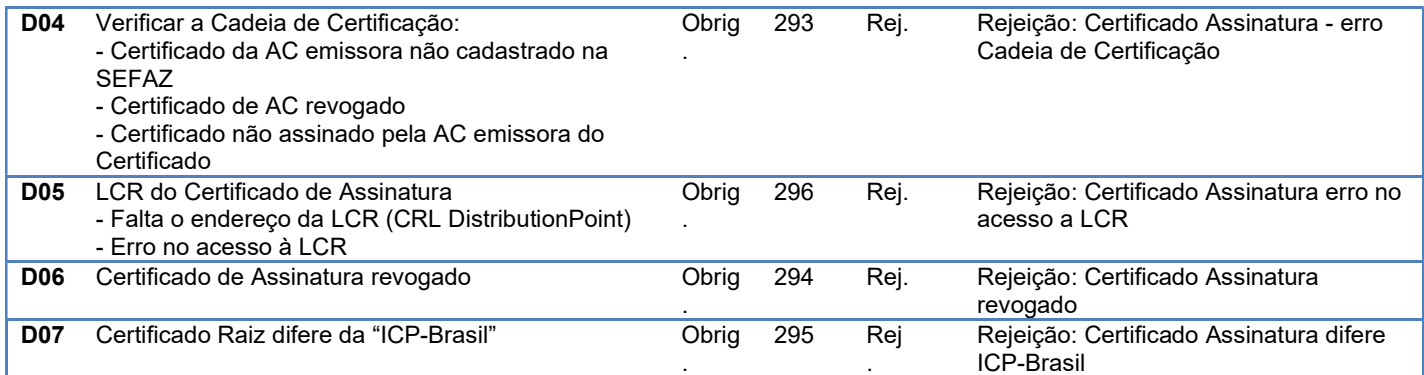

## 4.1.9 Grupo E: Validações da Assinatura Digital

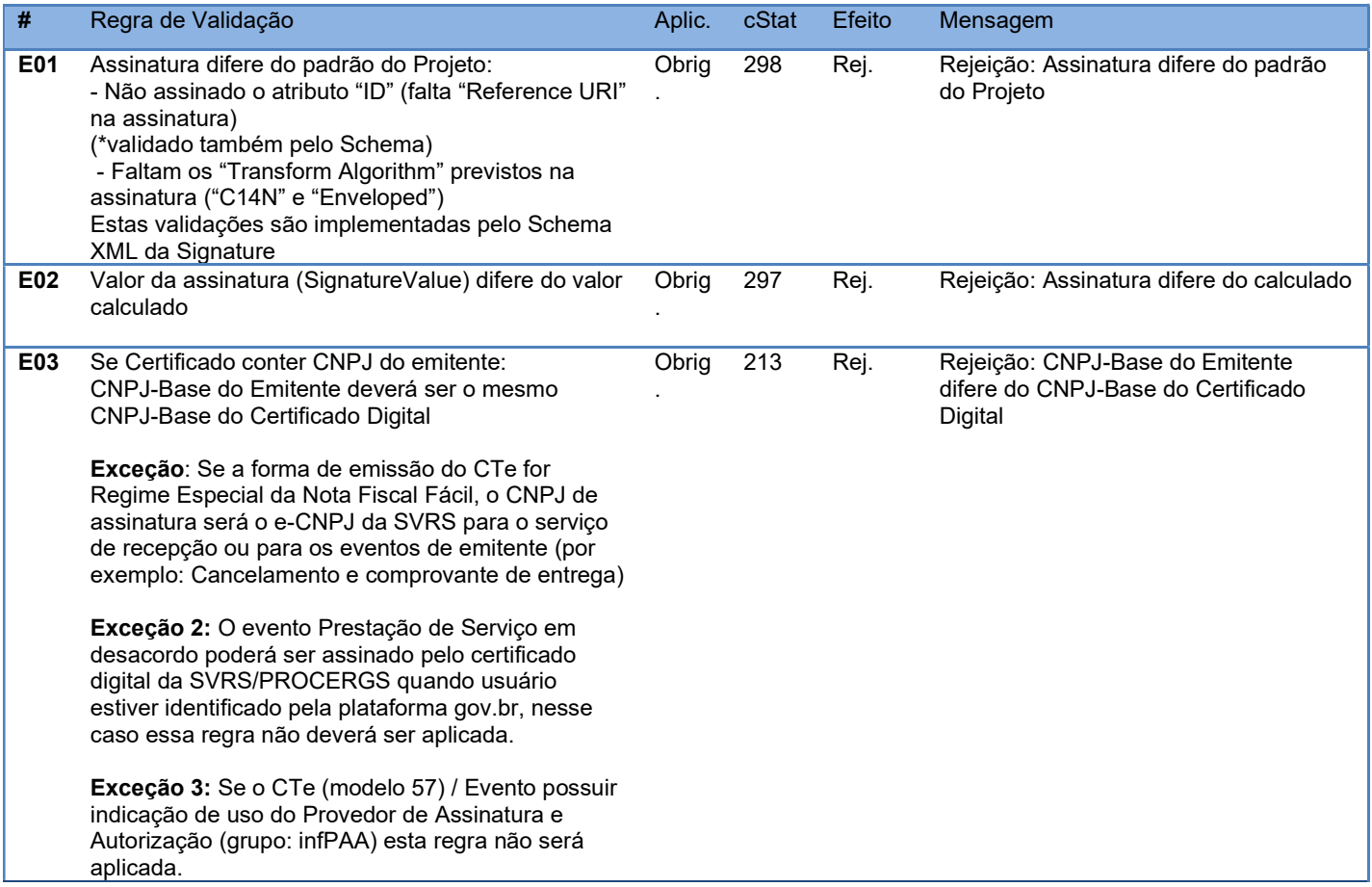

## 4.1.10 Grupo E-1: Validações da Assinatura Digital (Regime Especial NFF)

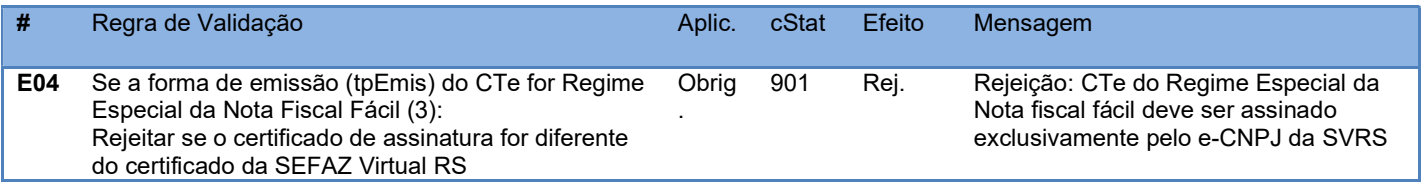

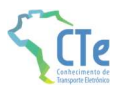

## 4.1.11 Grupo E-2: Validações da Assinatura Digital (PAA)

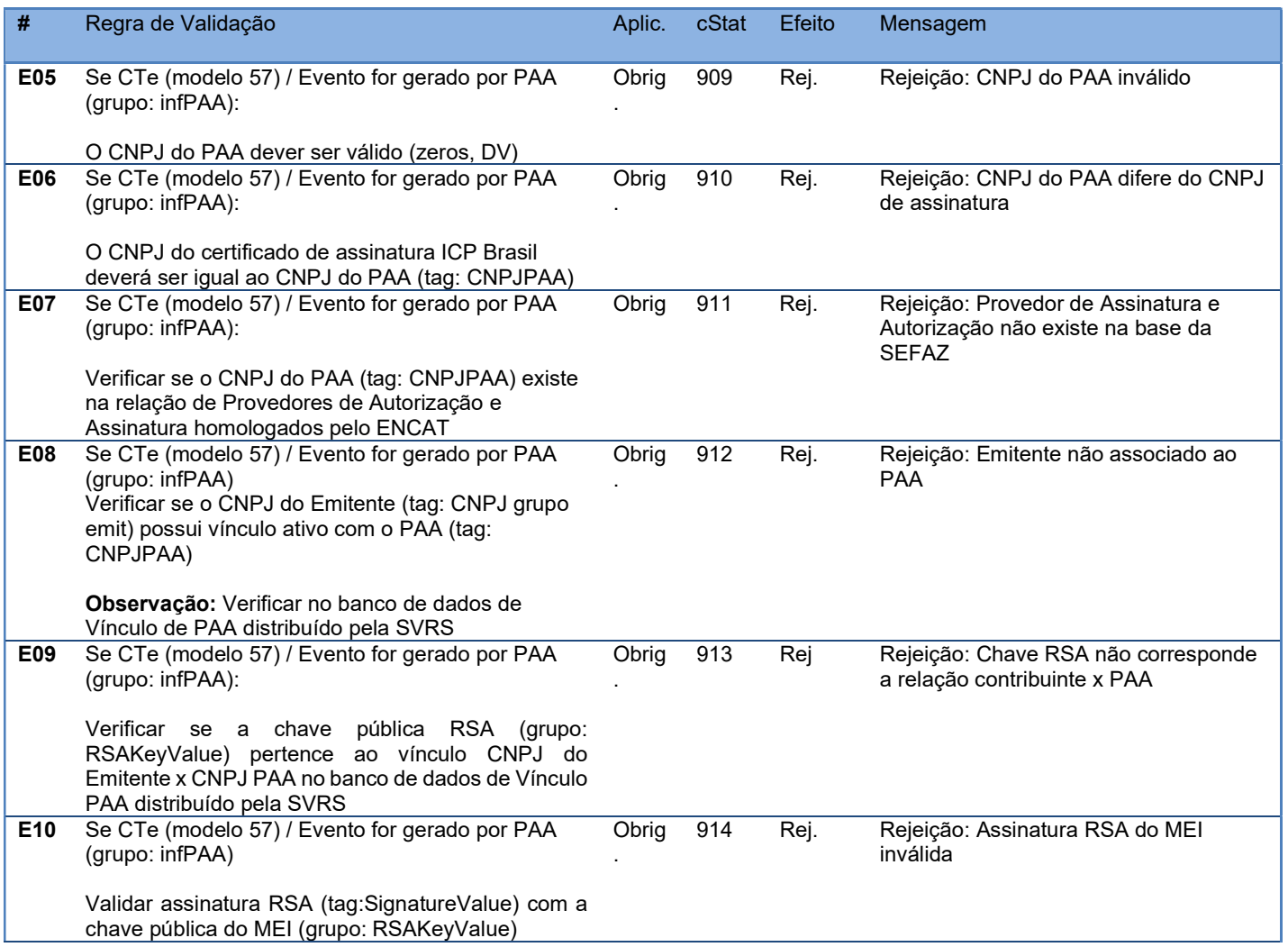

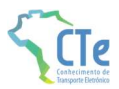

## 4.2 Serviço de Recepção de CTe de Transporte de Carga (modelo 57)

O Serviço de Recepção de CTe é o serviço oferecido pelos Portais das Secretarias de Fazenda dos Estados para recepção dos CTe de transporte de carga emitidos pelos contribuintes credenciados para emissão deste documento.

A forma de processamento do serviço de recepção de CTe é síncrona sem a formação de lotes. O contribuinte deve transmitir um CTe (modelo 57) através do Web Service de recepção de CTe e receberá o resultado do processamento na mesma conexão.

Função: serviço destinado à recepção de mensagens de envio de CTe.

Processo: síncrono.

Nome Serviço: CTeRecepcaoSincV4

Método: cteRecepcao

Parâmetro da Mensagem da área de dados: Compactada utilizando GZip (Base64)

#### 4.2.1 Leiaute Mensagem de Entrada

Entrada: Estrutura XML do CTe está definido no documento Anexo I: Manual de Orientações do Contribuinte – Leiaute e Regras de Validação. Schema XML: CTe\_v9.99.xsd

#### 4.2.2 Leiaute Mensagem de Retorno

Retorno: Estrutura XML com a mensagem do resultado do envio do CTe Schema XML: retCTe\_v9.99.xsd

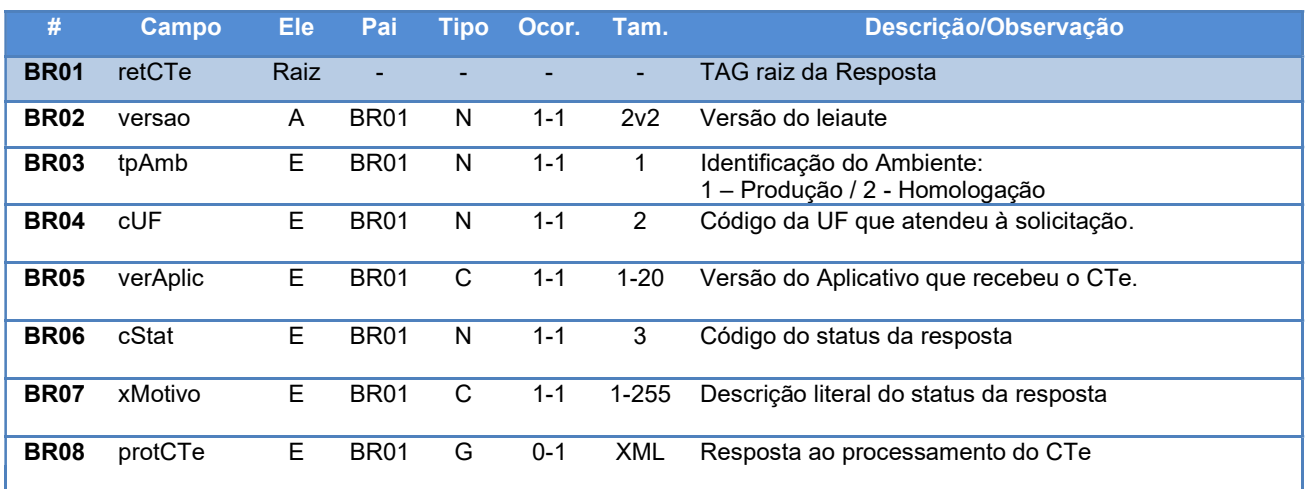
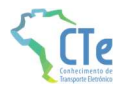

#### 4.2.3 Leiaute do CTe processado

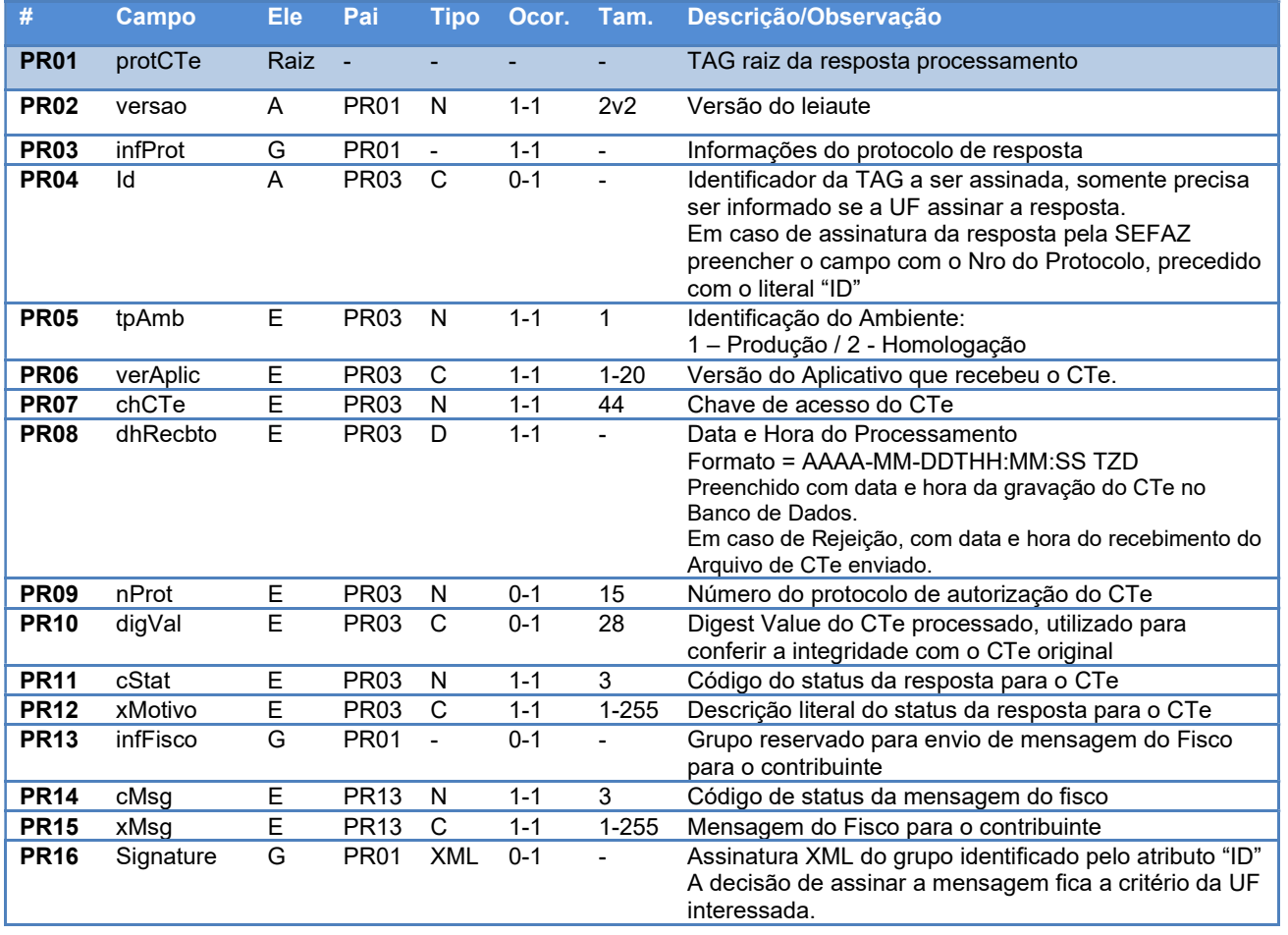

### 4.2.4 Regras de Validação Básicas do Serviço

Deverão ser aplicadas as validações gerais conforme quadro abaixo:

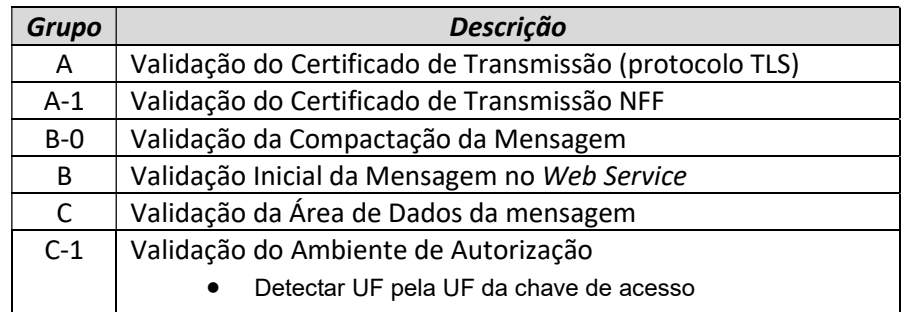

### 4.2.5 Validação das regras de negócio do CTe

As regras de negócio que serão aplicadas ao CTe estão descritas Grupo G constante no item 2.1 do Anexo I: Manual de Orientações do Contribuinte – Leiaute e Regras de Validação.

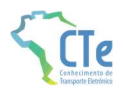

# 4.2.6 Final do Processamento do CTe

A validação do CTe poderá resultar em:

- Rejeição o CTe será descartado, não sendo armazenada no Banco de Dados podendo ser corrigido e novamente transmitido;
- Autorização de uso o CTe será armazenado no Banco de Dados;

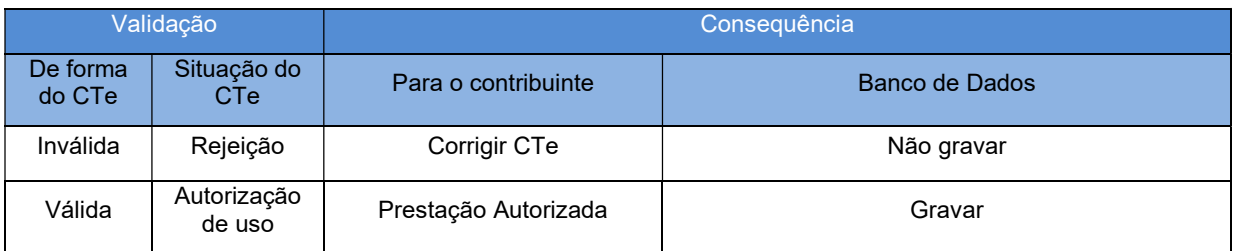

Para cada CTe autorizado será atribuído um número de protocolo da SEFAZ.

# 4.3 Serviço de Recepção de CTe Outros Serviços (modelo 67)

O Serviço de Recepção de CTe para Outros Serviços é o serviço oferecido pelos Portais das Secretarias de Fazenda dos Estados para recepção dos CTe OS emitidos pelos contribuintes credenciados em sua unidade federada.

A forma de processamento do serviço de recepção de CTe Outros Serviços é síncrona sem a formação de lotes. O contribuinte deve transmitir um CTe OS (modelo 67) através do Web Service de recepção de CTe OS e receberá o resultado do processamento na mesma conexão.

Função: serviço destinado à recepção de mensagens de envio de CTe OS (modelo 67).

Processo: síncrono.

Nome Serviço: CTeRecepcaoOSV4

Método: cteRecepcaoOS

Parâmetro da Mensagem da área de dados: Compactada utilizando GZip (Base64)

#### 4.3.1 Leiaute Mensagem de Entrada

Entrada: Estrutura XML do CTe OS está definido no documento Anexo I: Manual de Orientações do Contribuinte – Leiaute e Regras de Validação. Schema XML: CTeOS\_v9.99.xsd

#### 4.3.2 Leiaute Mensagem de Retorno

Retorno: Estrutura XML com a mensagem do resultado do envio do CTe OS Schema XML: retCTeOS\_v9.99.xsd

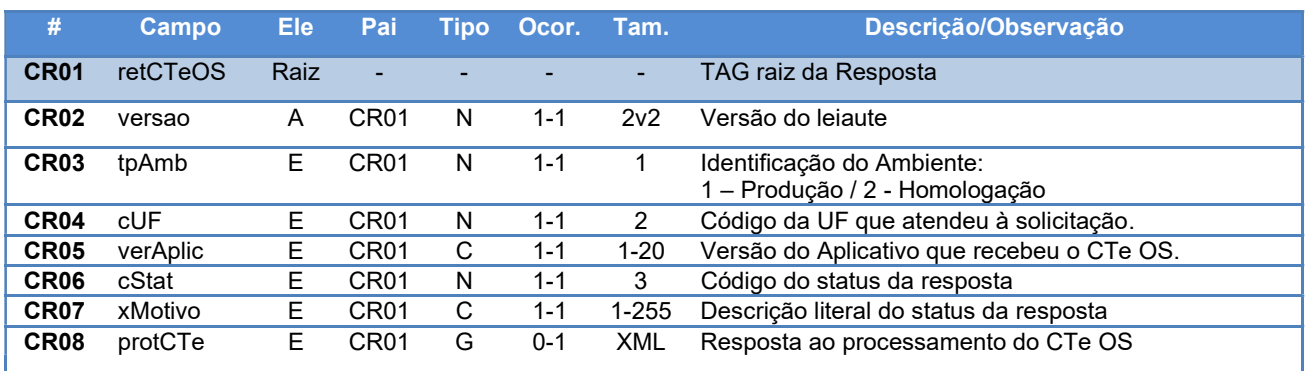

### 4.3.3 Leiaute do CTe OS processado

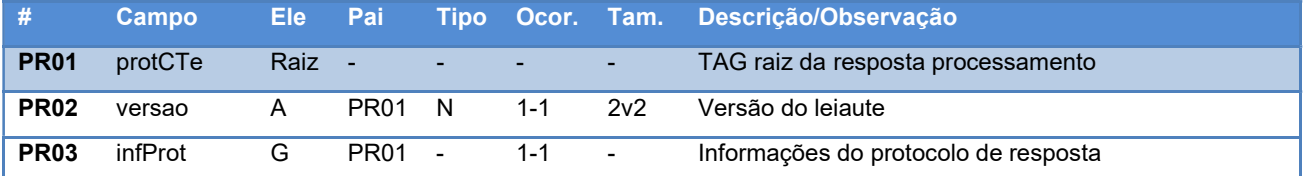

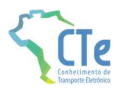

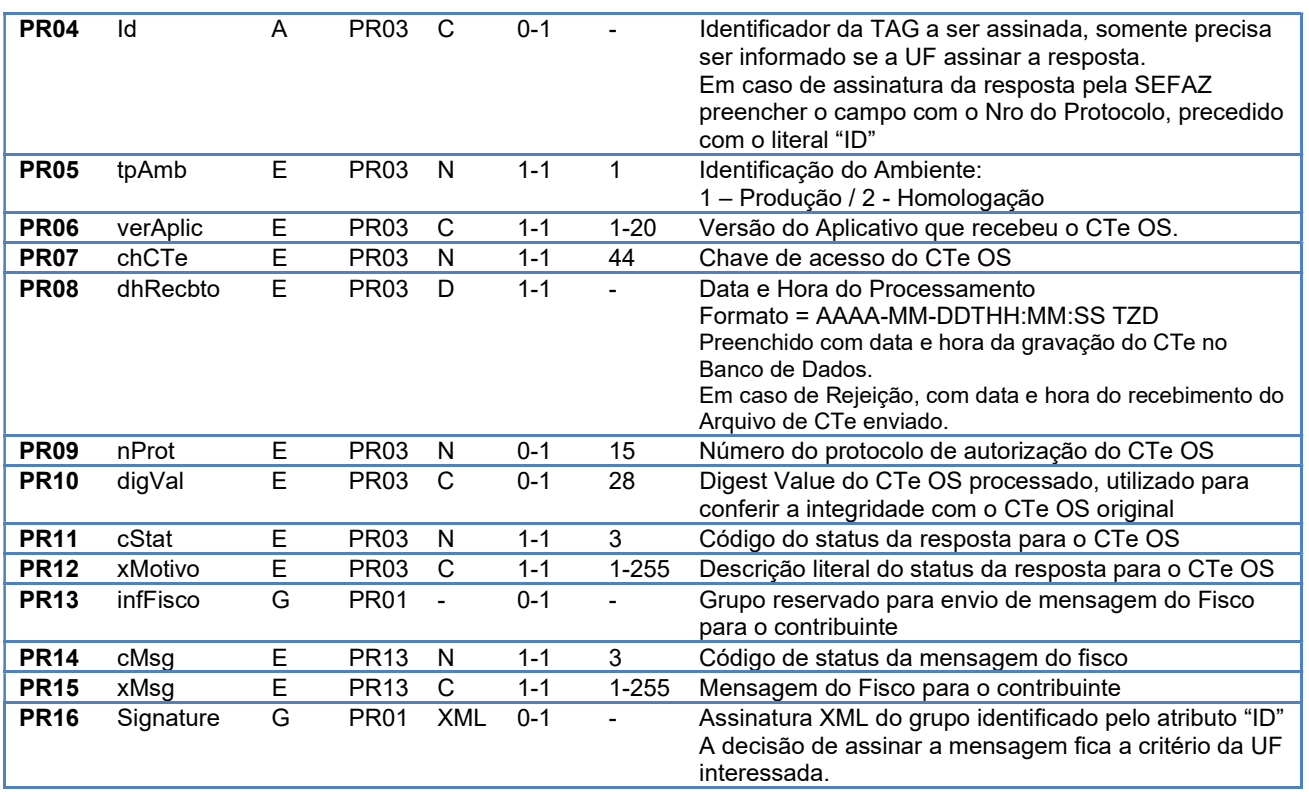

### 4.3.4 Regras de Validação Básicas do Serviço

Deverão ser aplicadas as validações gerais conforme quadro abaixo:

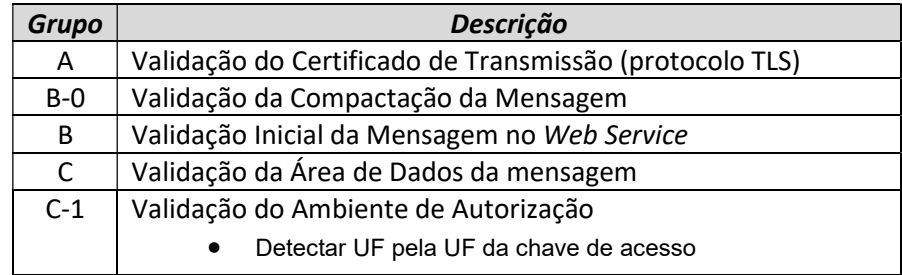

### 4.3.5 Validação das regras de negócio do CTe OS

As regras de negócio que serão aplicadas ao CTe OS estão descritas Grupo H constante no item 2.2 do Anexo I: Manual de Orientações do Contribuinte – Leiaute e Regras de Validação.

## 4.3.6 Final do Processamento do CTe OS

A validação do CTe OS poderá resultar em:

- Rejeição o CTe OS será descartado, não sendo armazenada no Banco de Dados podendo ser corrigido e novamente transmitido;
- Autorização de uso o CTe OS será armazenado no Banco de Dados.

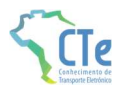

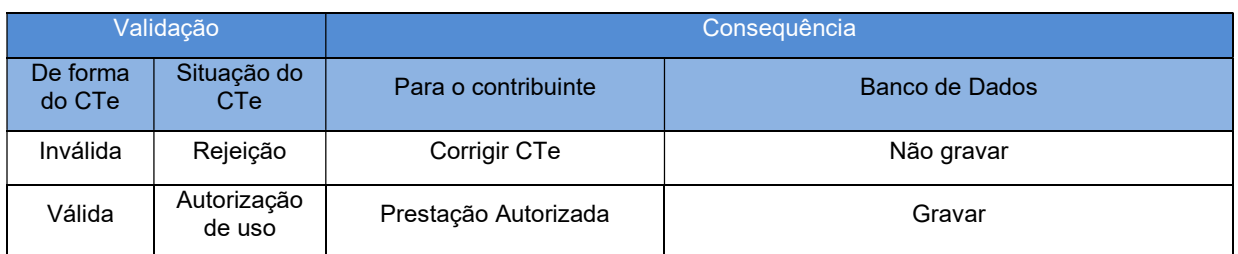

Para cada CTe OS autorizado será atribuído um número de protocolo da SEFAZ.

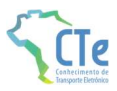

# 4.4 Serviço de Recepção de GTVe (Modelo 64)

O Serviço de Recepção de Guia de Transporte de Valores Eletrônica é o serviço oferecido pelos Portais das Secretarias de Fazenda dos Estados para recepção das GTVe emitidos pelos contribuintes credenciados em sua unidade federada.

A forma de processamento do serviço de recepção de GTVe é síncrona sem a formação de lotes. O contribuinte deve transmitir uma GTVe (modelo 64) através do Web Service de recepção de GTVe e receberá o resultado do processamento na mesma conexão.

Função: serviço destinado à recepção de mensagens de envio de GTVe (modelo 64).

Processo: síncrono.

Nome Serviço: CTeRecepcaoGTVeV4

Método: cteRecepcaoGTVe

Parâmetro da Mensagem da área de dados: Compactada utilizando GZip (Base64)

#### 4.4.1 Leiaute Mensagem de Entrada

Entrada: Estrutura XML da GTVe está definido ao final desta Nota técnica. Schema XML: GTVe\_v9.99.xsd

#### 4.4.2 Leiaute Mensagem de Retorno

Retorno: Estrutura XML com a mensagem do resultado do envio da GTVe Schema XML: retGTVe\_v9.99.xsd

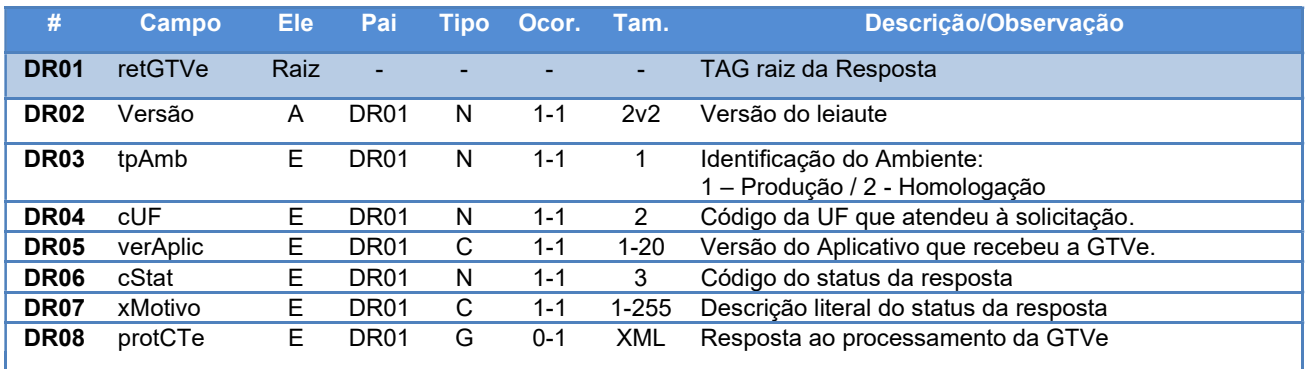

### 4.4.3 Leiaute da GTVe processada

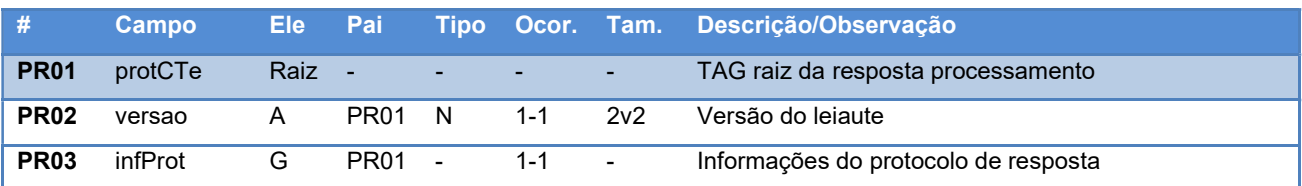

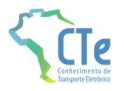

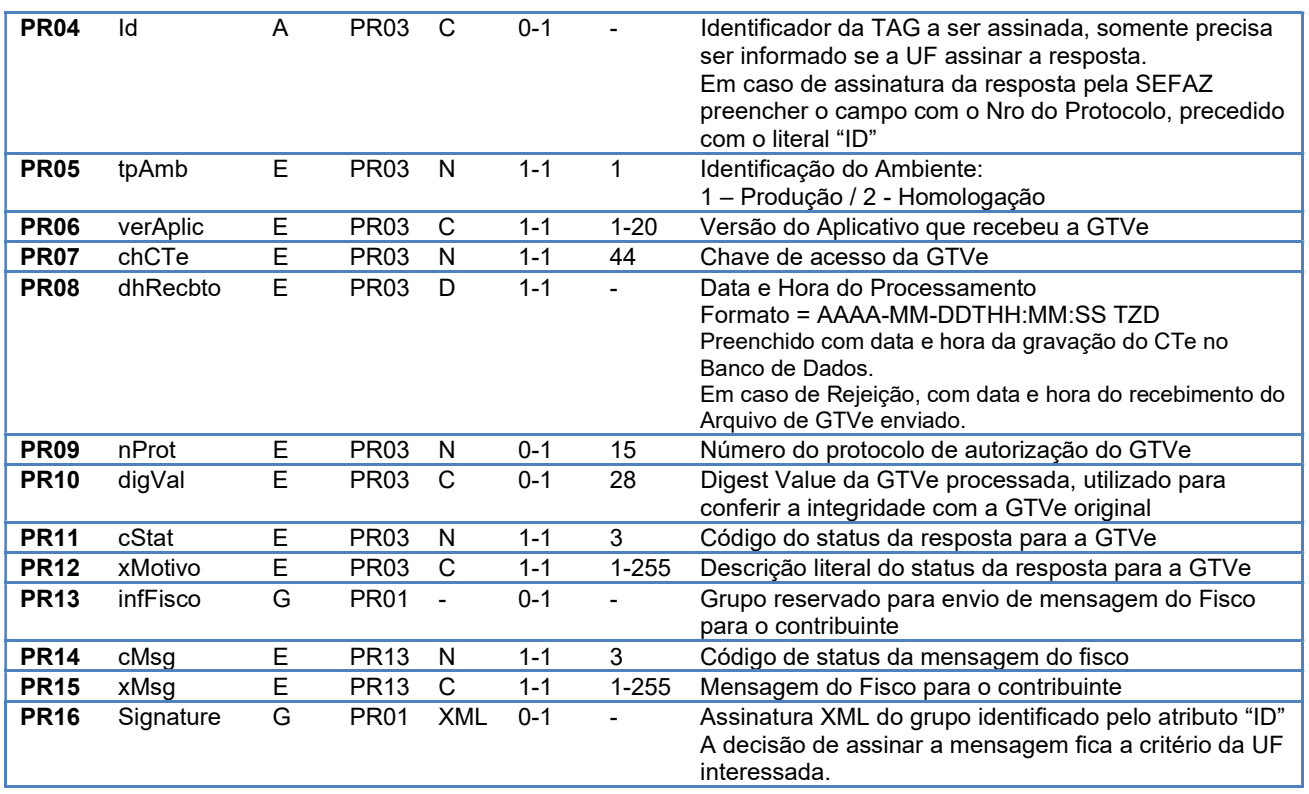

# 4.4.4 Regras de Validação Básicas do Serviço

Deverão ser aplicadas as validações gerais conforme quadro abaixo:

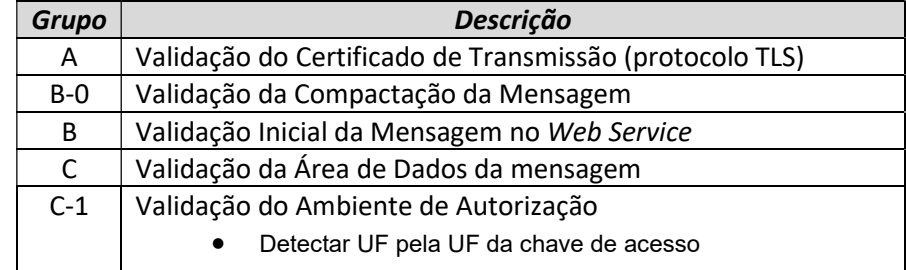

### 4.4.5 Validação das regras de negócio da GTVe

As regras de negócio que serão aplicadas a GTVe estão descritas Grupo I constante no item 2.3 do Anexo I: Manual de Orientações do Contribuinte – Leiaute e Regras de Validação.

### 4.4.6 Final do Processamento da GTVe

A validação da GTVe poderá resultar em:

- Rejeição a GTVe será descartada, não sendo armazenada no Banco de Dados podendo ser corrigido e novamente transmitida;
- Autorização de uso a GTVe será armazenada no Banco de Dados;

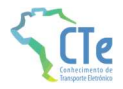

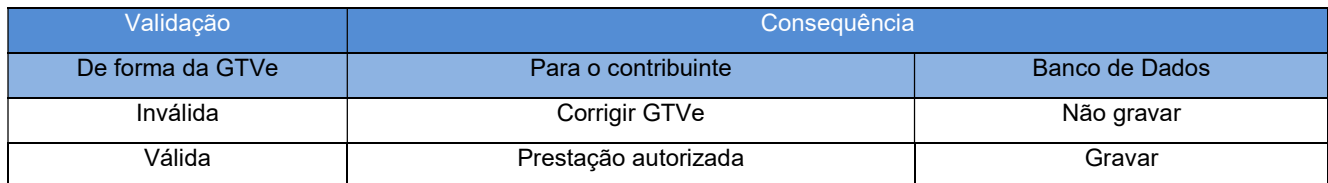

Para cada GTVe autorizada será atribuído um número de protocolo da SEFAZ.

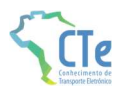

# 4.5 Serviço de Consulta Situação do CTe

Função: serviço destinado ao atendimento de solicitações de consulta da situação atual do CTe (modelos 57, 67 e 64) na Base de Dados do Portal da Secretaria da Fazenda.

Processo: síncrono.

Nome Serviço: CTeConsultaV4

#### Método: cteConsultaCT

Parâmetro da Mensagem da área de dados: XML sem compactação

#### 4.5.1 Leiaute Mensagem de Entrada

Entrada: Estrutura XML contendo a consulta por chave de acesso do CTe Schema XML: consSitCTe\_v9.99.xsd

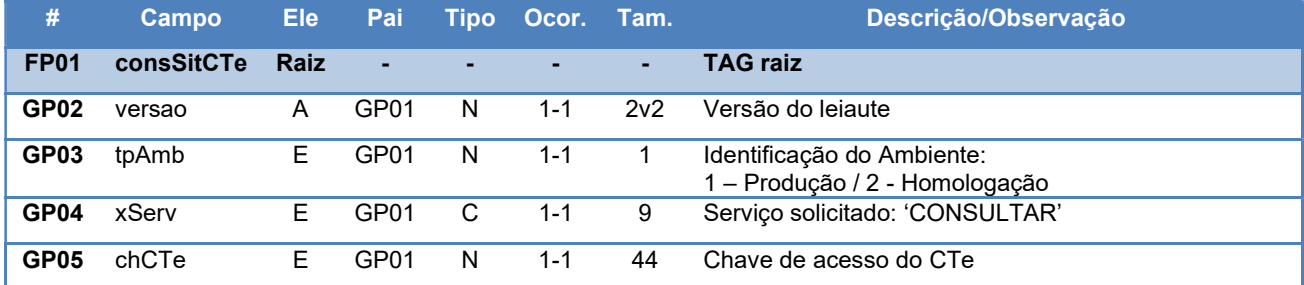

#### 4.5.2 Leiaute Mensagem de Retorno

Retorno: Estrutura XML com o resultado da consulta situação. Schema XML: retConsSitCTe\_v9.99.xsd

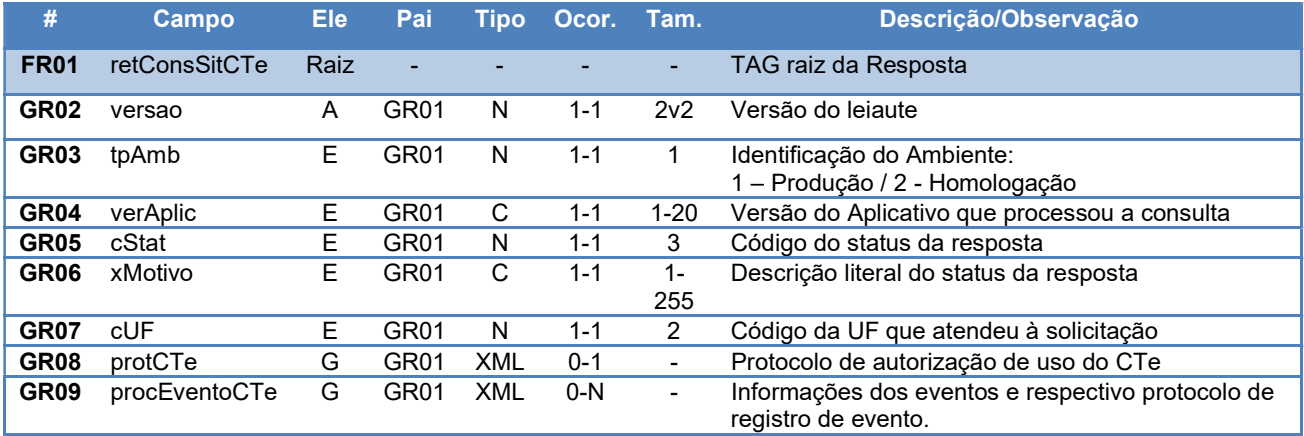

#### 4.5.3 Descrição do Processo de Web Service

Este método será responsável por receber as solicitações referentes à consulta de situação de CTe enviados para o Ambiente Autorizador. Seu acesso é permitido apenas pela chave única de identificação do conhecimento de transporte eletrônico.

O aplicativo do contribuinte envia a solicitação para o Web Service do Ambiente Autorizador. Ao receber a solicitação a aplicação do Ambiente Autorizador processará a solicitação de consulta, validando a Chave de Acesso do CTe, e retornará mensagem contendo a situação atual do CTe na Base de Dados, o respectivo Protocolo (mensagem de Autorização de uso) e os eventos que estiverem associados ao CTe (informações do evento e protocolo de registro de evento).

O processamento da requisição das consultas deste Web Service será limitado no período de consulta para 180 dias da data de emissão do CTe.

Importante: O sistema da SEFAZ Autorizadora deverá considerar o modelo do documento indicado na chave de acesso para aplicar as validações sobre a base de dados de CTe de Carga (57), sobre o CTe de Outros Serviços (67) ou GTVe (64) no caso de a SEFAZ ter optado por trabalhar com bases distintas.

# 4.5.4 Regras de Validação Básicas do Serviço

Deverão ser aplicadas as validações gerais conforme quadro abaixo:

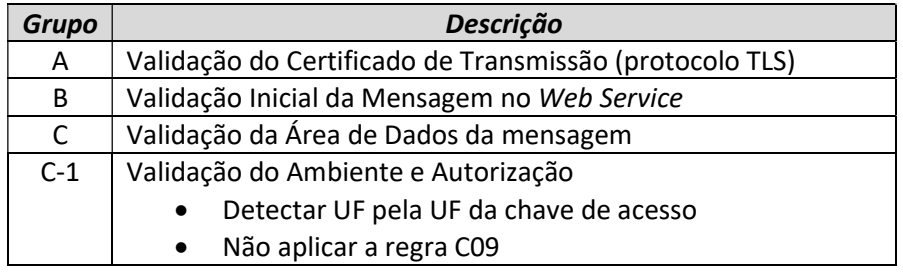

#### 4.5.5 Validação das Regras de Negócio da Consulta Situação

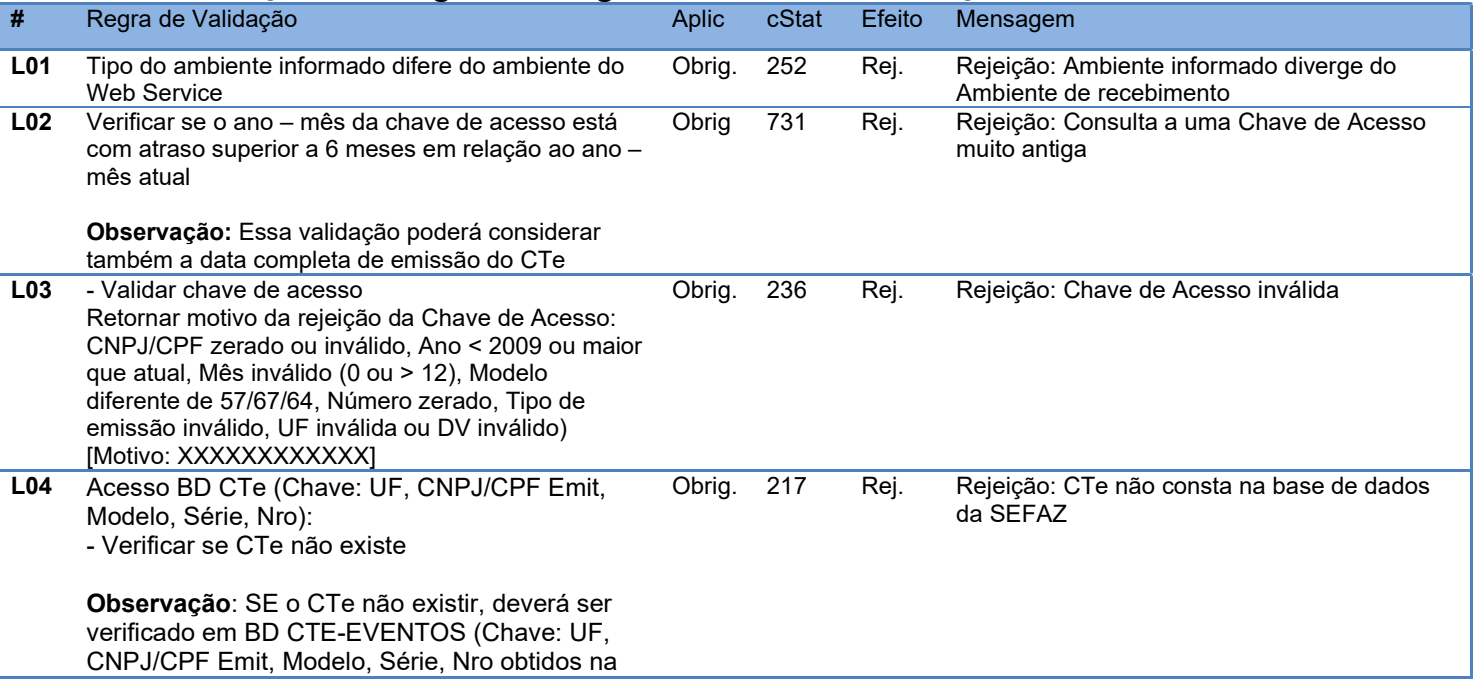

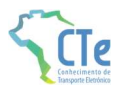

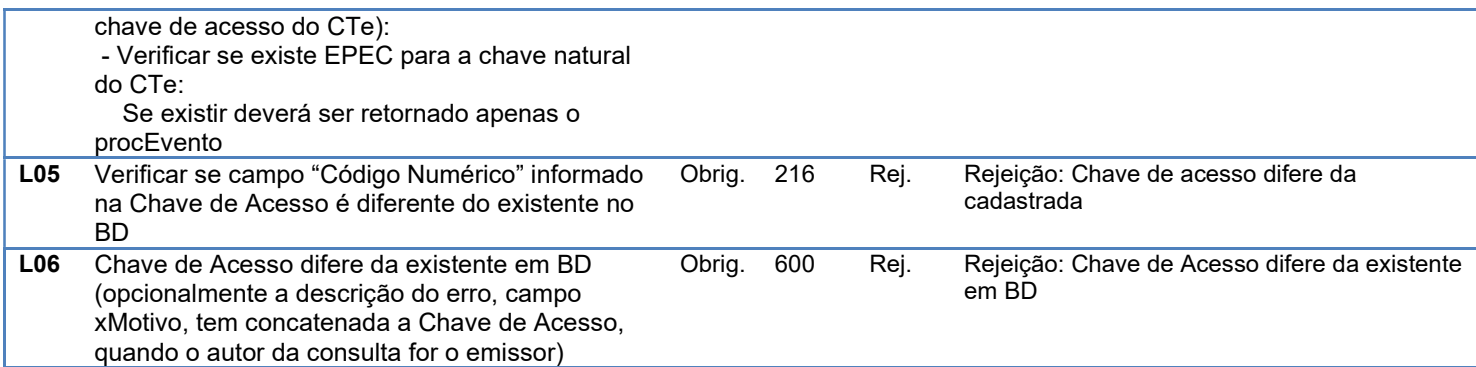

# 4.5.6 Final do Processamento

O processamento do pedido de consulta de status de CTe pode resultar em uma mensagem de erro caso o CTe não seja localizado. Caso localizado, retorna a situação atual do CTe, apresentando o cStat com um dos valores, 100 ("Autorizado o Uso do CTe") ou 101 ("Cancelamento de CTe homologado"), além do respectivo protocolo de autorização de uso ou registro de eventos.

O Ambiente de Autorização SVC retornará apenas status de CTe autorizados na SVC, ou seja, caso um documento tenha sido autorizado na SEFAZ original e logo após esta tenha acionado a SVC, a consulta sobre este CTe somente poderá ser direcionada à SEFAZ original quando esta restabelecer seu serviço, já os documentos autorizados na SVC poderão ser consultados diretamente neste ambiente a qualquer tempo, independente da SVC estar ativa para recepção.

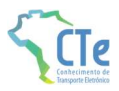

# 4.6 Serviço de Consulta Status do Serviço de Autorização

Função: serviço destinado à consulta do status do serviço prestado pelo Portal da Secretaria de Fazenda Estadual.

Processo: síncrono.

Nome Serviço: CTeStatusServicoV4

#### Método: cteStatusServicoCT

Parâmetro da Mensagem da área de dados: XML sem compactação

#### 4.6.1 Leiaute Mensagem de Entrada

Entrada: Estrutura XML contendo a consulta do status do serviço Schema XML: consStatServCTe\_v9.99.xsd

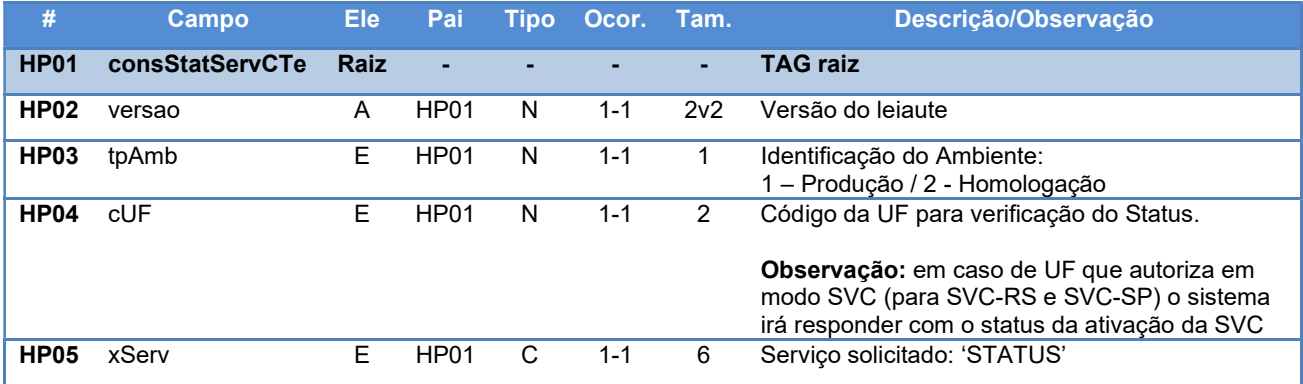

#### 4.6.2 Leiaute Mensagem de Retorno

Retorno: Estrutura XML com o resultado da consulta status serviço. Schema XML: retConsStatServCTe\_v9.99.xsd

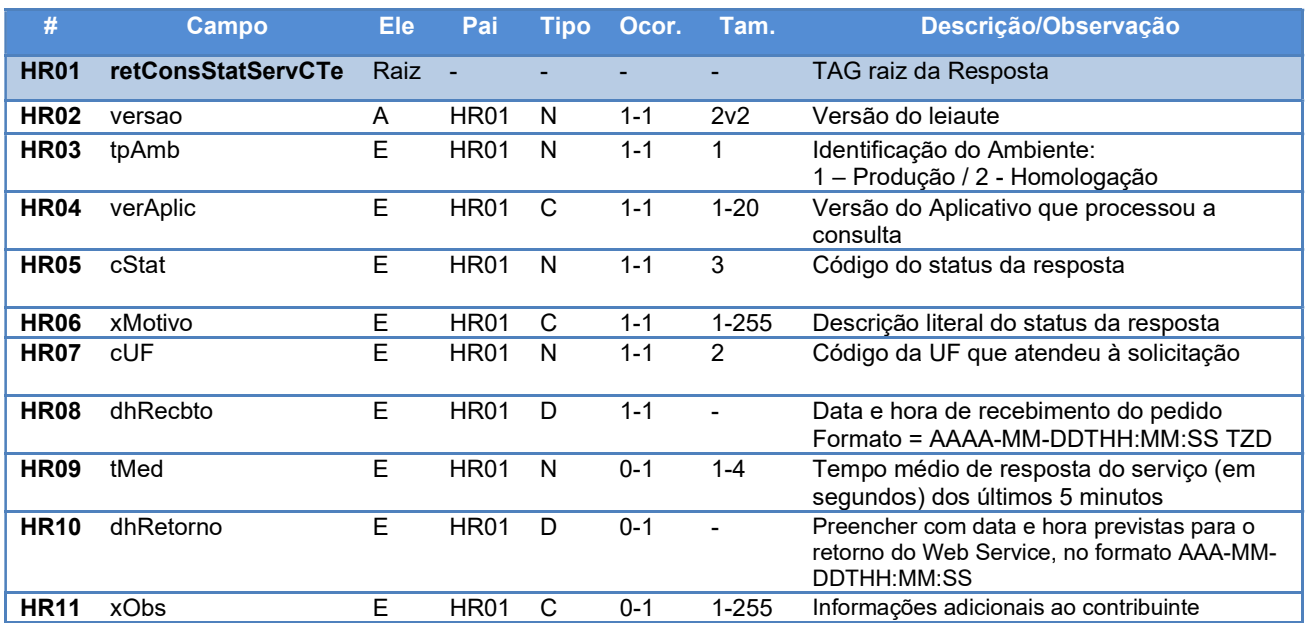

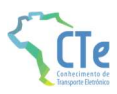

## 4.6.3 Descrição do Processo de Web Service

Este método será responsável por receber as solicitações referentes à consulta do status do serviço do Ambiente Autorizador.

O aplicativo do contribuinte envia a solicitação para o Web Service do Ambiente Autorizador. Ao receber a solicitação a aplicação do Ambiente Autorizador processará a solicitação de consulta, e retornará mensagem contendo o status do serviço.

A empresa que construir aplicativo que se mantenha em permanente "loop" de consulta a este Web Service, deverá aguardar um tempo mínimo de 3 minutos entre uma consulta e outra, evitando sobrecarga desnecessária dos servidores do Ambiente Autorizador.

# 4.6.4 Validações Básicas do Serviço

Deverão ser aplicadas as validações gerais conforme quadro abaixo:

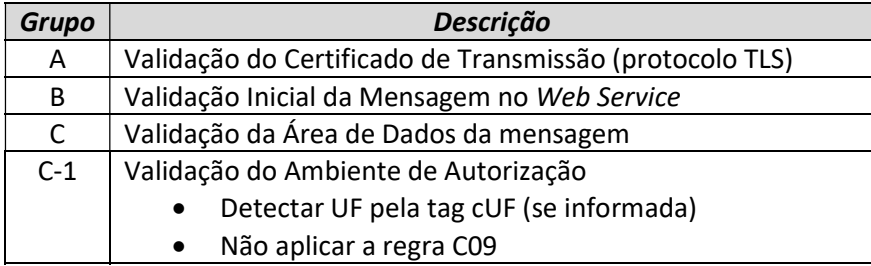

#### 4.6.5 Validação das Regras de Negócio da Consulta Status Serviço

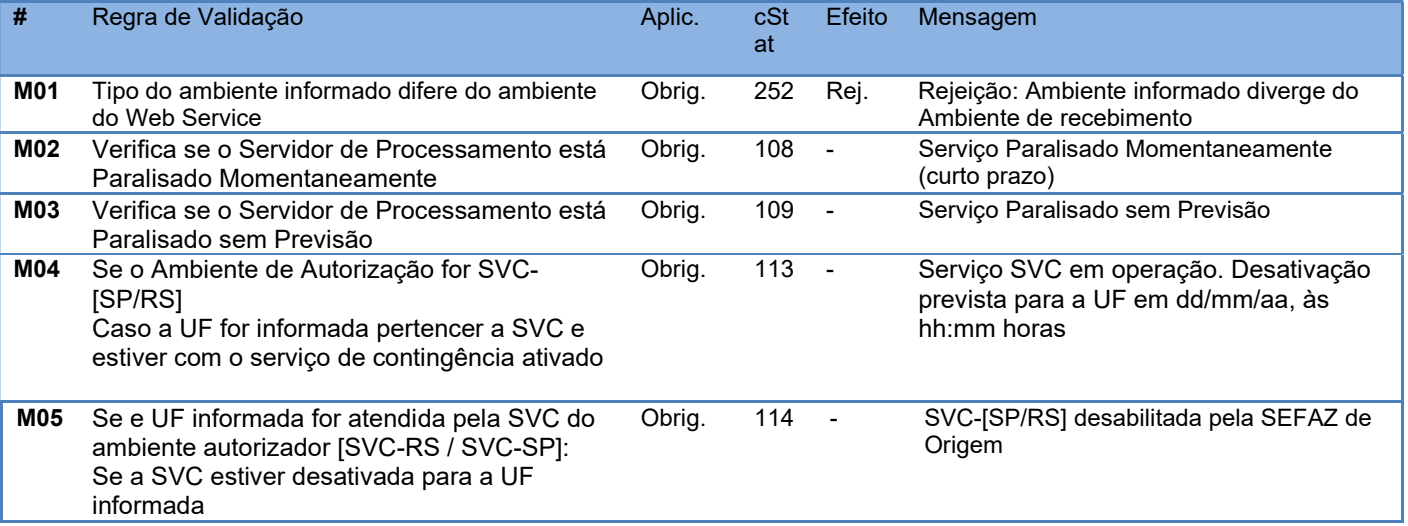

### 4.6.6 Final do Processamento

O processamento do pedido de consulta de status de Serviço pode resultar em uma mensagem de erro ou retornar à situação atual do Servidor de Processamento, códigos de situação 107 ("Serviço em Operação"), 108 ("Serviço Paralisado Momentaneamente") e 109 ("Serviço Paralisado sem Previsão").

A critério da UF o campo xObs pode ser utilizado para fornecer maiores informações ao contribuinte, como por exemplo: "manutenção programada", "modificação de versão do aplicativo", "previsão de retorno", etc.

# 4.7 Serviço de Consulta Cadastro (NFeConsultaCadastro)

Função: Serviço para consultar o cadastro de contribuintes do ICMS da unidade federada. Processo: síncrono. Método: consultaCadastro

Esse Web Service oferece a consulta pública do cadastro de contribuintes do ICMS de uma unidade federada.

Qualquer UF poderá oferecer o Web Service, sendo obrigatório para as UFs que autorizam a emissão de qualquer espécie de Documento Fiscal eletrônico - DF-e.

Apenas as empresas autorizadas a emitir Documentos Fiscais eletrônicos utilizarão esse serviço. A UF que oferecer o Web Service verificará se o CNPJ da empresa solicitante consta no cadastro nacional de emissores de Documentos Fiscais eletrônicos - DF-e.

A identificação da empresa solicitante do serviço será realizada através do CNPJ contido na extensão otherName – OID=2.16.76.1.3.3 do certificado digital utilizado na conexão TLS.

Importante ressaltar que esse Web Service não tem a mesma disponibilidade dos demais Web Services do CTe, em razão disto, sugere-se que não se implemente esse serviço dentro do fluxo normal de emissão do CTe e sim como um serviço alternativo.

O aplicativo do contribuinte envia a solicitação para o Web Service da Secretaria de Fazenda Estadual. Ao recebê-la, a aplicação do Portal da Secretaria de Fazenda Estadual processará a solicitação de consulta, validando o argumento de pesquisa informado (CNPJ ou CPF ou IE), e retornará mensagem contendo a situação cadastral atual do contribuinte no cadastro de contribuintes do ICMS.

# 4.7.1 Onde obter as Definições deste Web Service

As definições do Web Service de Consulta Cadastro encontram-se centralizadas no manual da Nota Fiscal Eletrônica. Para informações mais detalhadas, consultar o Manual de Orientações do Contribuinte da NFe, disponível em http://www.nfe.fazenda.gov.br.

# 4.7.2 Onde obter os Schemas XML deste Web Service

Os schemas XML utilizados pelo Web Service de Consulta Cadastro encontram-se disponíveis no endereço http://www.nfe.fazenda.gov.br.

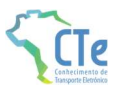

# 5 Sistema de Registro de Eventos (Parte Geral)

Função: serviço destinado à recepção de mensagem de evento de CTe de Carga (57), Outros Serviços (67) ou GTVe (64).

Processo: síncrono.

Nome Serviço: CTeRecepcaoEventoV4

#### Método: cteRecepcaoEvento

Parâmetro da Mensagem da área de dados: XML sem compactação

#### 5.1.1 Leiaute Mensagem de Entrada

Entrada: Estrutura XML contendo a consulta do status do serviço Schema XML: eventoCTe\_v9.99.xsd

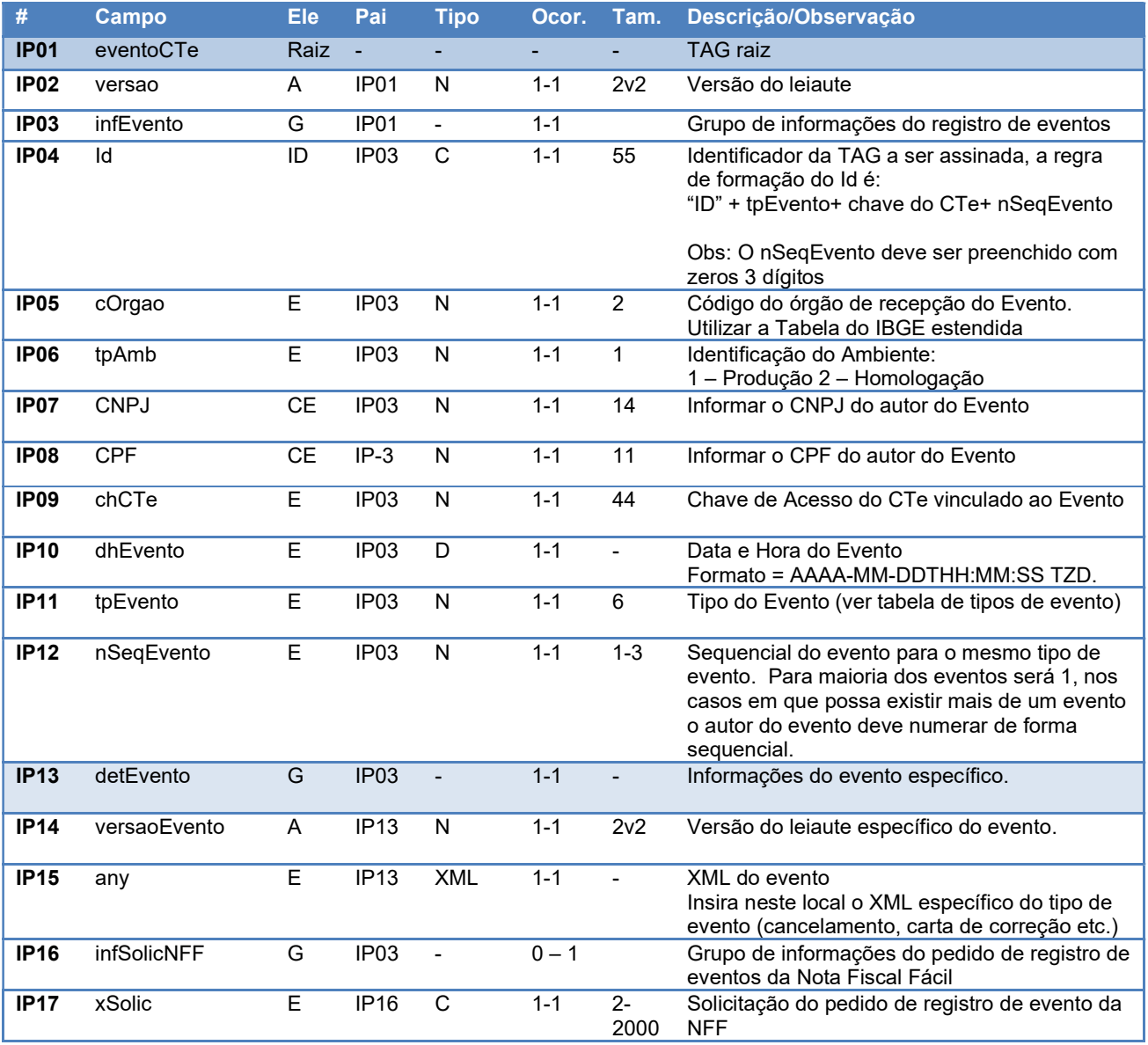

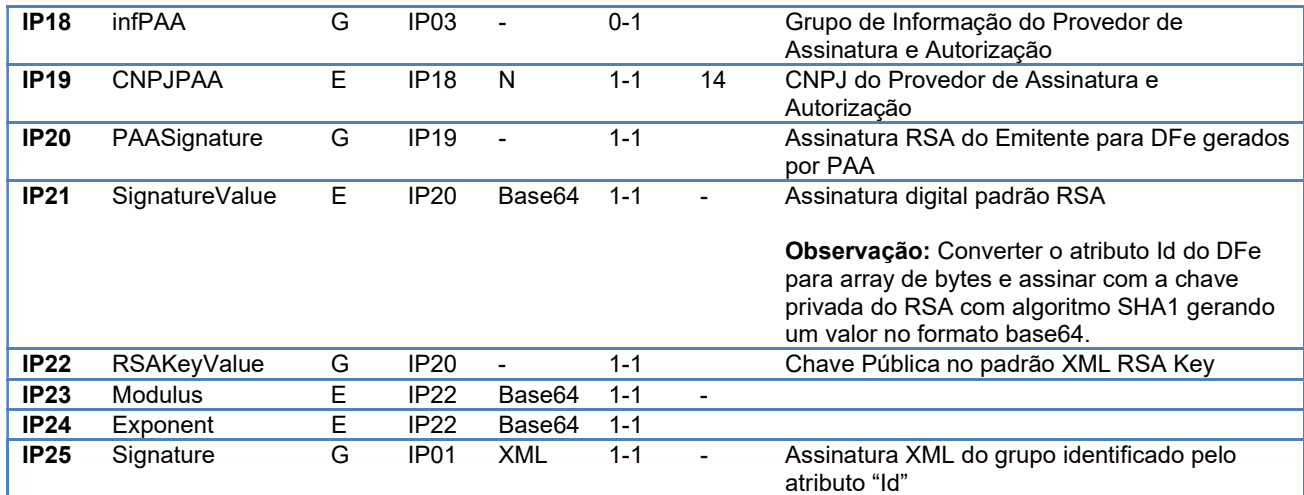

# 5.1.2 Leiaute Mensagem de Retorno

Retorno: Estrutura XML com o resultado do pedido de evento. Schema XML: retEventoCTe\_v9.99.xsd

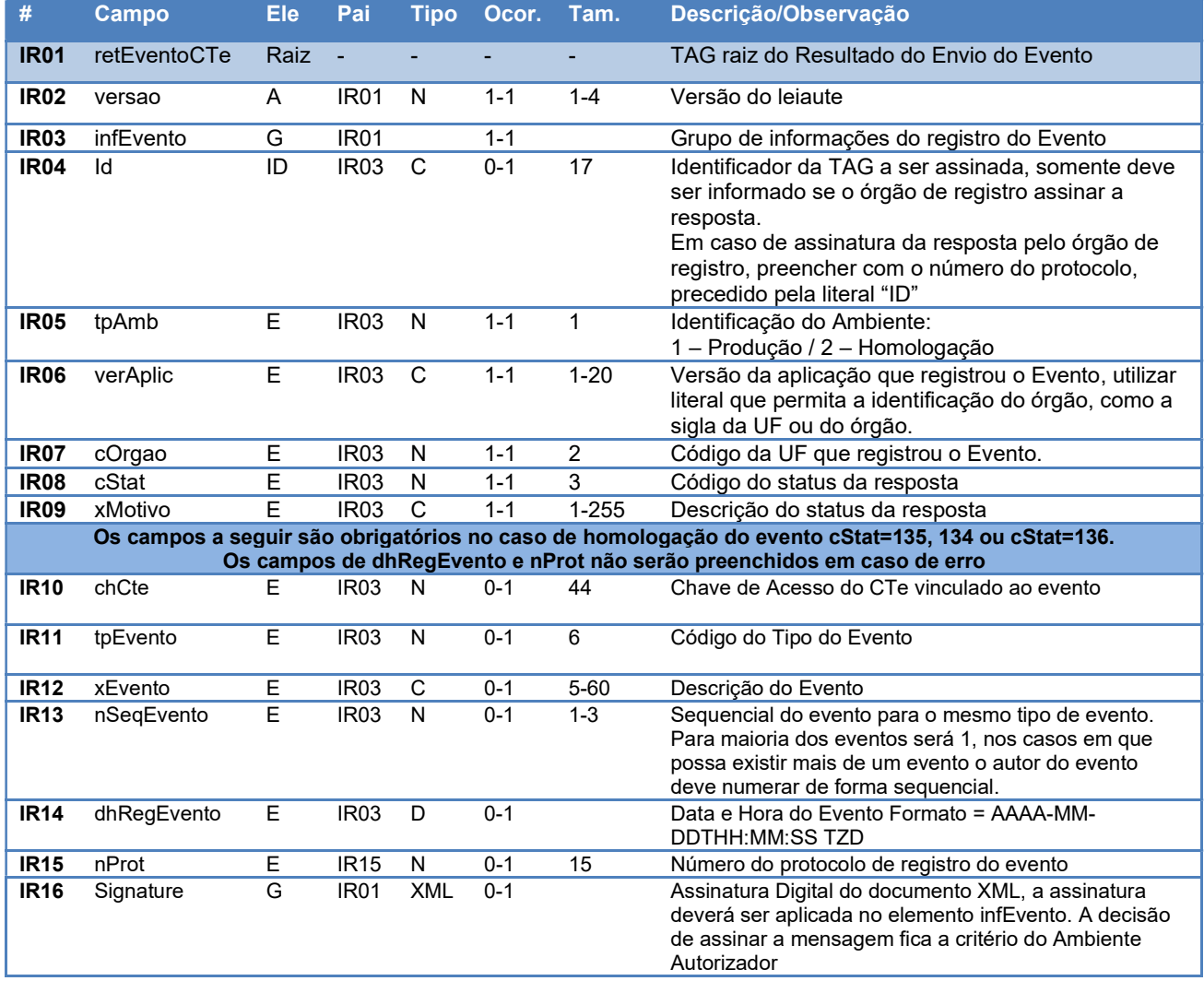

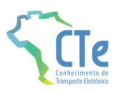

## 5.1.3 Descrição do Processo de Web Service

Este método é responsável por receber as solicitações referentes ao registro de eventos de CTe. Ao receber a solicitação do transmissor, a aplicação do Ambiente Autorizador realiza o processamento da solicitação e devolve o resultado do processamento para o aplicativo do mesmo.

O WS de Eventos é acionado pelo interessado (emissor ou órgão público) que deve enviar mensagem de registro de evento.

As validações gerais dos eventos serão aplicadas aos CTe dos modelos 57, 67 e 64. As validações específicas de cada evento terão descrito o modelo a que se aplicam e farão as restrições de utilização com base no modelo identificado na composição da chave de acesso informada.

# 5.1.4 Regras de Validação Básicas do Serviço

Deverão ser aplicadas as validações gerais conforme quadro abaixo:

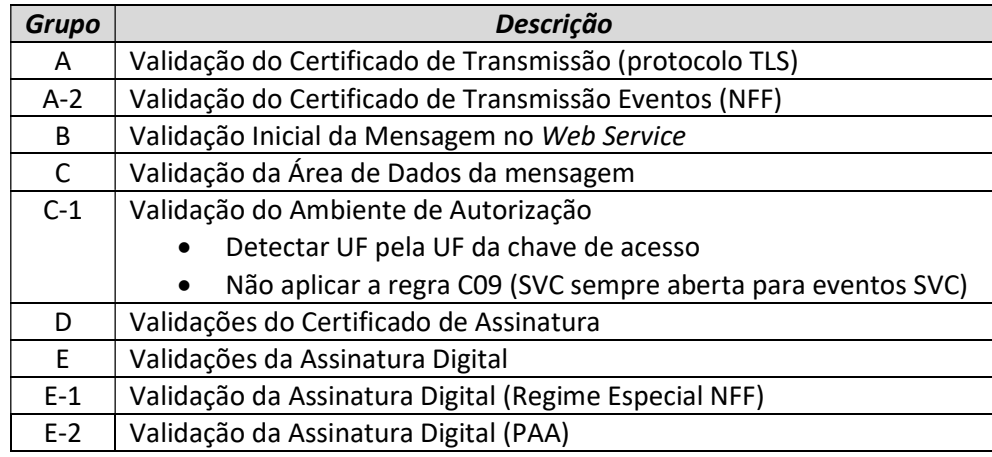

As validações do grupo C-1 dependem do tipo de evento para determinar sua aplicação, o evento do tipo EPEC, por exemplo, somente será aceito pela SVC, portanto a UF desse evento deverá ser atendida pela SVC requisitada.

As regras que irão determinar quando um evento será aceito por determinado ambiente de autorização (Normal / SVC) serão especificadas em cada evento.

### 5.1.5 Validação das Regras de Negócio do Serviço de Registro de Eventos

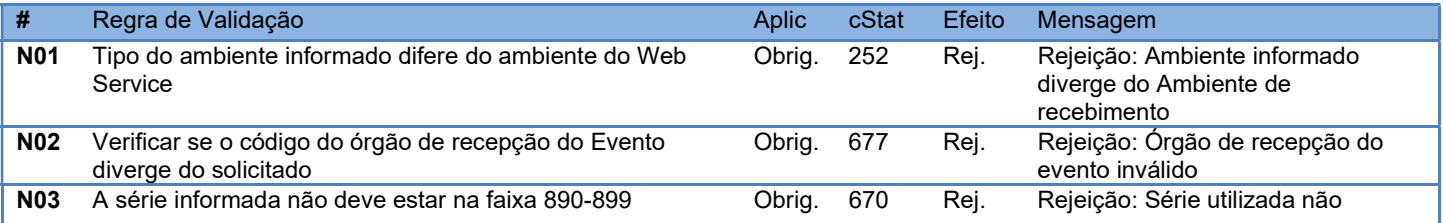

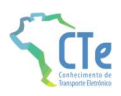

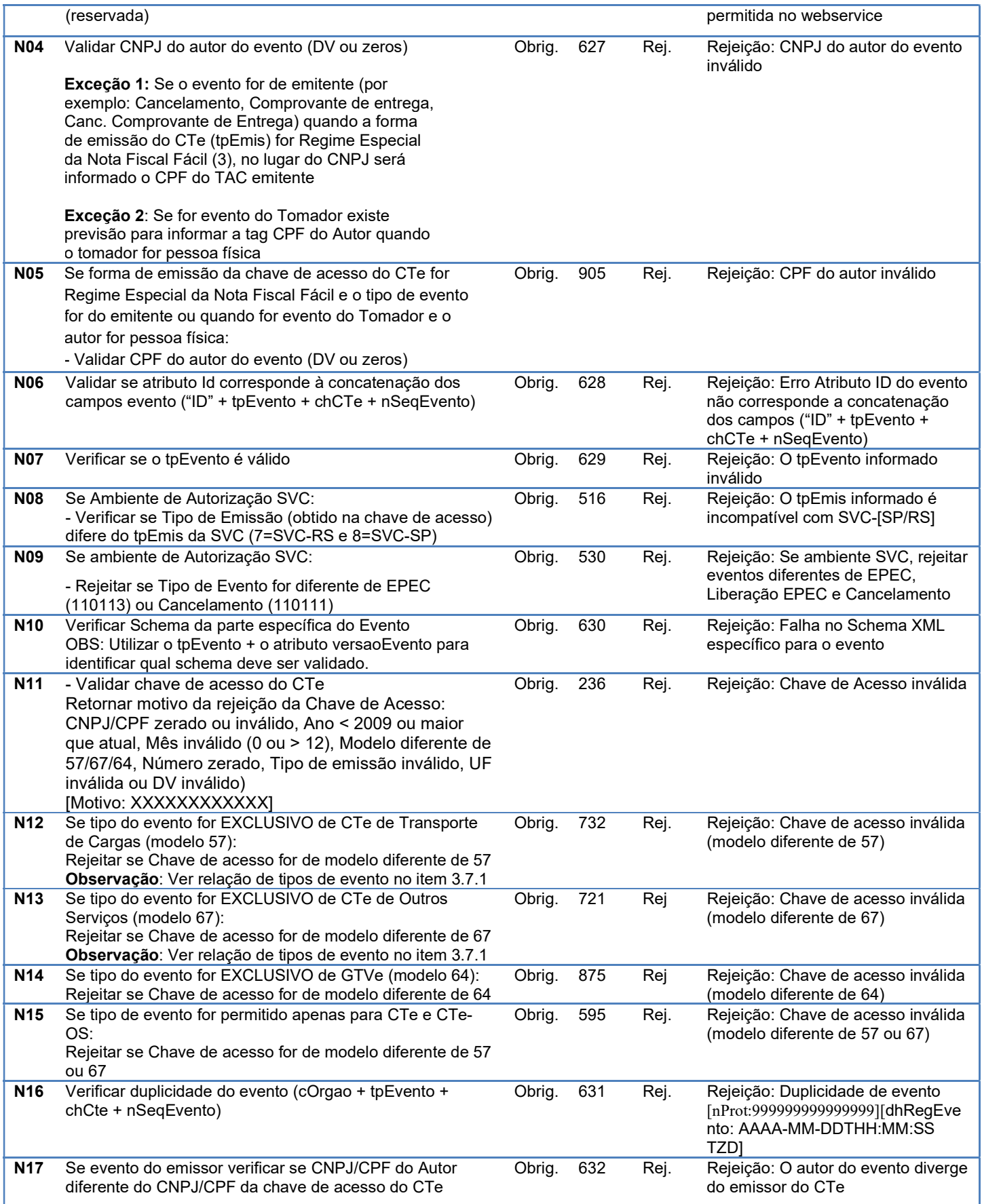

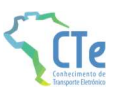

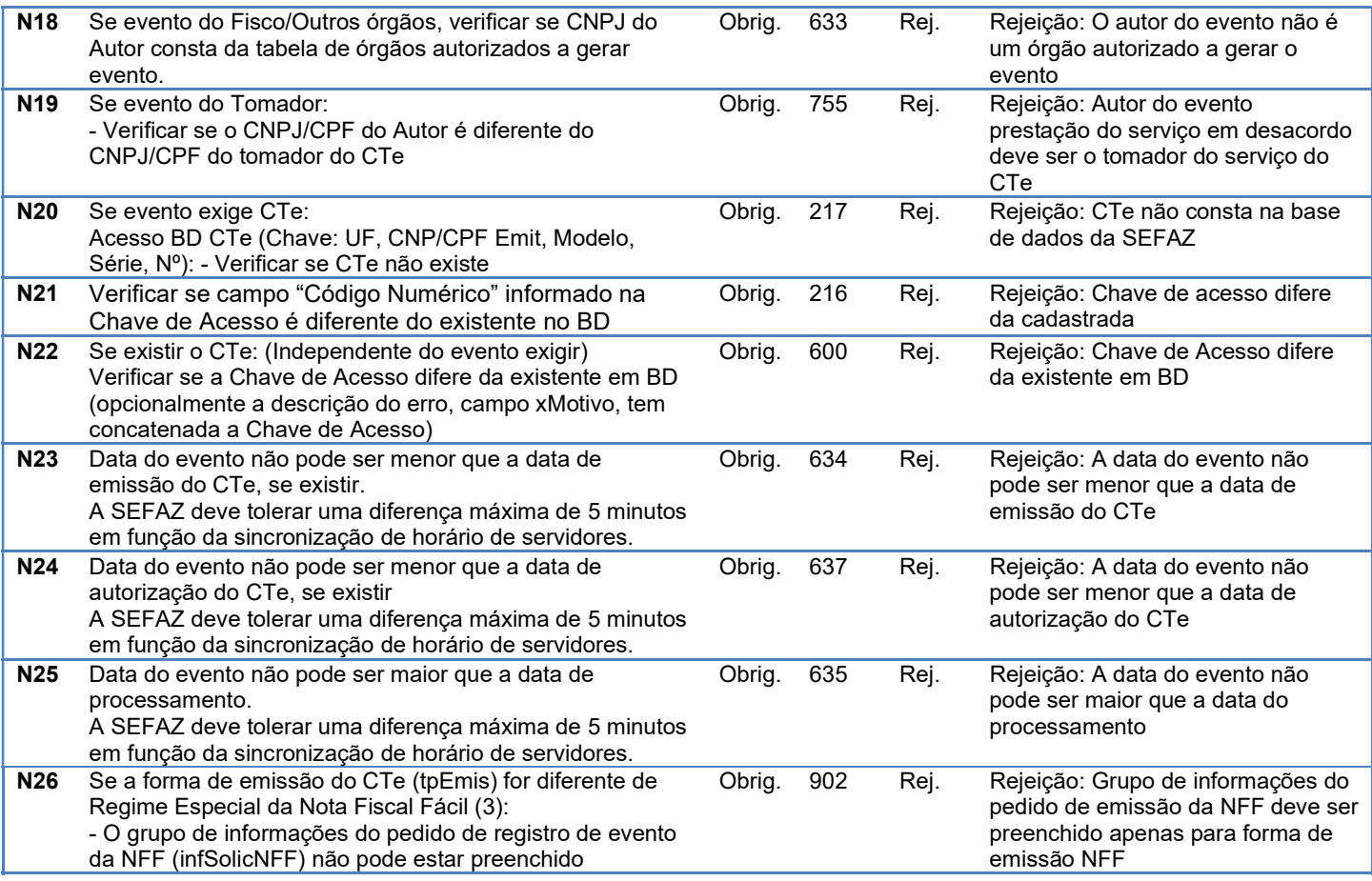

### 5.1.6 Processamento das validações específicas de cada evento

Serão definidas no item 6 deste Manual correspondentes a cada evento.

### 5.1.7 Final do Processamento do Evento

O processamento do evento pode resultar em:

- Rejeição o Evento será descartado, com retorno do código do status do motivo da rejeição;
- Recebido pelo Sistema de Registro de Eventos, com vinculação do evento no respetivo CTe, o Evento será armazenado no repositório do Sistema de Registro de Eventos com a vinculação do Evento no respectivo CTe (cStat=135);
- Recebido pelo Sistema de Registro de Eventos vinculação do evento ao respectivo CTe prejudicado – o Evento será armazenado no repositório do Sistema de Registro de Eventos, a vinculação do evento ao respectivo CTe fica prejudicada face a inexistência do CTe no momento do recebimento do Evento (cStat=136);
- Recebido pelo Sistema de Registro de Eventos, com vinculação do evento no respectivo CTe com situação diferente de Autorizada, o Evento será armazenado no repositório do

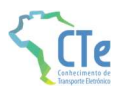

Sistema de Registro de Eventos com a vinculação do Evento no respectivo CTe retornando um alerta com a situação de CTe (cStat=134);

O Ambiente Autorizador deverá compartilhar os eventos autorizados no Sistema de Registro de Eventos com os órgãos interessados.

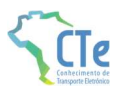

# 6 Sistema de Registro de Eventos (Parte Específica)

# 6.1 Evento Prévio de Emissão em Contingência (EPEC)

Função: evento destinado ao atendimento de solicitações de emissão em contingência de CTe.

Autor do Evento: O autor do evento é o emissor do CTe. A mensagem XML do evento será assinada com o certificado digital que tenha o CNPJ base do Emissor do CTe.

Modelo: CTe de Transporte de Cargas (modelo 57)

Código do Tipo de Evento: 110113 (Este evento não exige CTe autorizado)

#### Schema XML: evEPECCTe\_v9.99.xsd

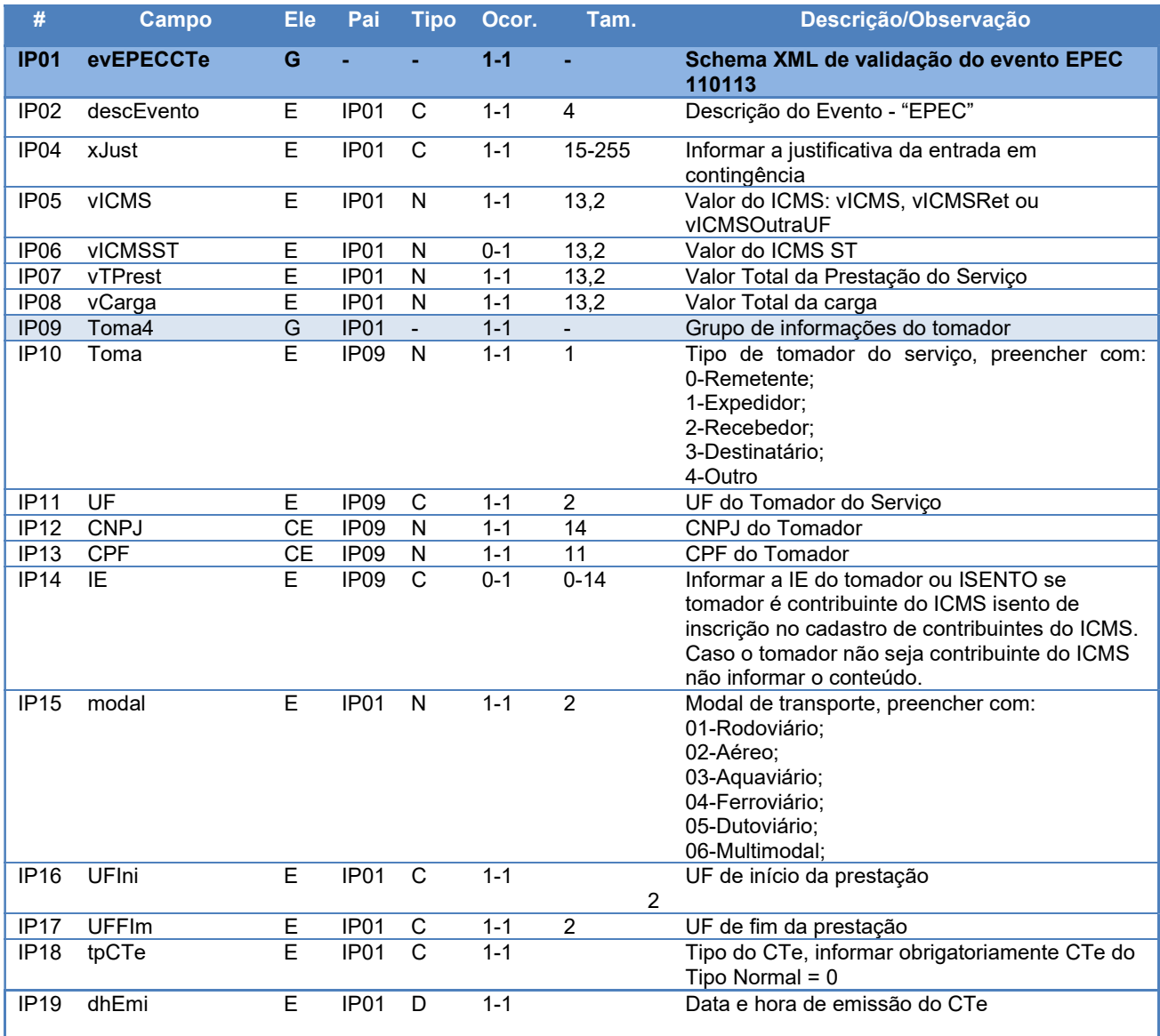

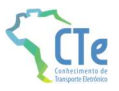

#### 6.1.1 Validação das Regras Específicas do Evento

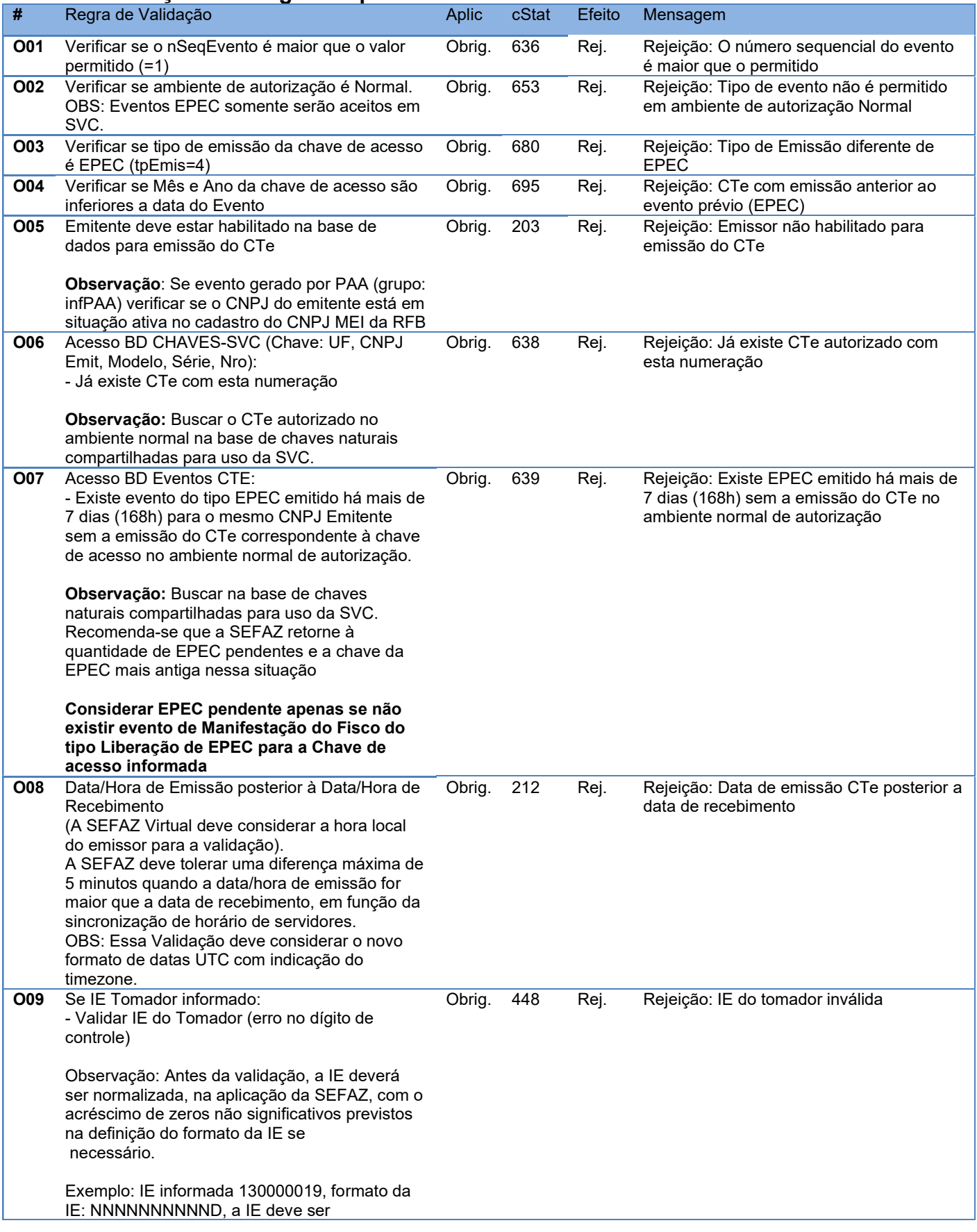

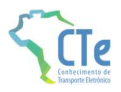

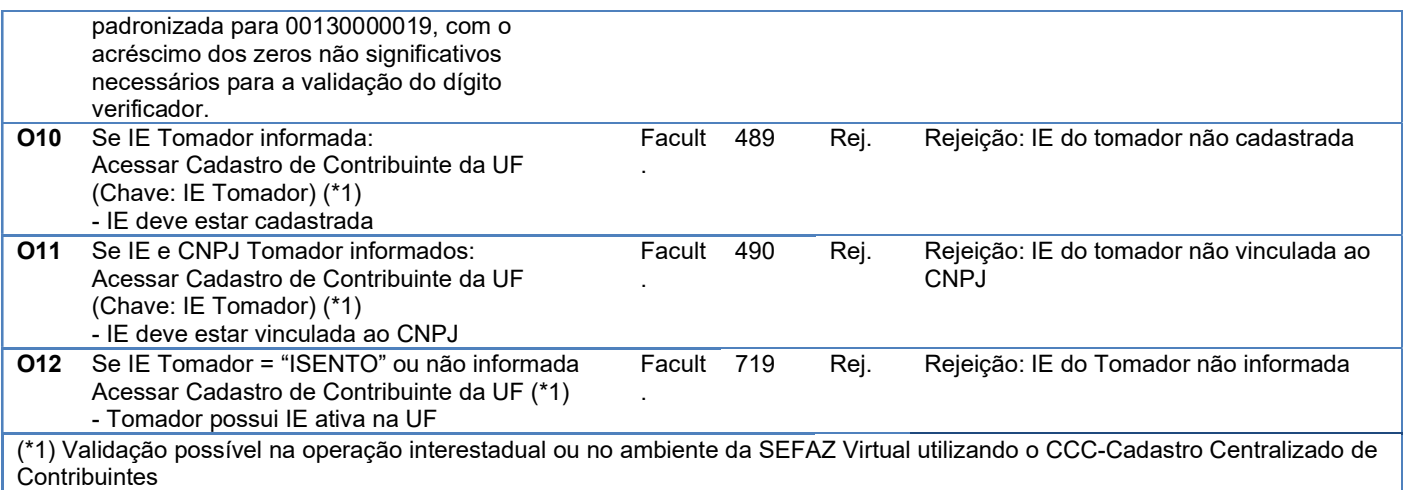

### 6.1.2 Final do Processamento

Se o evento EPEC for homologado o status de retorno deverá ser cStat=136.

Não existirá cancelamento de eventos EPEC na SVC, e uma vez emitido o evento EPEC, este será compartilhado com a SEFAZ Autorizadora Normal pelo Ambiente Nacional.

Caso o contribuinte necessite cancelar uma operação emitida por engano em contingência EPEC na SVC, deverá primeiro autorizar o CTe (com tpEmis=4) na SEFAZ Autorizadora Normal e, logo em seguida, efetuar o seu cancelamento.

O Fisco poderá liberar uma EPEC de sua conciliação através do evento de Manifestação do Fisco do tipo "Liberação de EPEC".

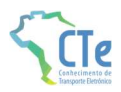

# 6.2 Evento de Cancelamento

Função: evento destinado ao atendimento de solicitações de cancelamento de CTe, CTeOS e GTVe.

Autor do Evento: O autor do evento é o emissor do CTe. A mensagem XML do evento será assinada com o certificado digital que tenha o CNPJ base do Emissor do CTe.

Modelo: CTe de Transporte de Cargas (modelo 57), Outros Serviços (modelo 67) e GTVe (modelo 64)

Código do Tipo de Evento: 110111 (Este evento exige CTe, CTeOS ou GTVe autorizada)

#### Schema XML: evCancCTe\_v9.99.xsd

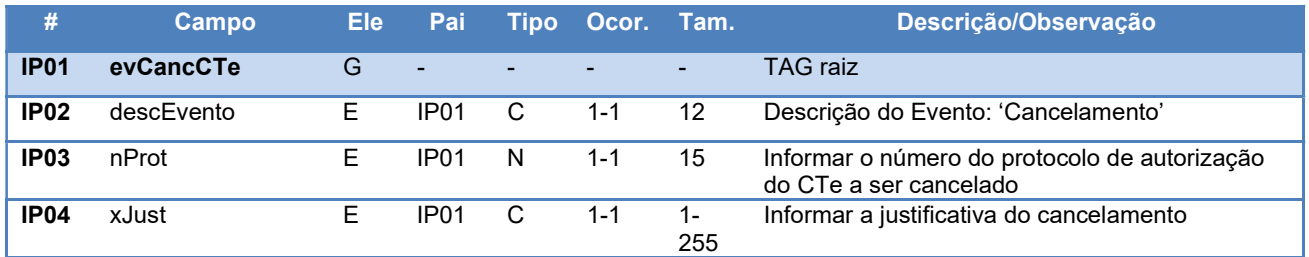

## 6.2.1 Validação das Regras Específicas do Evento

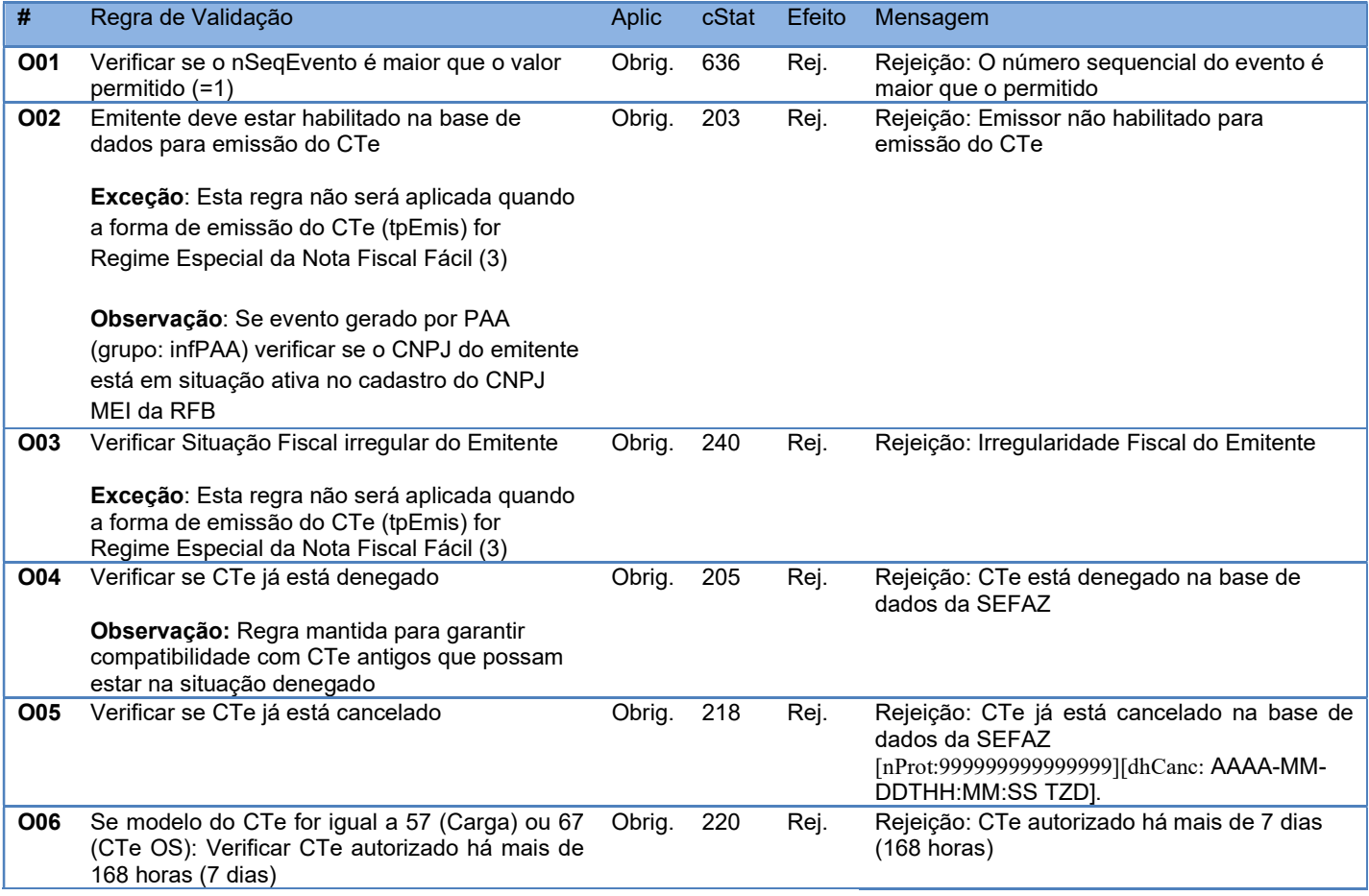

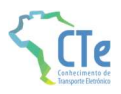

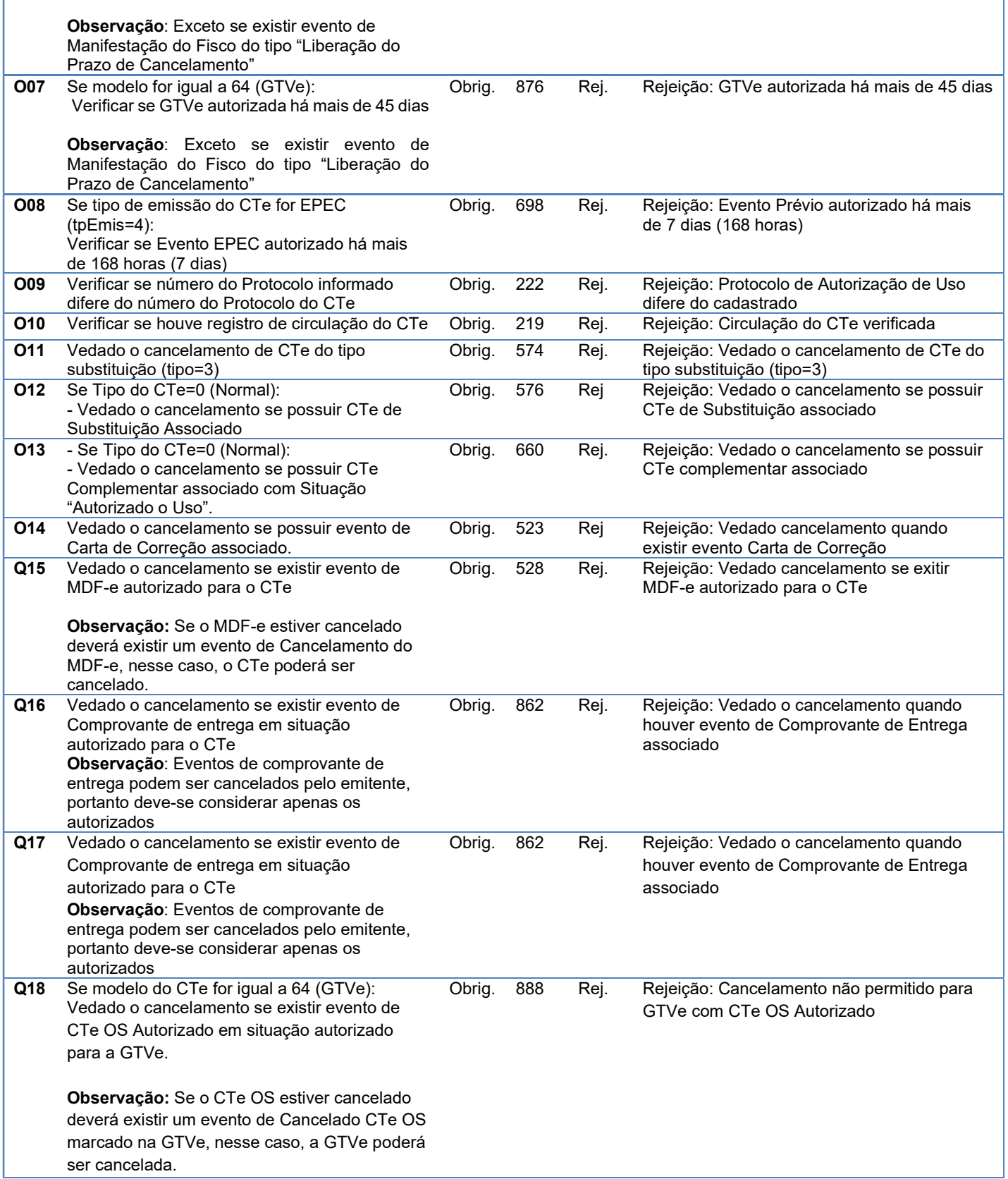

Restrição: Os pedidos de cancelamento na modalidade SVC somente poderão afetar documentos autorizados em contingência pela correspondente SVC-[SP/RS].

O Fisco poderá liberar o cancelamento fora de prazo através do evento de Manifestação do Fisco do tipo "Liberação do Prazo de Cancelamento"

# 6.2.2 Final do Processamento

Se o evento de cancelamento for homologado, a situação do CTe para efeito de consulta situação passará para "101 – Cancelamento homologado" e o retorno do status do evento será cStat=135.

# 6.3 Evento de Registros do Multimodal

Função: Evento destinado a vincular informações dos serviços prestados ao CTe multimodal. Observa-se que, caso seja emitido um CTe já vinculado ao CTe multimodal, não é necessário informá-lo por este evento.

Autor do Evento: O autor do evento é o emissor do CTe multimodal. A mensagem XML do evento será assinada com o certificado digital que tenha o CNPJ base do Emissor do CTe.

Modelo: CTe de Transporte de Cargas (modelo 57)

Código do Tipo de Evento: 110160 (Este evento exige CTe multimodal autorizado)

#### Schema XML: evRegMultimodal\_v9.99.xsd

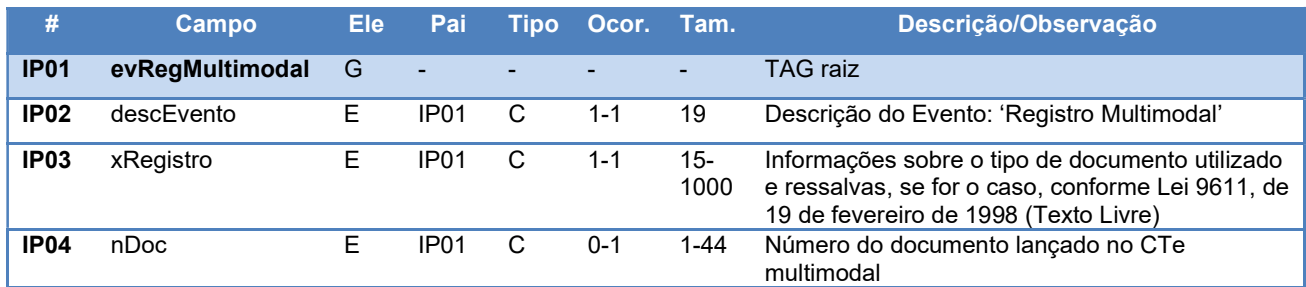

# 6.3.1 Validação das Regras Específicas do Evento

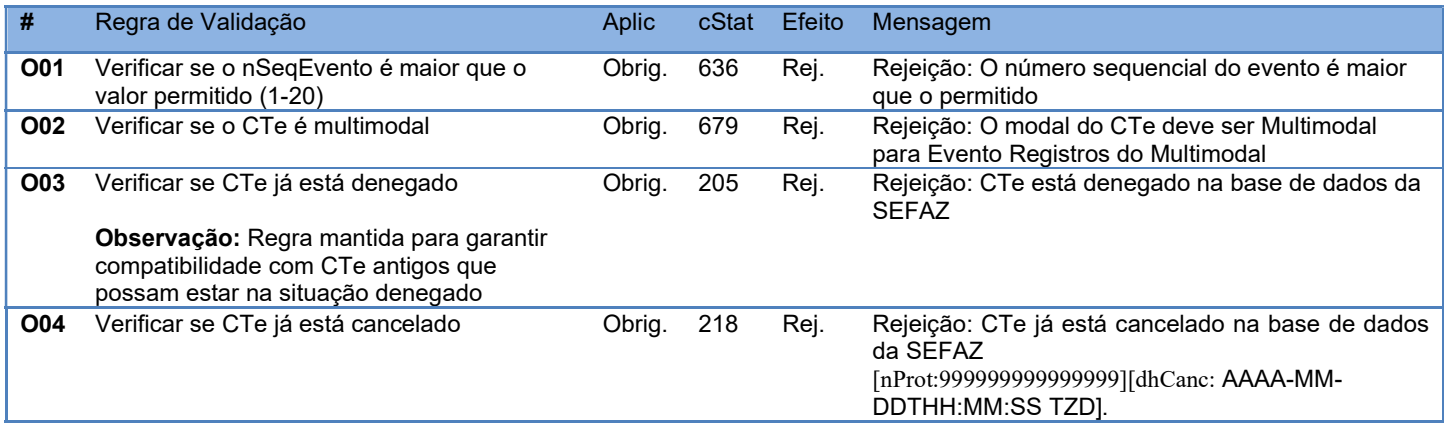

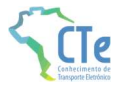

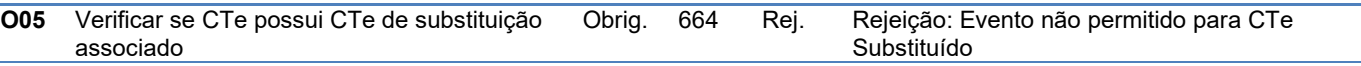

#### 6.3.2 Final do Processamento

Os registros de multimodal não serão sobrepostos, podendo o operador OTM acrescentar novas ocorrências à medida que for preciso.

Se o evento de Registros do Multimodal for homologado o status de retorno deverá ser cStat=135.

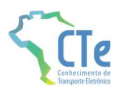

# 6.4 Evento Carta de Correção eletrônica

Função: evento com objetivo de corrigir as informações do CTe.

O evento será utilizado pelo contribuinte e o alcance das alterações permitidas é definido no art. 58-B do CONVENIO SINIEF 06/89, que transcrevemos a seguir:

"Art. 58-B Fica permitida a utilização de carta de correção, para regularização de erro ocorrido na emissão de documentos fiscais relativos à prestação de serviço de transporte, desde que o erro não esteja relacionado com:

I - As variáveis que determinam o valor do imposto tais como: base de cálculo, alíquota, diferença de preço, quantidade, valor da prestação;

II - A correção de dados cadastrais que implique mudança do emitente, tomador, remetente ou do destinatário;

III - a data de emissão ou de saída"

Autor do Evento: O autor do evento é o emissor do CTe multimodal. A mensagem XML do evento será assinada com o certificado digital que tenha o CNPJ base do Emissor do CTe.

Modelo: CTe de Transporte de Cargas (modelo 57) e Outros Serviços (modelo 67)

Código do Tipo de Evento: 110110 (Este evento exige CTe autorizado)

#### Schema XML: evCCeCTe\_v9.99.xsd

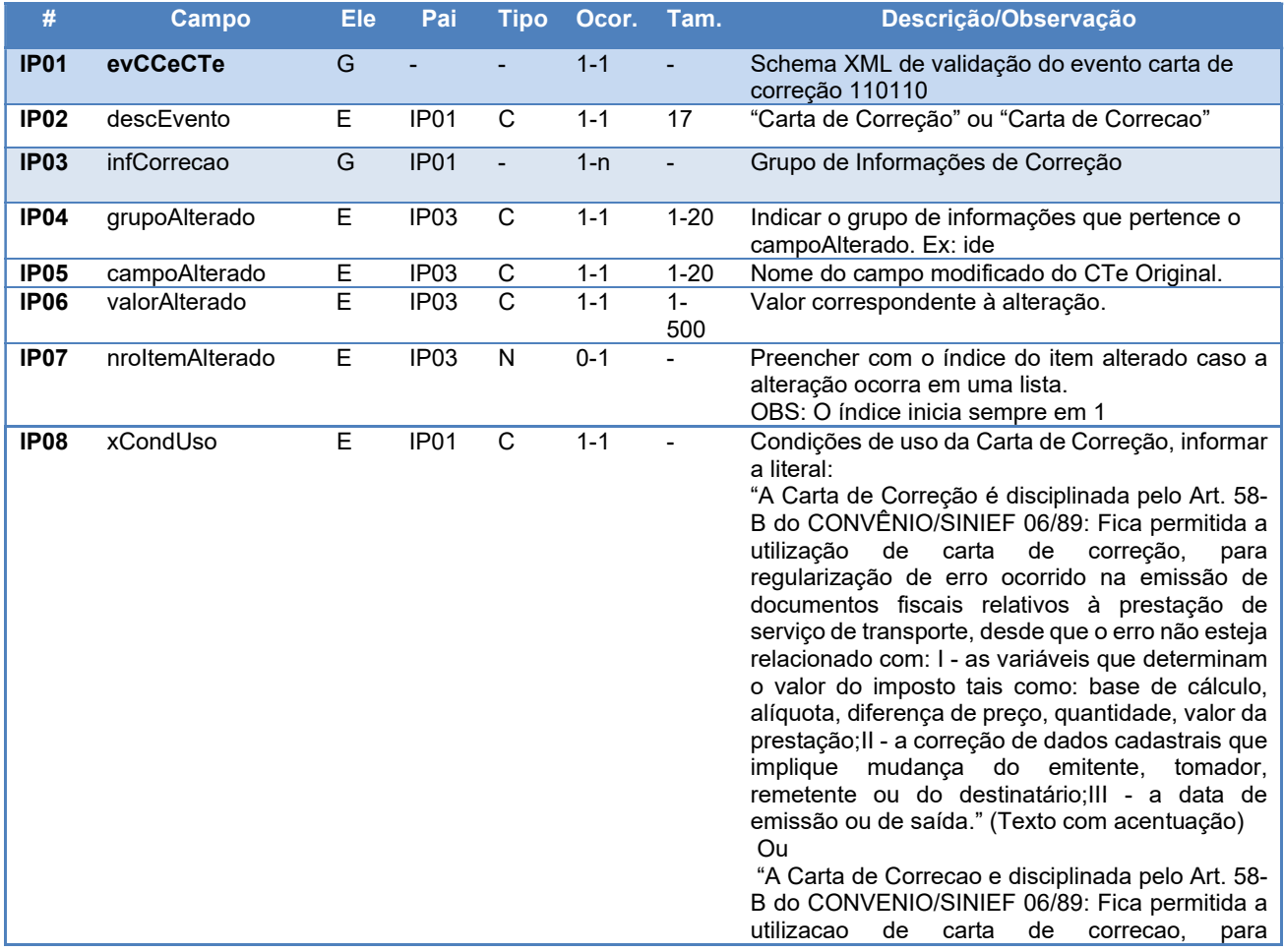

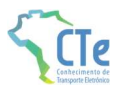

regularizacao de erro ocorrido na emissao de documentos fiscais relativos a prestacao de servico de transporte, desde que o erro nao esteja relacionado com: I - as variaveis que determinam o valor do imposto tais como: base de calculo, aliquota, diferenca de preco, quantidade, valor da prestacao;II - a correcao de dados cadastrais que implique mudanca do emitente, tomador, remetente ou do destinatario;III - a data de emissao ou de saida." (Texto sem acentuação)

### 6.4.1 Validação das Regras Específicas do Evento

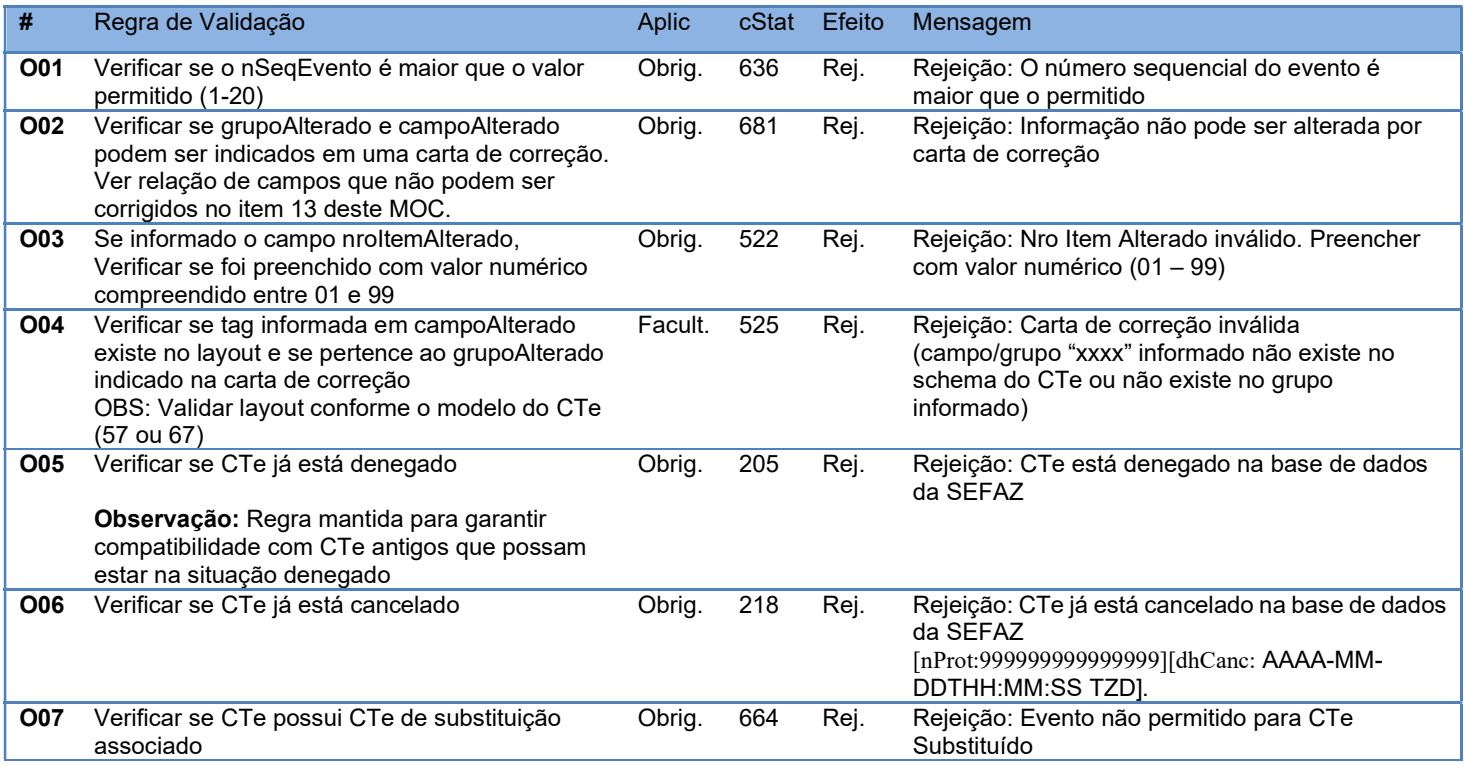

#### 6.4.2 Final do Processamento

Se o evento Carta de Correção for homologado o status de retorno deverá ser cStat=135.

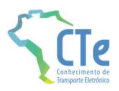

# 6.5 Evento Prestação de Serviço em Desacordo

Função: Evento para que o tomador possa informar ao fisco que o documento CTe que o relaciona está em desacordo com a prestação de serviço.

Autor do Evento: O autor do evento é o tomador do serviço indicado no CTe. A mensagem XML do evento será assinada com o certificado digital que tenha o CNPJ base do tomador do serviço do CTe, ou o CNPJ da SEFAZ Virtual RS para tomadores pessoa física identificados por login na plataforma gov.br.

Modelo: CTe de Transporte de Cargas (modelo 57) e Outros Serviços (67)

Código do Tipo de Evento: 610110 (Este evento exige CTe autorizado)

#### Schema XML: evPrestDesacordo\_v9.99.xsd

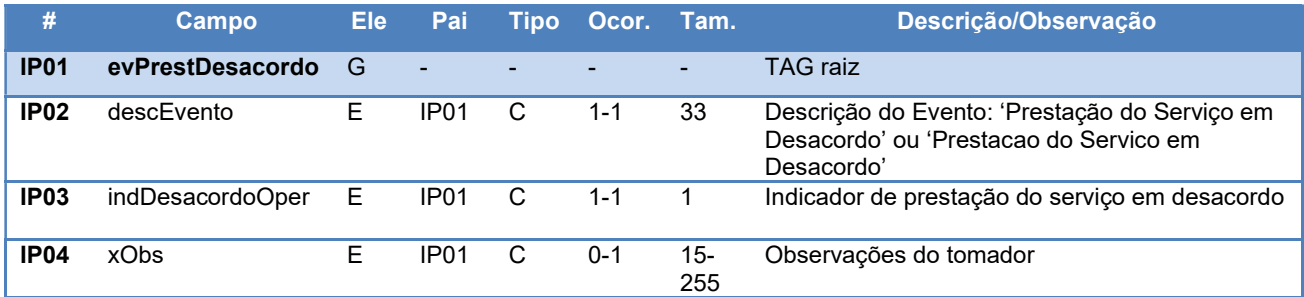

#### 6.5.1 Validação das Regras Específicas do Evento

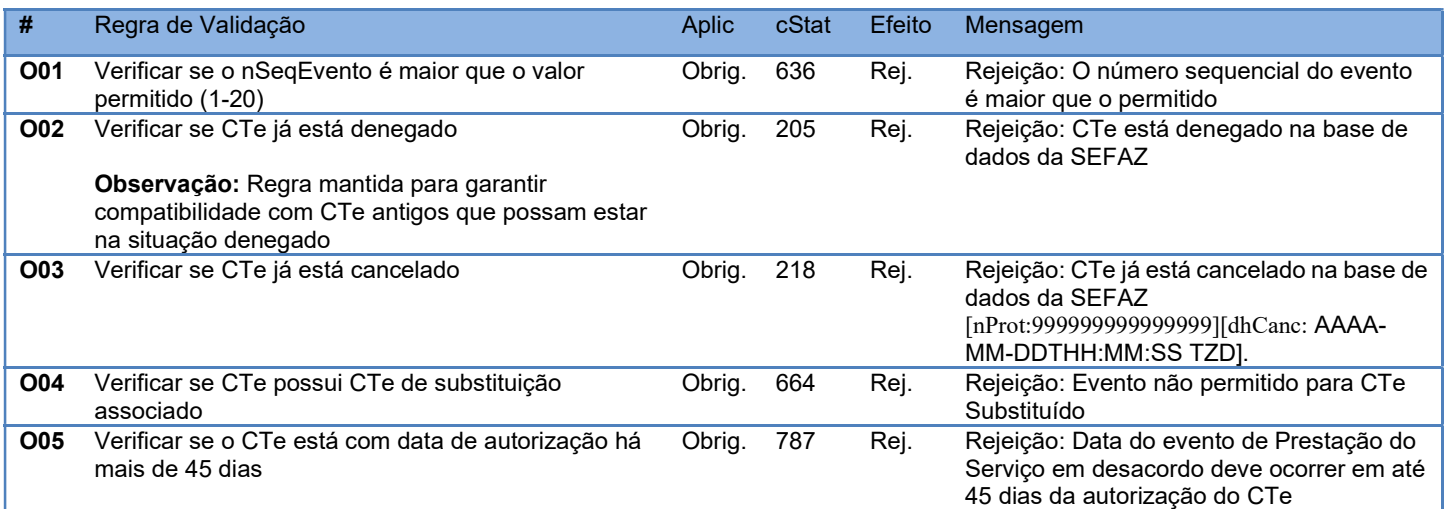

### 6.5.2 Final do Processamento

Se o evento de Prestação do Serviço em Desacordo for homologado o status de retorno deverá ser cStat=135.

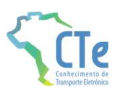

# 6.6 Evento Cancelamento do Evento Prestação de Serviço em Desacordo

Função: Evento para que o tomador possa cancelar o evento de prestação de serviço em desacordo gerado indevidamente em um CTe

Autor do Evento: O autor do evento é o tomador do serviço indicado no CTe que registrou um evento de Prestação em Desacordo. A mensagem XML do evento será assinada com o certificado digital que tenha o CNPJ base do tomador do serviço do CTe, ou o CNPJ da SEFAZ Virtual RS para tomadores pessoa física identificados por login na plataforma gov.br.

Modelo: CTe de Transporte de Cargas (modelo 57) e Outros Serviços (67)

Código do Tipo de Evento: 610111 (Este evento exige CTe autorizado)

#### Schema XML: evCancPrestDesacordo\_v9.99.xsd

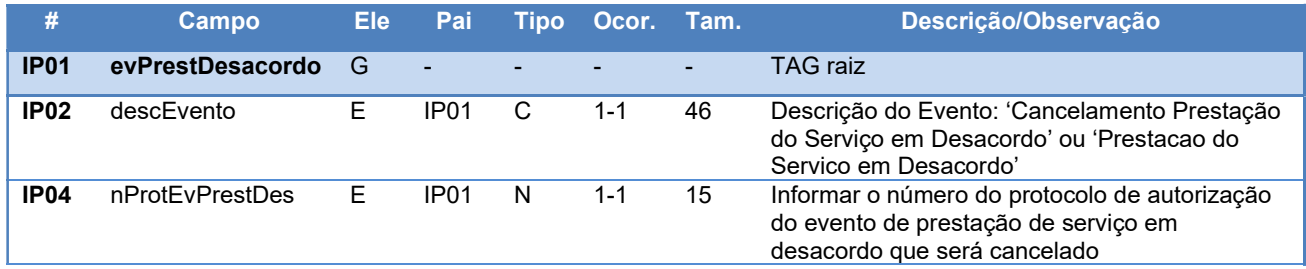

## 6.6.1 Validação das Regras Específicas do Evento

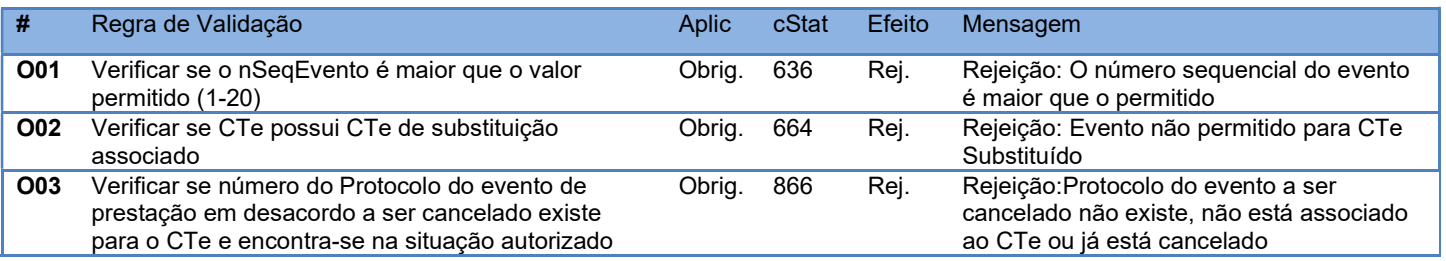

### 6.6.2 Final do Processamento

Se o evento de Cancelamento do Evento de Prestação do Serviço em Desacordo for homologado o status de retorno deverá ser cStat=135.

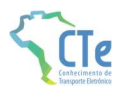

# 6.7 Evento Informações da GTV

Função: Evento para que o emitente do CTe OS do tipo de serviço Transporte de Valores possa informar as GTV relacionadas com a prestação do serviço.

Autor do Evento: O autor do evento é o emissor do CTe. A mensagem XML do evento será assinada com o certificado digital que tenha o CNPJ base do Emissor do CTe.

Modelo: CTe de Outros Serviços (67)

Código do Tipo de Evento: 110170 (Este evento exige CTe OS autorizado)

#### Schema XML: evGTV\_v9.99.xsd

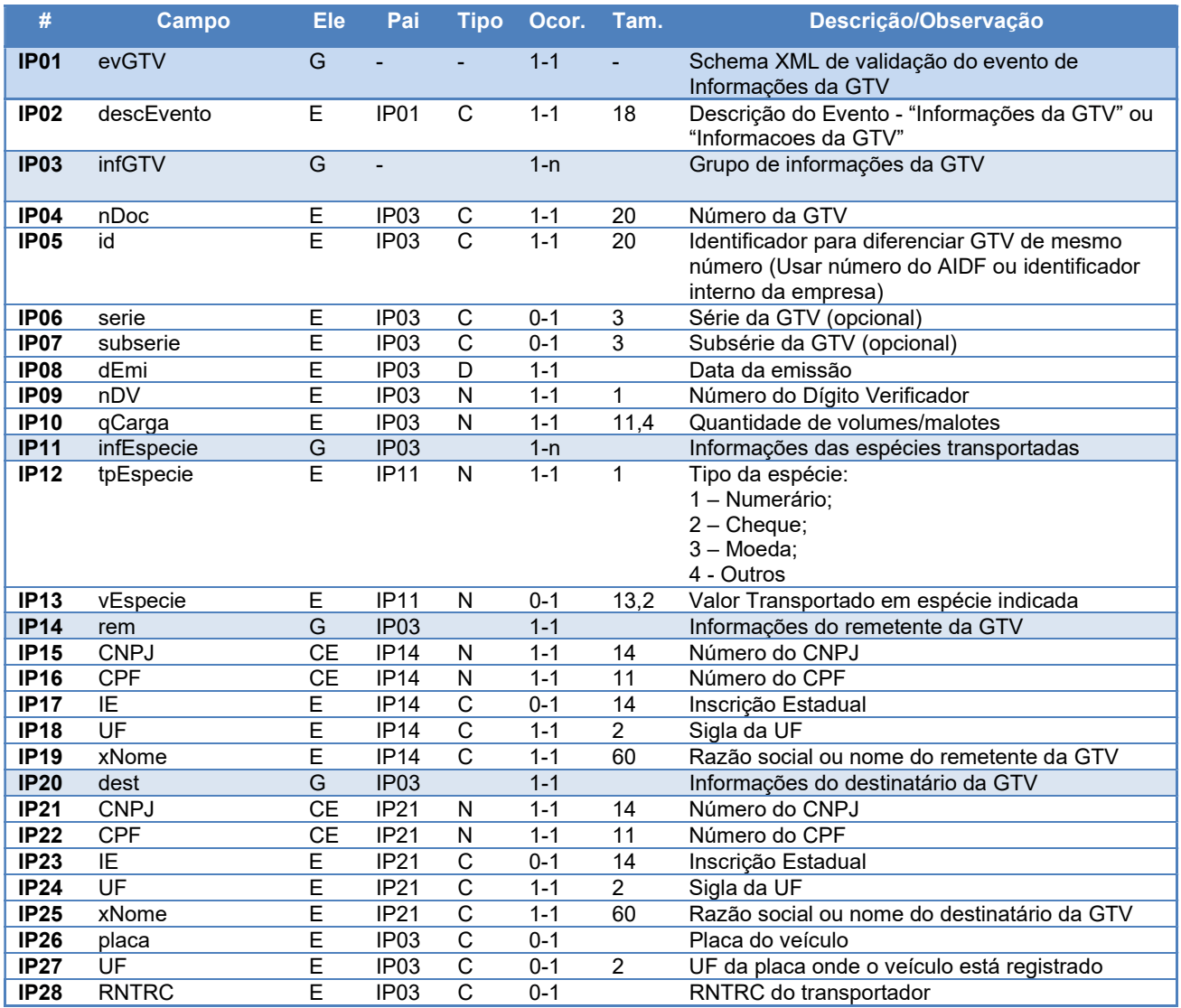

### 6.7.1 Validação das Regras Específicas do Evento

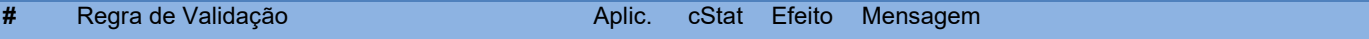

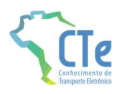

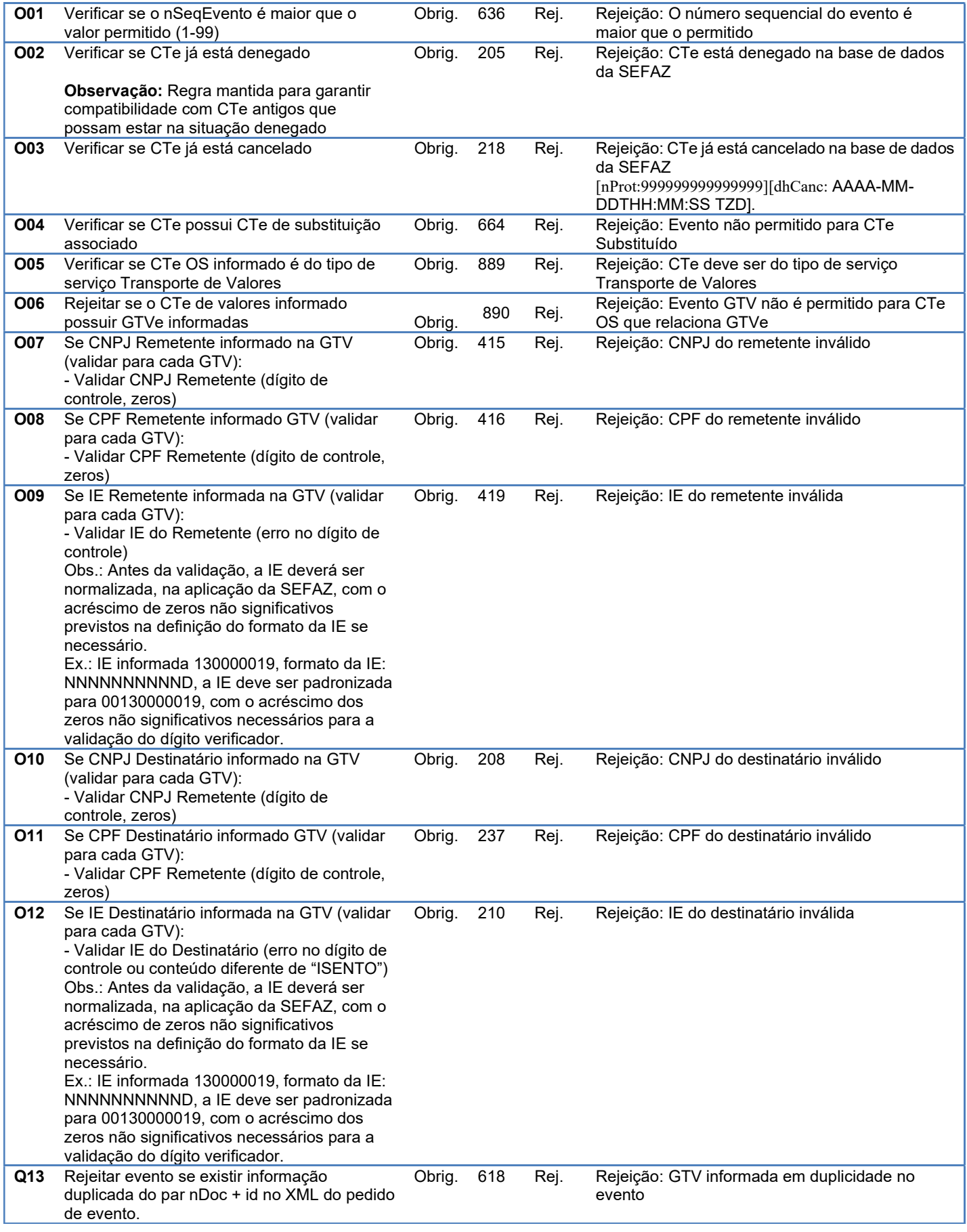

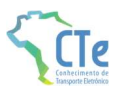

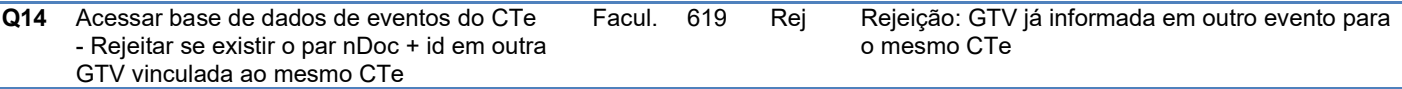

#### 6.7.2 Final do Processamento

Se o evento de informações da GTV for homologado o status de retorno deverá ser cStat=135.
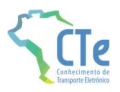

# 6.8 Evento Comprovante de Entrega do CTe

Função: Evento para indicar a efetivação da entrega da carga pelo transportador.

Autor do Evento: O autor do evento é o emissor do CTe. A mensagem XML do evento será assinada com o certificado digital que tenha o CNPJ base do Emissor do CTe.

Modelo: CTe de Transporte de Cargas (modelo 57)

Código do Tipo de Evento: 110180 (Este evento exige CTe autorizado)

#### Schema XML: evCECTe\_v9.99.xsd

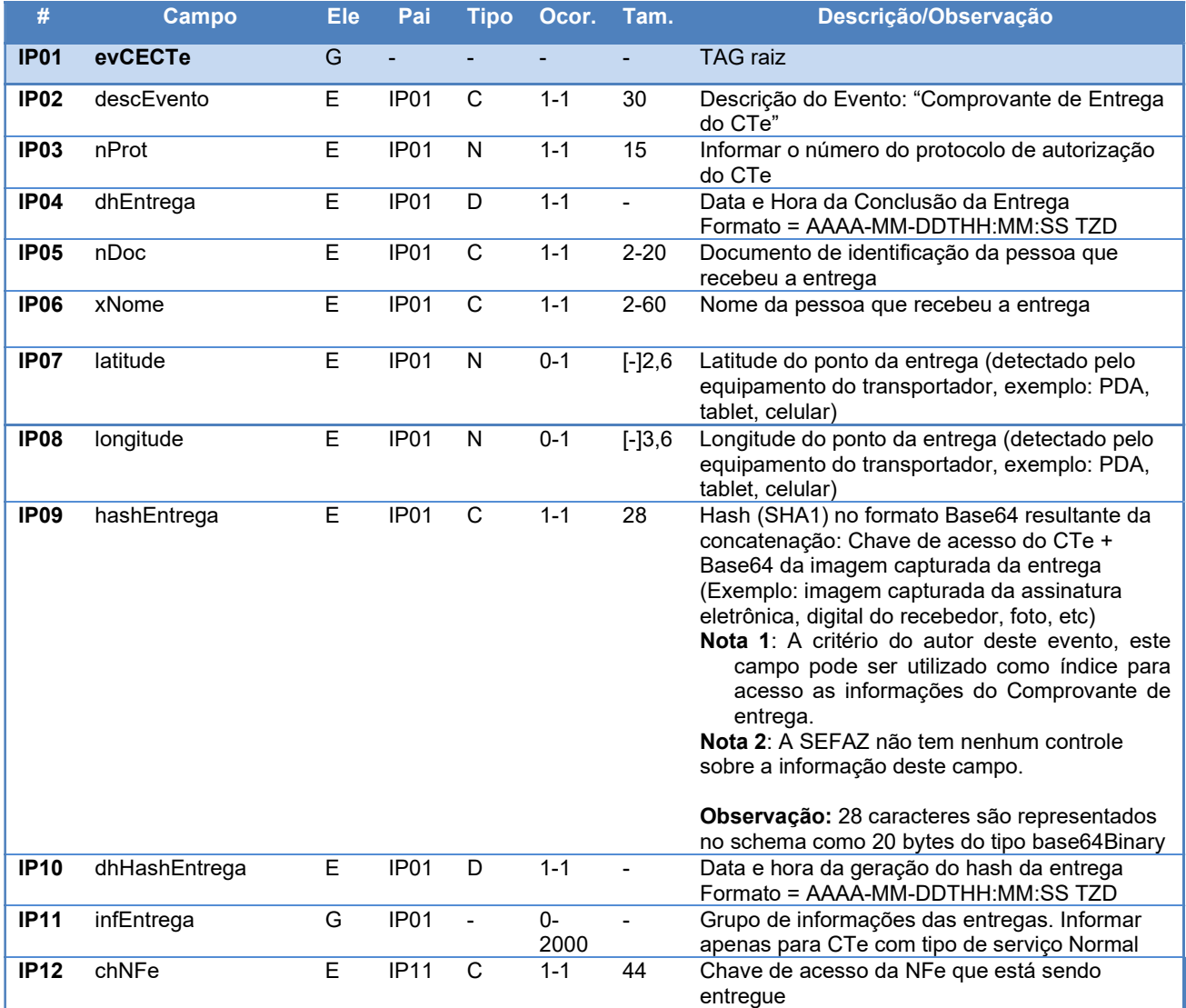

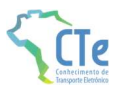

## 6.8.1 Validação das Regras Específicas do Evento

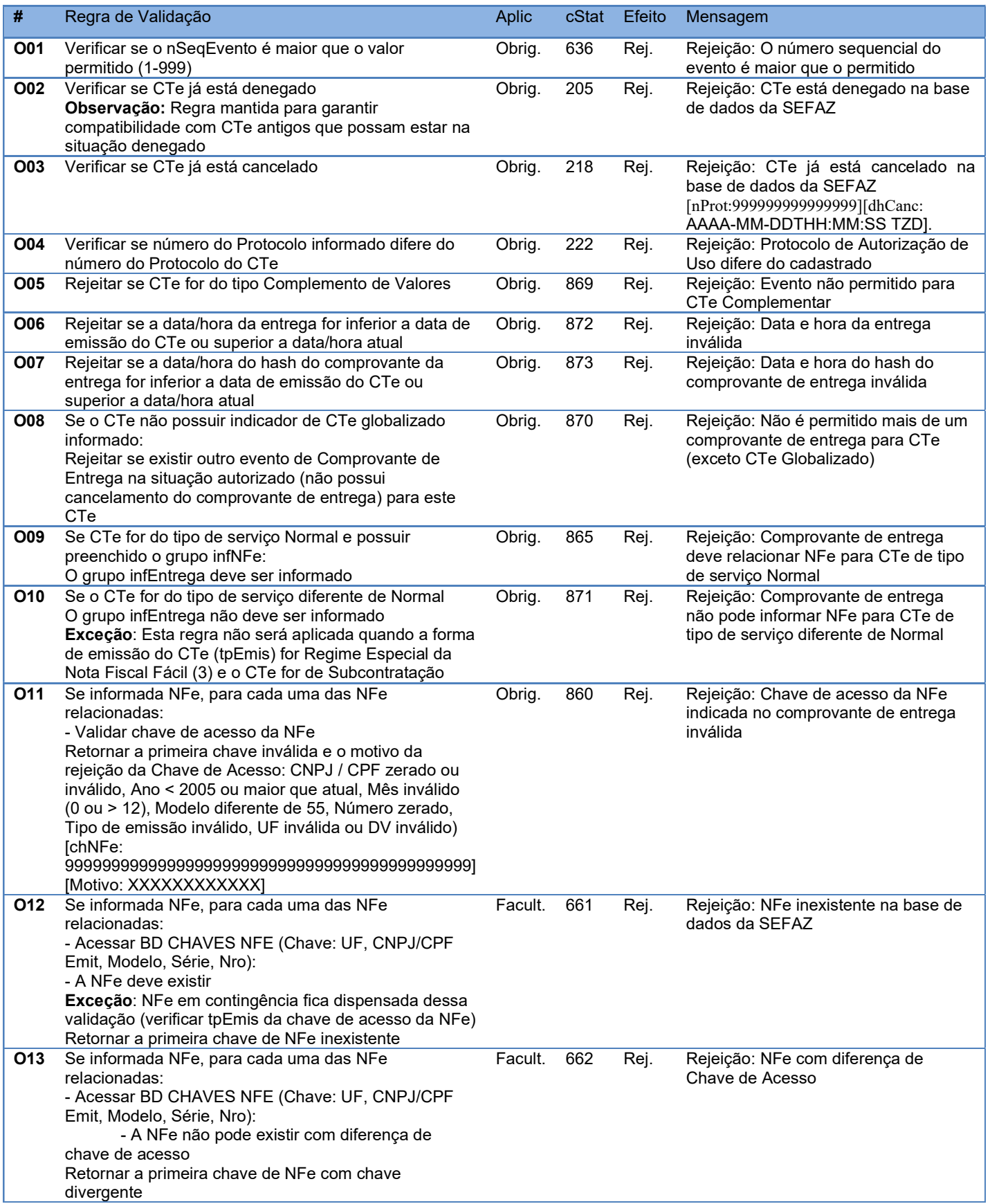

#### Projeto Conhecimento de Transporte Eletrônico MOC 4.00

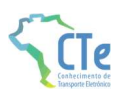

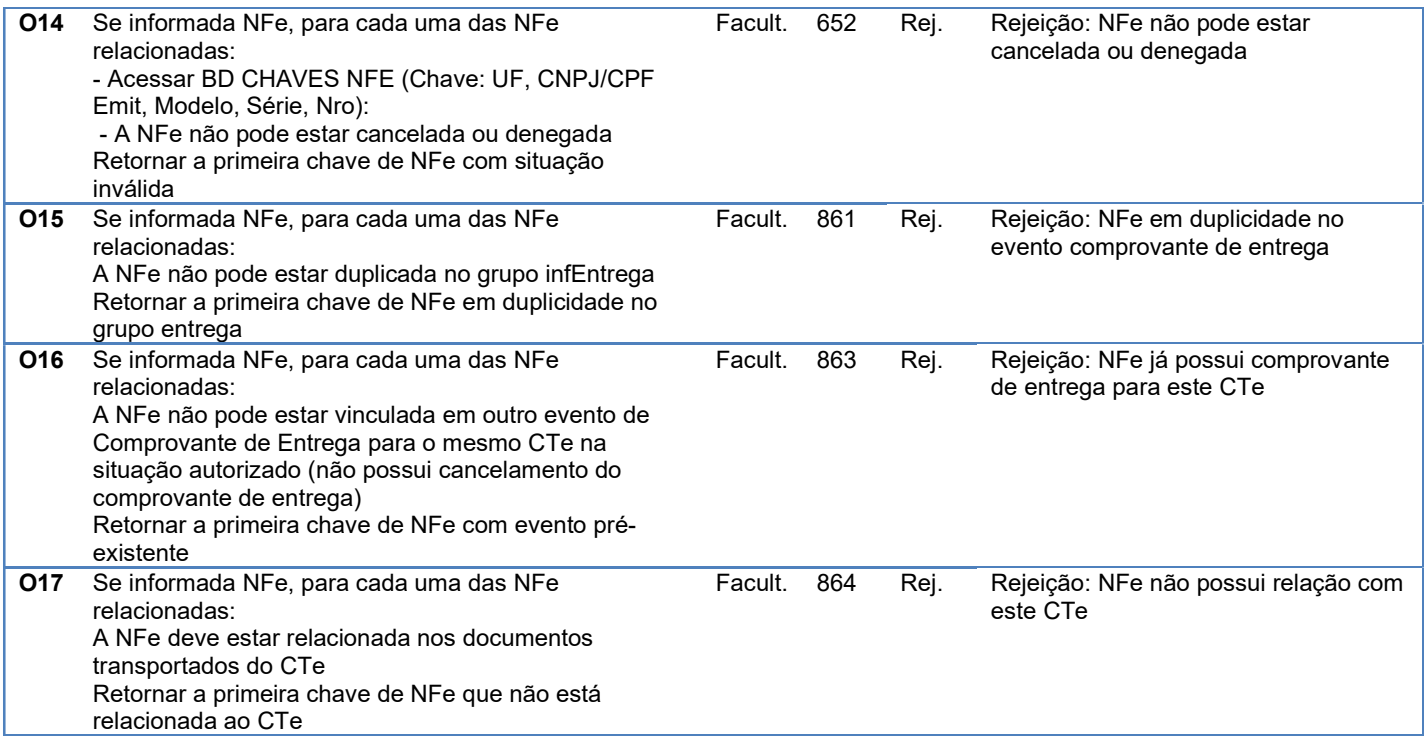

### 6.8.2 Final do Processamento

Se o evento de Comprovante de entrega do CTe for homologado o status de retorno deverá ser cStat=135.

Este evento deverá ser propagado nas notas fiscais eletrônicas relacionadas de forma automática, conforme Boletim Técnico do projeto NFe.

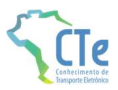

# 6.9 Evento Cancelamento Comprovante de Entrega do CTe

Função: Evento para indicar o cancelamento de um evento da entrega da carga pelo transportador nas ocasiões em que ocorrer erro na geração do evento de entrega.

Autor do Evento: O autor do evento é o emissor do CTe. A mensagem XML do evento será assinada com o certificado digital que tenha o CNPJ base do Emissor do CTe.

Modelo: CTe de Transporte de Cargas (modelo 57)

Código do Tipo de Evento: 110181 (Este evento exige CTe autorizado)

#### Schema XML: evCancCECTe\_v9.99.xsd

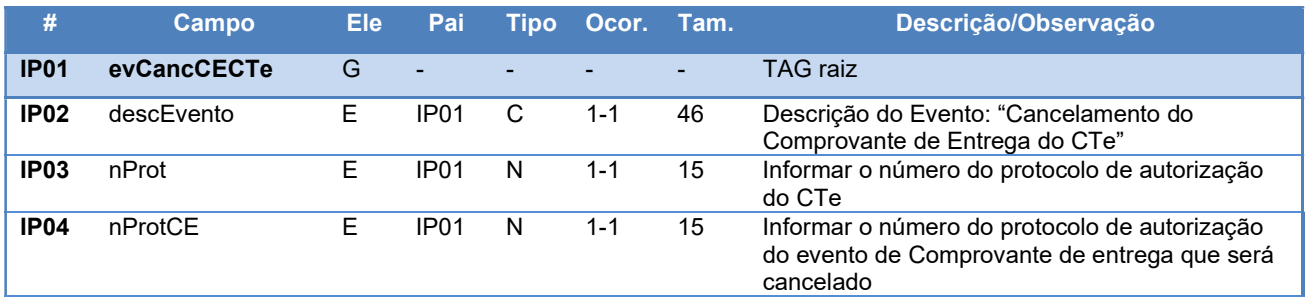

#### 6.9.1 Validação das Regras Específicas do Evento

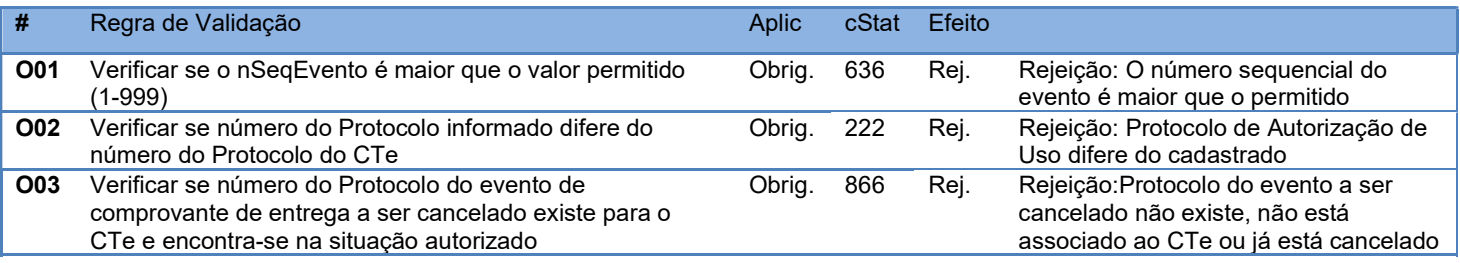

### 6.9.2 Final do Processamento

Se o evento de Cancelamento do Comprovante de entrega do CTe for homologado o status de retorno deverá ser cStat=135.

Este evento deverá ser propagado nas notas fiscais eletrônicas informadas no evento Comprovante de Entrega cancelado, conforme Boletim Técnico do projeto NFe.

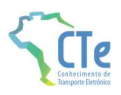

# 7 Web Services – Informações Adicionais

## 7.1 Ambiente de Homologação / Produção

O Ambiente de autorização da SEFAZ deverá manter dois ambientes para recepção de CTe. O ambiente de homologação é específico para a realização de testes e integração das aplicações do contribuinte durante a fase de implementação e adequação do sistema de emissão de CTe do contribuinte.

A emissão de CTe no ambiente de produção fica condicionada à prévia aprovação das equipes de TI e de negócios da própria empresa, que deverá avaliar a adequação, comportamento e performance de seu sistema de emissão de CTe no ambiente de homologação. Uma vez aprovados os testes em homologação, pode o contribuinte habilitar-se ao ambiente de produção.

### 7.1.1 Sobre as condições de teste para as empresas

O ambiente de homologação deve ser usado para que as empresas possam efetuar os testes necessários nas suas aplicações, antes de passar a consumir os serviços no ambiente de produção.

Em relação à massa de dados para que os testes possam ser efetuados, lembramos que podem ser gerados CTe no ambiente de homologação à critério da empresa (CTe sem valor fiscal).

Testes no ambiente de produção, quando liberado este ambiente, por falha da aplicação da empresa podem disparar os mecanismos de controle de uso indevido, causando bloqueios administrativos na utilização dos serviços.

## 7.2 Tratamento de caracteres especiais no texto de XML

Todos os textos de um documento XML passam por uma análise do "parser" específico da linguagem. Alguns caracteres afetam o funcionamento deste "parser", não podendo aparecer no texto de uma forma não controlada.

Os caracteres que afetam o "parser" são:

- $\triangleright$  (Sinal de maior),
- $\bullet \quad$  < (Sinal de menor),
- & (e-comercial),
- " (aspas),
- ' (sinal de apóstrofe).

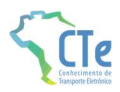

Alguns destes caracteres podem aparecer especialmente nos campos de Razão Social, Endereço e Informação Adicional. Para resolver o problema, é recomendável o uso de uma sequência de "escape" em substituição ao respectivo caractere.

Ex. a denominação: DIAS & DIAS LTDA deve ser informada como: DIAS & amp; DIAS LTDA no XML para não afetar o funcionamento do "parser".

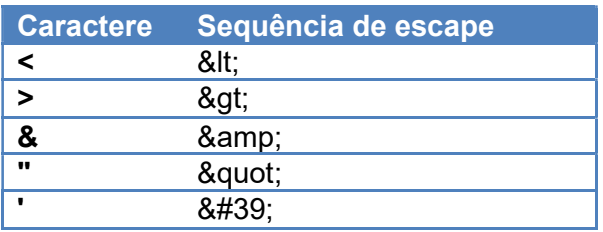

## 7.3 Cálculo do dígito verificador da chave de acesso do CTe

O dígito verificador da chave de acesso do CTe é baseado em um cálculo do módulo 11. O módulo 11 de um número é calculado multiplicando-se cada algarismo pela sequência de multiplicadores 2,3,4,5,6,7,8,9,2,3, ... posicionados da direita para a esquerda.

A somatória dos resultados das ponderações dos algarismos é dividida por 11 e o DV (dígito verificador) será a diferença entre o divisor (11) e o resto da divisão:

### DV = 11 - (resto da divisão)

Quando o resto da divisão for 0 (zero) ou 1 (um), o DV deverá ser igual a 0 (zero).

Exemplo: consideremos que a chave de acesso tem a seguinte sequência de caracteres:

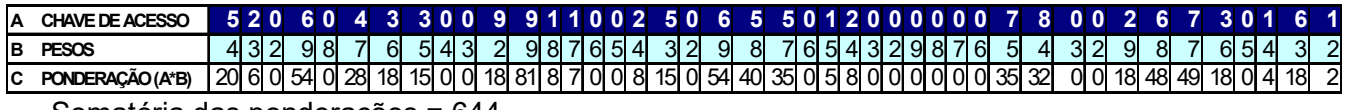

Somatória das ponderações = 644

Dividindo a somatória das ponderações por 11 teremos, 644 /11 = 58 restando 6.

Como o dígito verificador DV = 11 - (resto da divisão), portando 11 - 6 = 5

Neste caso o DV da chave de acesso do CTe é igual a "5", valor este que deverá compor a chave de acesso totalizando a uma sequência de 44 caracteres.

## 7.4 Codigo das Unidades Federadas

O projeto utiliza a codificação da UF definida pelo IBGE:

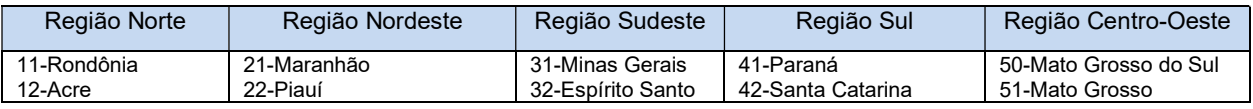

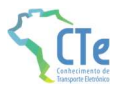

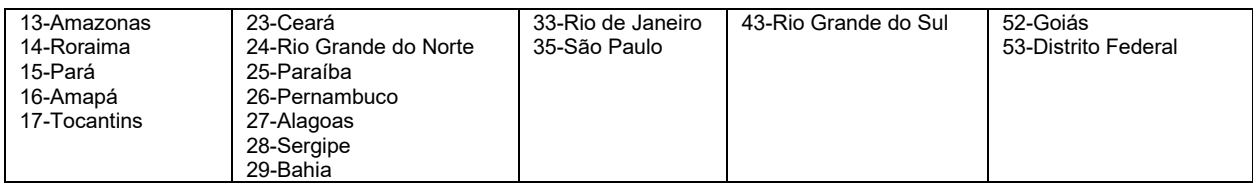

## 7.5 Número do protocolo

O número do protocolo é gerado pelo Portal da Secretaria da Fazenda para identificar univocamente as transações realizadas de autorização de uso e registro de eventos do CTe.

A regra de formação do número do protocolo é:

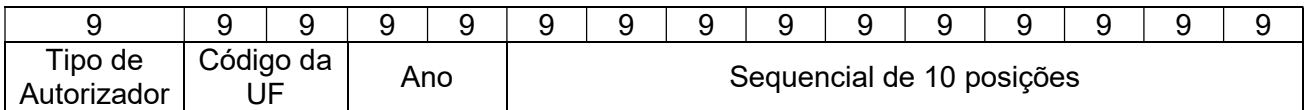

- 1 posição com o Tipo de Autorizador (1=SEFAZ normal, 2=SITE ALTERNATIVO DO AUTORIZADOR, 3=SEFAZ VIRTUAL-RS, 5=SEFAZ VIRTUAL-SP; 7 = SVC-RS; 8 = SVC-SP);
- 2 posições para o código da UF do IBGE;
- 2 posições para o ano;
- 10 posições numéricas sequenciais no ano.

A geração do número de protocolo deverá ser única, sendo utilizada por todos os Web Services que precisam atribuir um número de protocolo para o resultado do processamento, independente do modelo de CTe ser de transporte de carga (57) ou de outros serviços (67).

Juntamente ao protocolo, no DACTE aparecerá a data (DD/MM/AAAA) e hora (hh:mm:ss).

## 7.6 Tempo médio de resposta

O tempo médio de resposta é um indicador que mede a performance do serviço de processamento dos CTe nos últimos 5 minutos.

O tempo médio de processamento de um CTe é obtido pelo tempo decorrido entre o recebimento da mensagem e o momento de armazenamento da mensagem de processamento do CTe.

O tempo médio de resposta é a média dos tempos médios de processamento de um CTe dos últimos 5 minutos.

Caso o tempo médio de resposta fique abaixo de 1 (um) segundo o tempo será informado como 1 segundo. As frações de segundos serão arredondados para cima.

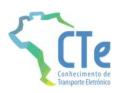

# 8 Uso Indevido

A análise do comportamento atual das aplicações das empresas ("aplicação cliente") permite identificar algumas situações de "uso indevido" nos ambientes autorizadores.

Como exemplo maior do mau uso do ambiente, ressalta-se a falta de controle de algumas aplicações que entram em "loop", consumindo recursos de forma indevida, sobrecarregando principalmente o canal de comunicação com a Internet.

Para evitar esses problemas serão mantidos controles para identificar as situações de uso indevido de sucessivas tentativas de busca de registros já disponibilizados anteriormente.

As novas tentativas serão rejeitadas com o erro "678–Rejeição: Consumo Indevido".

## 8.1 Erros e problemas comuns

O erro e problema mais comum encontrado nos ambientes de autorização é o envio repetido (em looping) de requisições para os Web Services dos sistemas autorizadores de documentos fiscais eletrônicos. Normalmente isso ocorre devido algum erro na aplicação do emissor de documentos fiscais eletrônicos ou má utilização do usuário.

Após o envio de uma requisição para o sistema autorizador, essa requisição pode ser autorizada ou rejeitada. Caso ela seja rejeitada, o usuário do sistema deverá verificar o motivo da rejeição e corrigila, se assim desejar, ou caso a rejeição seja indevida (o sistema autorizador rejeitou de forma equivocada) deverá entrar em contato com a SEFAZ autorizadora.

Seguem alguns exemplos de "Consumo Indevido" que podem ocorrer nos Web Services:

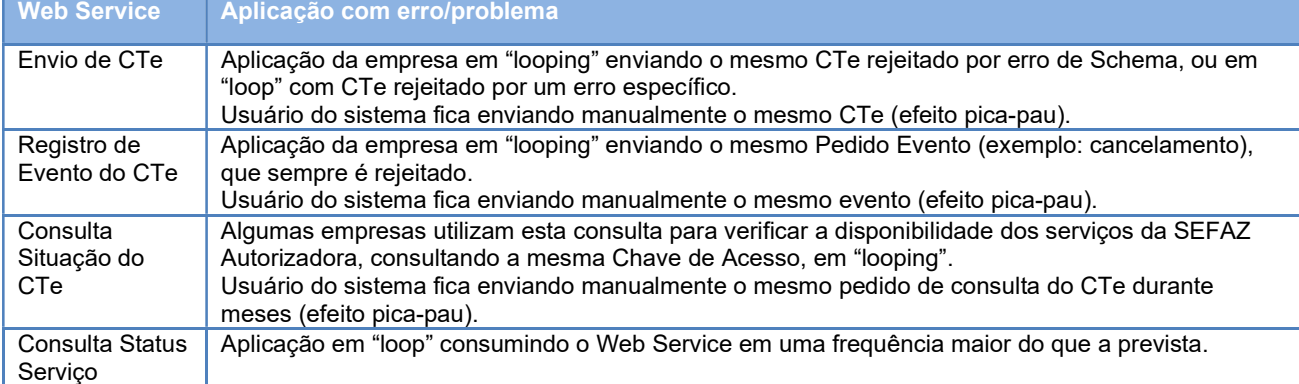

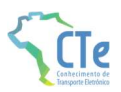

# 8.2 Regras de Validação de Consumo Indevido

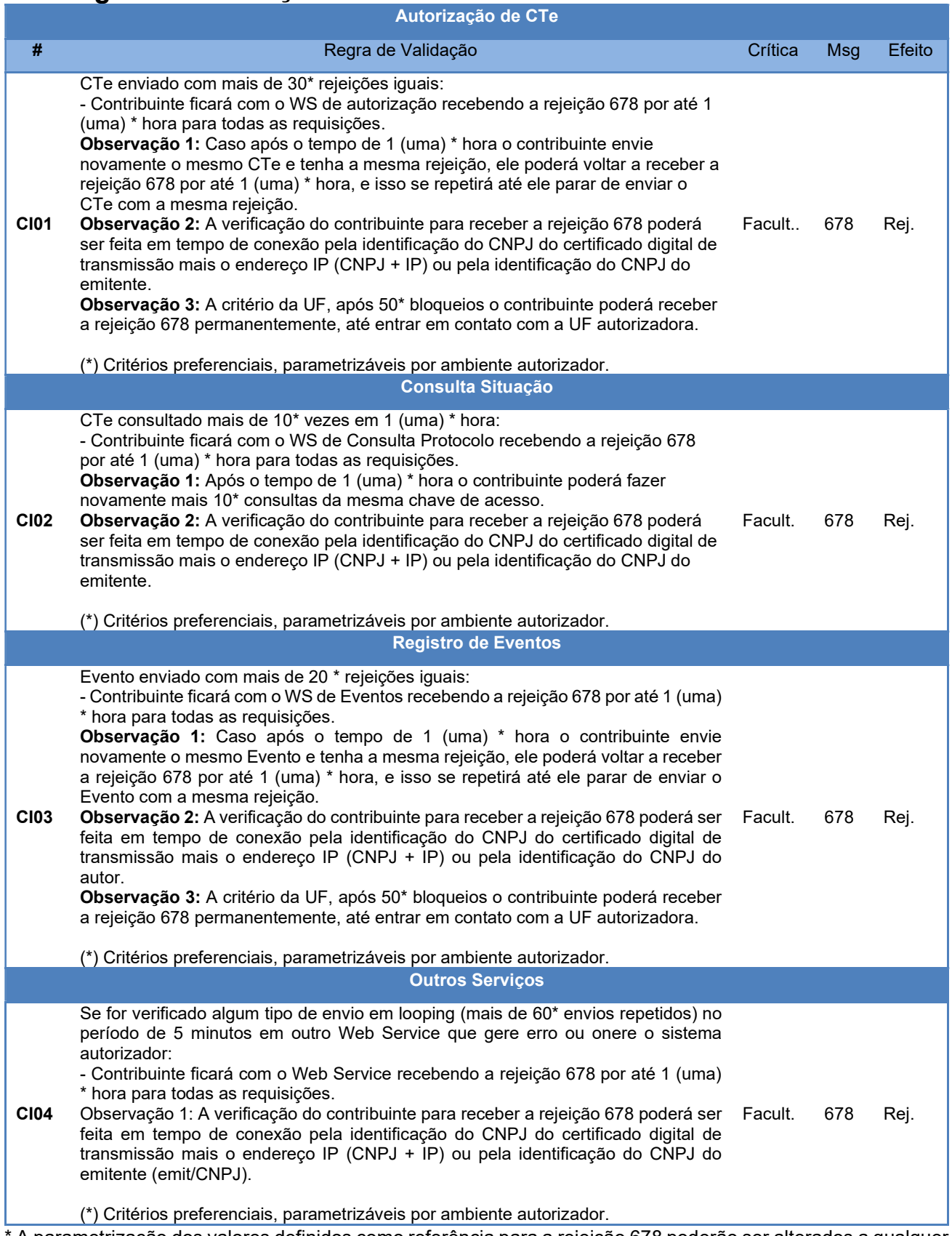

A parametrização dos valores definidos como referência para a rejeição 678 poderão ser alterados a qualquer

tempo, a critério do sistema autorizador, de acordo com o comportamento identificado no sistema.

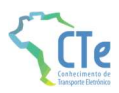

# 9 QR Code

O QR Code é um código de barras bidimensional que foi criado em 1994 pela empresa japonesa Denso-Wave. QR significa "quick response" devido à capacidade de ser interpretado rapidamente.

Esse tipo de codificação permite que possa ser armazenada uma quantidade significativa de caracteres:

Numéricos: 7.089 Alfanumérico: 4.296 Binário (8 bits): 2.953

O QR Code a ser impresso no CTe seguirá o padrão internacional ISO/IEC 18004.

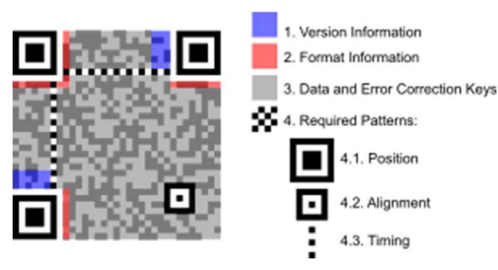

Padrão da imagem do QR Code – Fonte: Wikipédia

O QR Code deverá existir no DACTE relativo à emissão em operação normal ou em contingência, seja ele impresso ou virtual (DACTE em meio eletrônico).

A impressão do QR Code no DACTE tem a finalidade de facilitar a consulta dos dados do documento fiscal eletrônico pela fiscalização e demais atores do processo, mediante leitura com o uso de aplicativo leitor de QR Code, instalado em smartphones ou tablets. Atualmente existem no mercado, inúmeros aplicativos gratuitos para smartphones que possibilitam a leitura de QR Code.

Esta tecnologia tem sido amplamente difundida e é de crescente utilização como forma de comunicação.

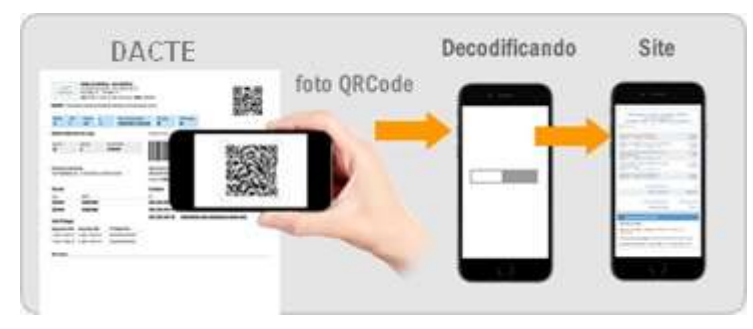

Processo de leitura do QR Code (adaptado)

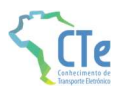

## 9.1 Licença

O uso do código QR é livre, sendo definido e publicado como um padrão ISO. Os direitos de patente pertencem a Denso Wave, mas a empresa escolheu não os exercer, sendo que o termo QR Code é uma marca registrada da Denso WaveIncorporated.

## 9.2 Imagem do QR Code para CTe

A imagem do QR Code, que será impressa no DACTE conterá uma URL composta com as seguintes informações:

### 9.2.1 Para CTe com tipo de emissão Normal:

1ª parte - Endereço do site da Portal da SEFAZ autorizadora do CTe, seguido do caractere "?"; exemplo: http://dfe-portal.svrs.rs.gov.br/cte/QRCode

Os endereços de consulta a serem utilizados no QR Code em ambiente de produção e ambiente de homologação estão disponíveis no Portal da SVRS do CTe (http://dfeportal.svrs.rs.gov.br/cte/Servicos).

Observação: a critério da Unidade Federada poderá ser utilizado o mesmo endereço para consulta no ambiente de produção e ambiente de homologação. Neste caso, a distinção entre os ambientes de consulta será feita diretamente pela aplicação da UF, a partir do conteúdo do parâmetro de identificação do ambiente (tpAmb), constante do QR Code.

 $2<sup>a</sup>$  parte – Parâmetros para consultar a chave de acesso de CTe separados pelo caractere "&";

- chCTe: chave de acesso do CTe (44 caracteres)
- tpAmb: Identificação do ambiente (1 Produção; 2 Homologação)

#### Exemplo:

http://dfe-portal.svrs.rs.gov.br/cte/QRCode?chCTe=43181203527568000153570010002211211062211212&tpAmb=1

## 9.2.2 Para CTe com tipo de emissão Contingência:

Documentos emitidos em contingência FS-DA ou EPEC demandam um conjunto de informações adicionais às informadas no CTe normal para garantia de autoria do documento fiscal que pode não ter sido transmitido para a base da SEFAZ. Neste caso, o QR Code deverá conter:

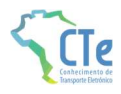

1ª parte - URL para acessar o CTe, seguido do caractere "?"

2ª parte - parâmetros chCTe e tpAmb da mesma forma como na forma de emissão normal separados pelo caractere "&";

3ª parte – sign assinatura digital no padrão RSA SHA-1 (Base64) do valor do parâmetro chCTe (chave de acesso com 44 caracteres) a partir do certificado digital que assina o CTe, este parâmetro deve ser adicionado aos demais usando um caractere "&" como separador.

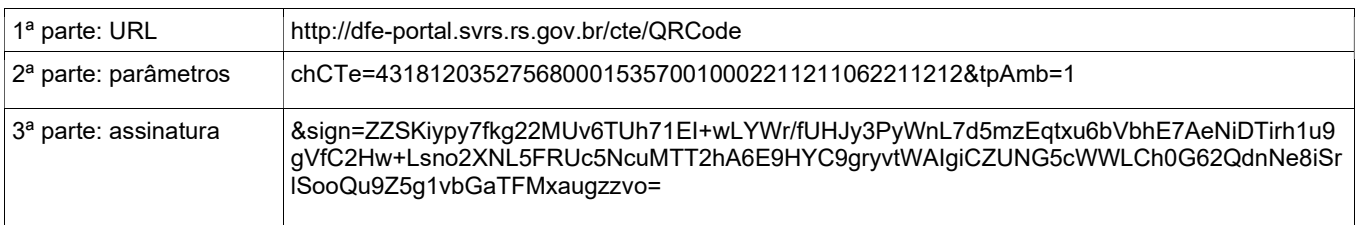

Gerar o QR Code com as concatenações das três partes (URL + parâmetros + assinatura):

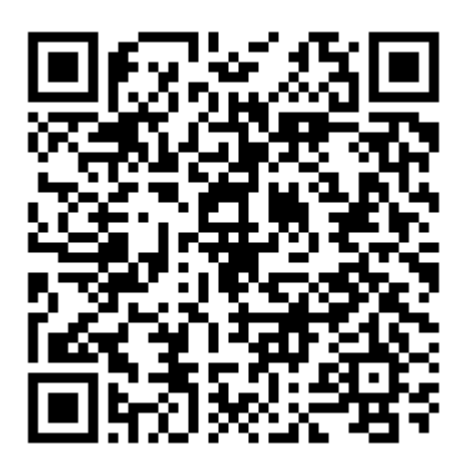

## 9.3 Configurações para QR Code

O QR Code permite algumas configurações adicionais conforme descrito a seguir:

#### 9.3.1 Capacidade de armazenamento

As configurações para capacidade de armazenamento de caracteres do QR Code:

- 1 Numérica máx. 7089 caracteres
- 2 Alfanumérica máx. 4296 caracteres
- 3 Binário (8 bits) máx. 2953 bytes
- 4 Kanji/Kana máx. 1817 caracteres

Fonte: http://en.wikipedia.org/wiki/QR\_code

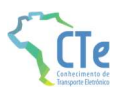

## 9.3.2 Capacidade de correção de erros

Seguem as configurações para correções de erros do QR Code:

- Nível L (Low) 7% das palavras do código podem ser recuperadas;
- Nível M (Medium) 15% das palavras de código podem ser restauradas;
- Nível Q (Quartil) 25% das palavras de código podem ser restauradas;
- Nível H (High) 30% das palavras de código podem ser restauradas.

Fonte: http://en.wikipedia.org/wiki/QR\_code

Para o QR Code do DACTE será utilizado Nível M.

#### 9.3.3 Tipo de caracteres

Existem dois padrões de caracteres que podem ser configurados na geração do QR Code, conforme visto abaixo:

1 – ISSO-8859-1  $2 - UTF-8$ Fonte: http://en.wikipedia.org/wiki/QR\_code

Para o QR Code do DACTE será utilizada a opção 2 – UTF-8.

## 9.4 URL da Consulta do CTe via QR Code no XML

A URL da Consulta do CTe via QR Code deve constar do arquivo do CTe (XML) em infCTeSupl/qrCodCTe (Informações Suplementares do CTe).

# 10 Consulta Pública CTe

Para que o usuário ou agente de fiscalização possa verificar a validade e autenticidade do CTe, o Ambiente Nacional do CTe e os Portais das Secretarias de Fazenda deverão disponibilizar os serviços de consulta pública resumida e completa de CTe.

Na consulta resumida serão exibidos apenas dados gerais do CTe (Chave de acesso, série, número, data de emissão, modal, UF de início, UF de Fim e tipo de emissão), do emitente (CNPJ / CPF, IE e Nome / Razão Social) e informações básicas do Tomador do serviço, ocultando informações com máscara (\*) impedindo a visualização completados dos dados.

Esta consulta poderá ser efetuada pelo usuário do serviço de duas formas: pela digitação em página web dos 44 caracteres numéricos da chave de acesso constantes impressos no DACTE ou consulta via leitura do QR Code impresso ou disponibilizado em meio eletrônico, utilizando aplicativos gratuitos de leitura de QR Code, disponíveis em dispositivos móveis como smartphones e tablets.

A consulta completa do CTe, contendo todas as informações, com navegação em abas, será disponibilizada pelos Portais das Secretarias de Fazenda e deverá solicitar, além da digitação da chave de acesso do CTe, um certificado digital do tipo e-CNPJ ou e-CPF, que obrigatoriamente deve estar figurando entre um dos atores relacionados no arquivo XML do CTe (emitente, destinatário, remetente, expedidor, recebedor, tomador ou relacionados no grupo autXML).

## 10.1 Consulta Pública Resumida de CTe via Digitação de Chave de Acesso

O endereço que deve estar impresso no DACTE destinado à consulta utilizando a chave de acesso, está indicado no Portal da SVRS do CTe (http://dfe-portal.svrs.rs.gov.br/cte).

Nesta hipótese o usuário deverá acessá-los pela internet e digitar a chave de acesso composta por 44 caracteres numéricos.

Como resultado da consulta pública, deverá ser apresentado ao usuário na tela o CTe com informações resumidas.

## 10.2 Consulta Pública Resumida de CTe via QR Code

A aplicação de consulta pública resumida de CTe via QR Code será disponibilizada pelo Portal das Secretarias de Fazenda e efetuará validações do conteúdo de informações constantes do QR Code versus o conteúdo do respectivo CTe.

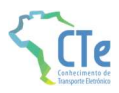

Nesta hipótese, o usuário deverá apontar o seu dispositivo móvel (smartphone ou tablet) para a imagem do QR Code gerada na tela ou impressa no DACTE. O leitor de QR Code se encarregará de interpretar a imagem e efetuar a consulta do CTe da URL recuperada no Portal da SEFAZ da Unidade Federada da emissão do documento.

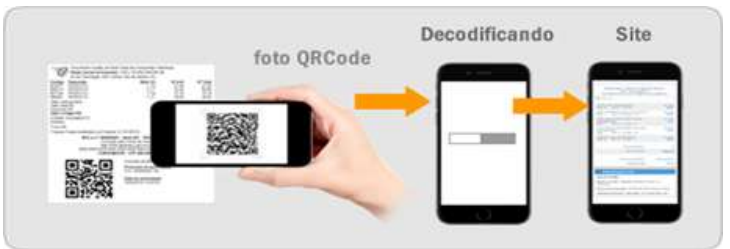

Figura 7: Processo de leitura do QR Code

Como resultado da consulta QR Code, deverá ser apresentado ao usuário do serviço na tela do dispositivo móvel o CTe resumido.

Eventuais divergências encontradas entre as informações do CTe constantes dos parâmetros do QR Code deverão ser informadas em área de mensagem a ser disponibilizada na tela de resposta da consulta pública sem, todavia, um detalhamento excessivo do erro identificado, que será de pouco interesse e apenas poderá acabar por gerar dúvidas e inseguranças.

Assim, será apresentado na tela ao usuário o código do erro e uma mensagem de aviso mais genérica.

## 10.3 Tabela padronizada com os códigos e mensagens na consulta do CTe

A tabela a seguir relaciona todas as mensagens de validações utilizadas na consulta de CTe seja por digitação em tela ou via QR Code. Estas mensagens somente serão utilizadas na implementação da consulta pelo Portal Nacional do CTe.

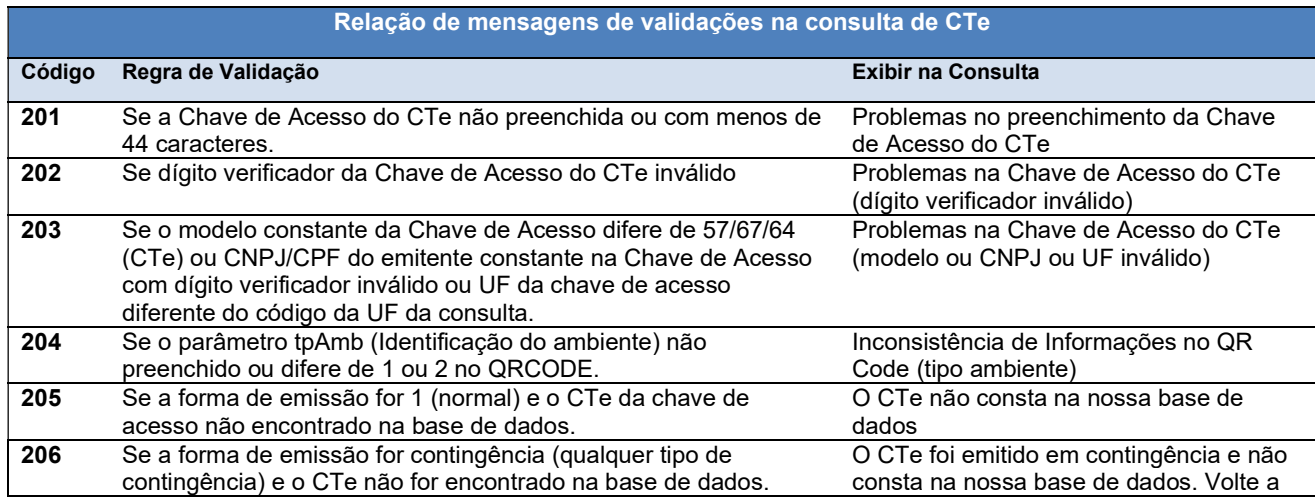

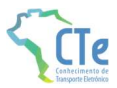

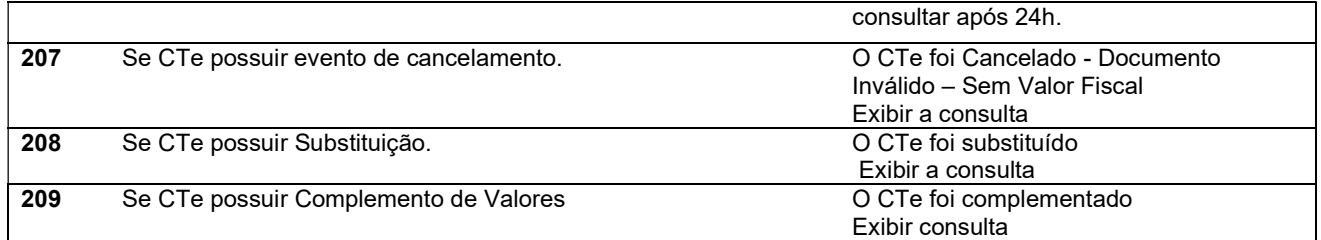

# 10.4 Padronização dos endereços das consultas públicas

Os endereços de consulta pública resumida e completa por chave de acesso e a consulta QR Code deverão seguir uma padronização visando facilitar seu acesso pelo contribuinte.

Os endereços disponibilizados deverão seguir a seguinte estrutura:

http(s)://dfe-portal.svrs.rs.gov.br/CTe/consulta http(s):// dfe-portal.svrs.rs.gov.br/CTe/qrcode

A relação de endereços dos serviços de consulta encontra-se no Portal da SVRS do CTe (https://dfeportal.svrs.rs.gov.br/CTe/Servicos)

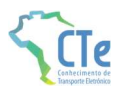

# 11 Contingência para CTe

Esse capítulo tem o objetivo de orientar a emissão de Conhecimento de Transporte eletrônico (CTe) em contingência, além de descrever e de distinguir os diversos tipos de desse tipo de emissão. Destaca-se, ainda, as diferenças entre os dois tipos de formulários de segurança empregados para a impressão do DACTE

# 11.1 Definição

CTe emitido em contingência: CTe emitido durante o estado de contingência diferencia-se dos demais CTe por apresentar o valor "4", "5", "7" ou "8" no campo tpEmis, o que significa "Contingência" na emissão de Conhecimento de Transporte Eletrônico de Carga (modelo 57), Outros Serviços (modelo 67) e GTVe (modelo 64).

## 11.2 Modelo Operacional de Emissão do Conhecimento de Transporte Eletrônico - CTe

O Projeto do CTe é baseado no conceito de documento fiscal eletrônico: um arquivo eletrônico com as informações fiscais da prestação de serviço de transporte que tenha a assinatura digital do emissor.

A validade de um CTe e do respectivo DACTE está condicionada à existência de uma autorização de uso do CTe concedida pela Secretaria de Fazenda de localização do emissor ou pelo órgão por ela designado para autorizar o CTe em seu nome, como são os casos da SEFAZ Virtual dos Estados do Rio Grande do Sul e de São Paulo ou do Sistema Virtual de Contingência do Ambiente dos Estados - SVC.

A obtenção da autorização de uso do CTe é um processo que envolve diversos recursos de infraestrutura, hardware e software. O mau funcionamento ou a indisponibilidade de qualquer um destes recursos pode prejudicar o processo de autorização do CTe, com reflexos nos negócios do emissor do CTe, que ficará impossibilitado de obter a prévia autorização de uso do CTe exigido na legislação para a emissão do DACTE para acompanhar a Prestação de Serviço de Transporte.

A alta disponibilidade é uma das premissas básicas do sistema do CTe e os sistemas de recepção de CTe das UF foram construídos para funcionar em regime de 24x7, contudo, existem diversos outros componentes do sistema que podem apresentar falhas e comprometer a disponibilidade dos serviços, exigindo alternativas de emissão do CTe em contingência.

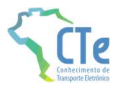

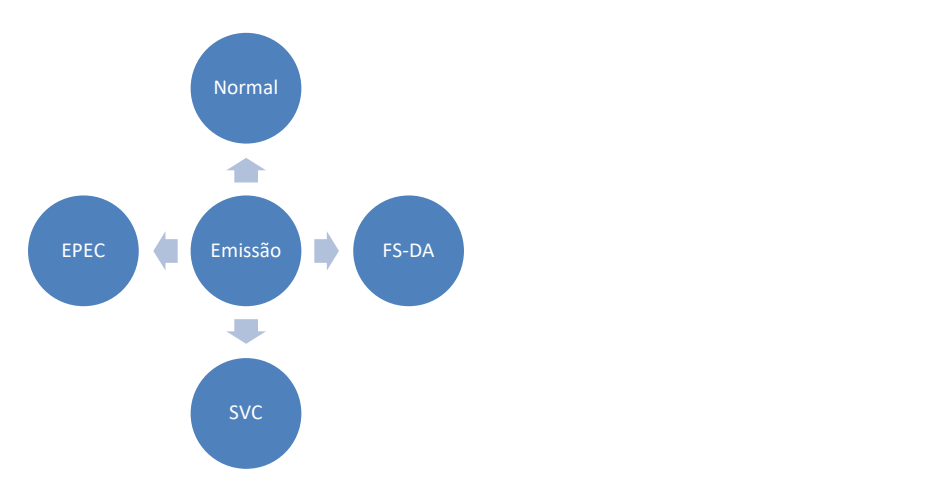

Atualmente existem as seguintes modalidades de emissão de CTe:

a) Normal – é o procedimento padrão de emissão do CTe com transmissão do CTe para a SEFAZ Autorizadora do emissor para obter a autorização de uso. O DACTE poderá ser impresso em papel comum após o recebimento da autorização de uso do CTe;

Aplicável a todos modelos de CTe.

b) FS-DA - Contingência com uso do Formulário de Segurança para Impressão de Documento Auxiliar do Documento Fiscal eletrônico – FS-DA – é um modelo operacional similar ao modelo operacional da contingência com uso de Formulário de Segurança – FS. O FS-DA foi criado para aumentar a capilaridade dos pontos de venda do Formulário de Segurança com a criação da figura do estabelecimento distribuidor do FS-DA que poderá adquirir FS-DA dos fabricantes para distribuir para os emissores do CTe de sua região;

Aplicável aos modelos 57 e 67.

c) SVC – Sistema Virtual de Contingência do Ambiente das Unidades Federadas – é a alternativa de emissão do CTe em contingência com transmissão do CTe para o Sistema de Contingência Virtual (SVC). Nesta modalidade de contingência o DACTE pode ser impresso em papel comum e não existe necessidade de transmissão do CTe para SEFAZ de origem quando cessarem os problemas técnicos que impediam a transmissão. O objetivo da SEFAZ VIRTUAL DE CONTINGÊNCIA (SVC) é permitir que os contribuintes possam obter a autorização de emissão do Conhecimento de Transporte Eletrônico em um ambiente de autorização alternativo, a ser utilizado sempre que o ambiente de autorização da sua circunscrição estiver indisponível, ou apresentando um alto tempo de resposta, sem a necessidade de alteração da Série do Conhecimento de Transporte. O SVC depende de ativação da SEFAZ de origem, o que significa dizer que o SVC só entra em operação quando a SEFAZ de origem estiver com problemas técnicos que impossibilitam a recepção do CTe;

Aplicável a todos modelos de CTe.

d) EPEC – Evento Prévio Emissão em Contingência - quando o problema ocorre na empresa emissora de CTe, seja por falha nos seus sistemas ou por problemas na conexão com a internet (rota de rede ou capacidade de transmissão), a empresa poderá optar pelo FS-DA ou gerar um Evento do tipo EPEC (Evento Prévio de Emissão em Contingência), onde pode emitir uma solicitação de registro de evento de CTe anterior à autorização do documento em si com um layout mínimo de informações. Esse evento deve ser enviado para a SEFAZ Virtual de Contingência que atende a UF do emissor do documento, uma vez autorizado o EPEC, a empresa poderá prestar o serviço imprimindo o DACTE (modelo Contingência) em papel comum. Ao retomar seu sistema, o emitente deverá enviar o CTe normal para a sua SEFAZ Autorizadora.

Aplicável ao modelo 57.

## 11.3 Modalidades de Emissão de CTe

O AJUSTE SINIEF 09/07 e as legislações específicas de cada UF disciplinam e detalham as modalidades de emissão do CTe que serão descritos de forma simplificada a seguir.

Em um cenário de falha que impossibilite a emissão do CTe na modalidade normal, o emissor deve escolher a modalidade de emissão de contingência descrita capítulo, ou até mesmo aguardar a normalização da situação para voltar a emitir o CTe na modalidade normal, caso a emissão do CTe não seja premente.

Como não existe precedência ou hierarquia nas modalidades de emissão do CTe em contingência, o emissor pode adotar uma ou não as adotar.

#### 11.3.1 Emissão Normal

O processo de emissão normal é a situação desejada e mais adequada para o emissor, pois é a situação em que todos os recursos necessários para a emissão do CTe estão operacionais e a autorização de uso do CTe é concedida normalmente pela SEFAZ.

Nesta situação a emissão dos CTe é realizada normalmente com a impressão do DACTE em papel comum, após o recebimento da autorização de uso do CTe.

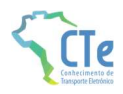

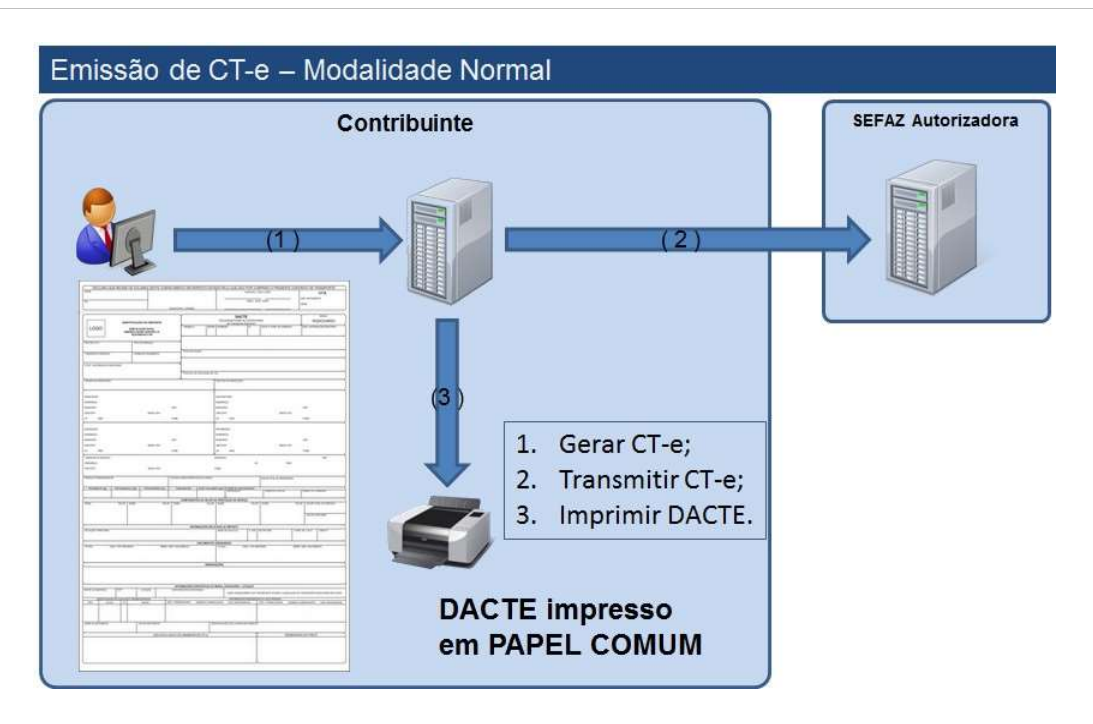

### 11.3.2 Contingência em Formulário de Segurança para Impressão do DACTE – FS-DA

Este procedimento de contingência será adotado pelos emissores que adquirirem o Formulário de Segurança para impressão de Documento Auxiliar – FS-DA.

Sendo identificada a existência de qualquer fator que prejudique ou impossibilite a transmissão dos CTe e/ou obtenção da autorização de uso da SEFAZ, a empresa pode acionar a Contingência com FS-DA, adotando os seguintes passos:

- Gerar novo arquivo XML do CTe com o campo *tpEmis* alterado para "5";
- Imprimir o DACTE em pelo menos duas vias do FS-DA constando no corpo a expressão: DACTE em Contingência - impresso em decorrência de problemas técnicos", tendo as vias a seguinte destinação:

I - Uma das vias permitirá o trânsito dos veículos do prestador do serviço de transporte e deverá ser mantida em arquivo pelo destinatário pelo prazo estabelecido na legislação tributária para a guarda de documentos fiscais;

II - Outra via deverá ser mantida em arquivo pelo emitente pelo prazo estabelecido na legislação tributária para a guarda dos documentos fiscais;

III - Sendo o Tomador diverso do destinatário deverá existir uma terceira via, que será remetida a este para efeito de registros contábeis e fiscais, pois somente esta via do FS-DA dará direito ao crédito.

 Transmitir os CTe imediatamente após a cessação dos problemas técnicos que impediam a transmissão do CTe inicialmente, observando o prazo limite de sete dias a partir da emissão do documento;

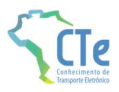

 Tratar os CTe transmitidos por ocasião da ocorrência dos problemas técnicos que estão pendentes de retorno.

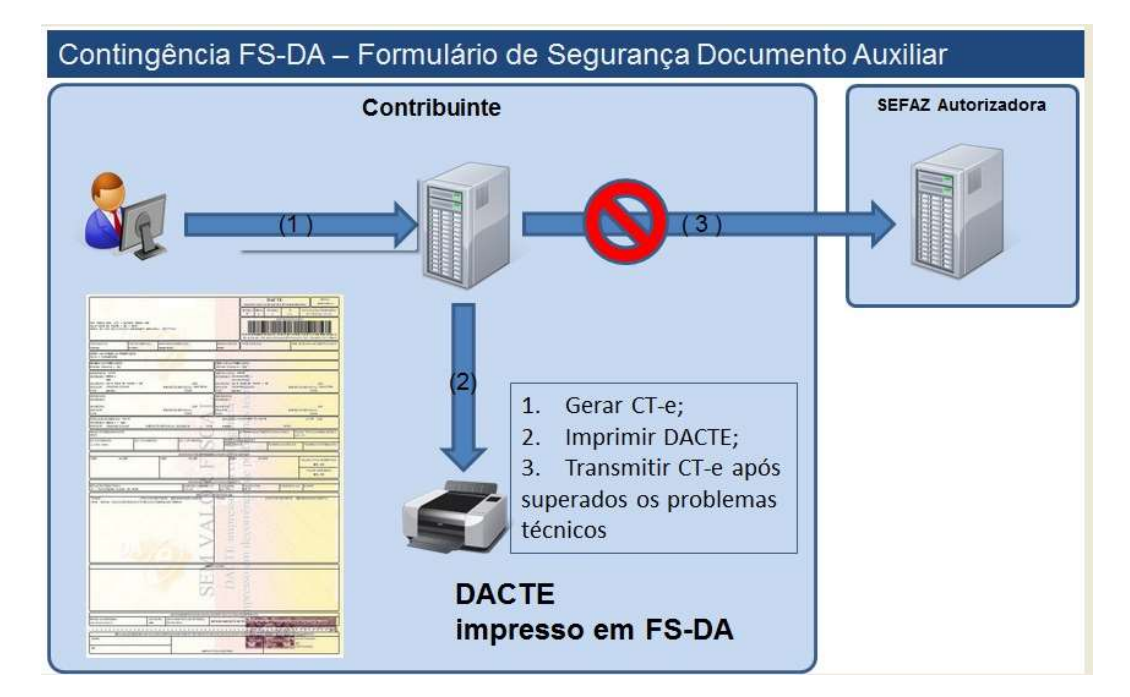

## 11.3.3 SVC – Sistema Virtual de Contingência

Para uso dos serviços de recepção e autorização da SVC, a empresa deve adotar os seguintes procedimentos:

- Identificação que a SVC-XX foi ativada pela SEFAZ de origem da sua circunscrição, conforme resultado do Web Service de Consulta Status do Serviço, descrito anteriormente;
- Geração de novo arquivo XML do CTe com a seguinte alteração:

Campo tpEmis alterado para "7" (SVC-RS) ou "8" (SVC-SP), conforme a SVC prevista para atender determinada SEFAZ;

- Transmissão do CTe para a SVC-XX e obtenção da autorização de uso;
- Impressão do DACTE em papel comum;
- Tratamento dos arquivos de CTe transmitidos para a SEFAZ de origem antes da ocorrência dos problemas técnicos e que estão pendentes de retorno, cancelando aqueles CTe autorizados e que foram substituídos por CTe autorizado na SVC.

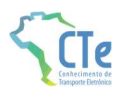

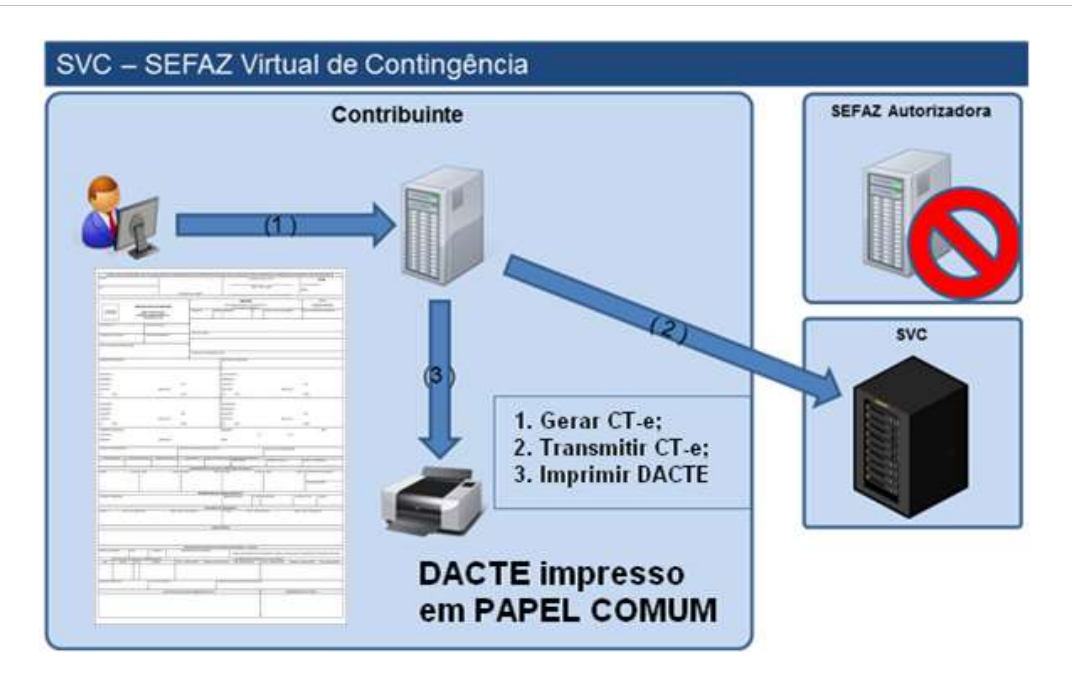

Os endereços dos Web Services do Ambiente de Homologação (Testes) e Produção da SVC estão disponível no Portal Nacional do CTe (www.cte.fazenda.gov.br) e no Portal da SVRS do CTe (dfeportal.svrs.rs.gov.br/cte)

### 11.3.4 EPEC – Evento Prévio de Emissão em Contingência (Apenas modelo 57)

Para uso dos serviços de recepção e autorização do EPEC na SVC-XX, após identificar problemas técnicos, a empresa deve adotar os seguintes procedimentos:

- Geração do CTe (A) Normal com campo *tpEmis* alterado para "4" (EPEC), consequentemente essa informação fará parte da chave de acesso;
- Geração de um evento conforme layout definido para o EPEC indicando a chave de acesso do CTe gerado com tpEmis= "4";
- Transmissão do Evento para a SVC-XX e obtenção da homologação do evento não vinculado (cStat=136);
- Impressão do DACTE (emissão em contingência) em papel comum;

Após cessarem os problemas:

 Transmissão do CTe com campo TpEmis = "4" para a SEFAZ Autorizadora Normal e obtenção da autorização de uso;

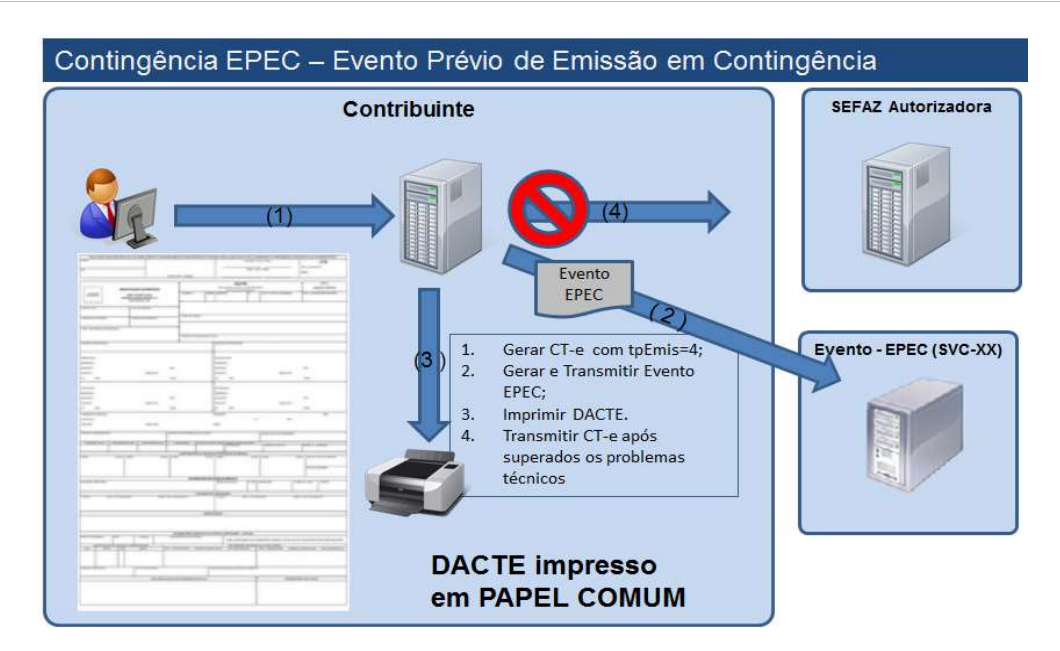

É vedada a reutilização, em contingência, de número de CTe transmitido com tipo de emissão 'Normal'.

Eventos do tipo EPEC somente serão autorizados no período máximo de sete dias (168 horas) sem que o documento CTe (com tpEmis=4) seja enviado para autorização na SEFAZ Autorizadora do contribuinte.

Não existirá cancelamento de eventos EPEC na SVC, e uma vez emitido o evento EPEC, este será compartilhado com a SEFAZ Autorizadora Normal pelo Ambiente Nacional.

Caso o contribuinte necessite cancelar uma operação emitida por engano em contingência EPEC na SVC, deverá primeiro autorizar o CTe (com tpEmis=4) na SEFAZ Autorizadora Normal e, logo em seguida, efetuar o seu cancelamento.

IMPORTANTE: esse modelo de contingência deverá ser utilizado somente em casos de dificuldade técnica, sendo que o uso de forma contínua poderá ser bloqueado por regra de validação ou medida restritiva.

# 11.4 Documento Auxiliar do Conhecimento de Transporte Eletrônico - **DACTE**

O DACTE é um documento auxiliar que tem a finalidade de acobertar a realização da prestação de serviço de transporte e não se confunde com o CTe do qual é mera representação gráfica. A sua validade está condicionada à existência do CTe que representa devidamente autorizado na SEFAZ de origem.

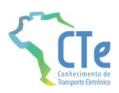

As especificações técnicas do DACTE para emissão em contingência em formulário de segurança (FS-DA) estarão descritas no Anexo II – Manual DACTE.

## 11.5 Ações que devem ser tomadas após a recuperação da falha

A emissão do CTe em contingência é um procedimento de exceção e existem algumas ações que devem ser tomadas após a recuperação da falha, a principal delas é a transmissão dos CTe emitidos em contingência para que sejam autorizados.

### 11.5.1 Transmissão dos CTe Emitidos em Contingência

Os conhecimentos de transportes emitidos em contingência em FS-DA devem ser transmitidos imediatamente após a cessação dos problemas técnicos que impediam a transmissão do CTe, observando o prazo limite de 168 horas a partir da emissão do documento.

### 11.5.2 Rejeição de CTe Emitidos em Contingência

Caso ocorra a rejeição de algum CTe emitido em contingência, o contribuinte deverá:

- 1. Gerar novamente o arquivo com a mesma numeração e série, sanando a irregularidade desde que não se altere:
	- a) As variáveis que determinam o valor do imposto tais como: base de cálculo, alíquota, diferença de preço, quantidade, valor da prestação;
	- b) A correção de dados cadastrais que implique mudança do emitente, tomador, remetente ou do destinatário;
	- c) A data de emissão ou de saída;
- 2. Solicitar Autorização de Uso do CTe;
- 3. Imprimir o DACTE correspondente ao CTe autorizado, no mesmo tipo de papel utilizado para imprimir o DACTE original;
- 4. Providenciar, junto ao tomador, a entrega do CTe autorizado bem como do novo DACTE impresso nos termos do item III, caso a geração saneadora da irregularidade do CTe tenha promovido alguma alteração no DACTE.

### 11.5.3 CTe pendentes de retorno

Quando ocorrer uma falha, seja ela no ambiente do Contribuinte, no ambiente da SEFAZ origem ou no ambiente SVC, há a probabilidade de existirem CTe transmitidos pelo contribuinte e para as quais

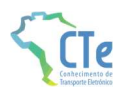

ele ainda não obteve o resultado do processamento. Estes CTe são denominados de "CTe Pendentes de Retorno".

Os CTe Pendentes de Retorno podem não ter sido recebidos pela SEFAZ origem, estar na fila aguardando processamento, estar em processamento ou o processamento pode já ter sido concluído.

Caso a falha tenha ocorrido na SEFAZ origem, ao retornar à operação normal, é possível que os CTe que estavam em processamento sejam perdidos, e que os que estavam na fila tenham o seu processamento concluído normalmente.

Cabe à aplicação do contribuinte tratar adequadamente a situação dos CTe Pendentes de Retorno e executar, imediatamente após o retorno à operação normal, o cancelamento dos CTe Pendentes de Retorno que tenham sido autorizados pela SEFAZ origem, mas que tiveram as prestações de serviços correspondentes registradas em CTe emitidos em contingência.

Importante: é vedada a reutilização, em contingência, de número de CTe transmitido com tipo de emissão 'Normal'.

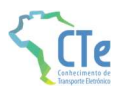

# 12 Relação de CFOP válidos para autorização de CTe

5.351 - Prestação de serviço de transporte para execução de serviço da mesma natureza

5.352 - Prestação de serviço de transporte a estabelecimento industrial

5.353 - Prestação de serviço de transporte a estabelecimento comercial

5.354 - Prestação de serviço de transporte a estabelecimento de prestador de serviço de comunicação

5.355 - Prestação de serviço de transporte a estabelecimento de geradora ou de distribuidora de energia elétrica

5.356 - Prestação de serviço de transporte a estabelecimento de produtor rural

5.357 - Prestação de serviço de transporte a não contribuinte

5.359 - Prestação de serviço de transporte a contribuinte ou a não contribuinte quando a mercadoria transportada está dispensada de emissão de nota fiscal.

5.360 - Prestação de serviço de transporte a contribuinte substituto em relação ao serviço de transporte

5.601 - Transferência de crédito de ICMS acumulado

5.602 - Transferência de saldo credor de ICMS para outro estabelecimento da mesma empresa, destinado à compensação de saldo devedor de ICMS

5.603 - Ressarcimento de ICMS retido por substituição tributária

5.605 - Transferência de saldo devedor de ICMS de outro estabelecimento da mesma empresa.

5.606 - Utilização de saldo credor de ICMS para extinção por compensação de débitos fiscais.

5.932 - Prestação de serviço de transporte iniciada em unidade da Federação diversa daquela onde inscrito o prestador

5.949 - Outra saída de mercadoria ou prestação de serviço não especificado

6.351 - Prestação de serviço de transporte para execução de serviço da mesma natureza

6.352 - Prestação de serviço de transporte a estabelecimento industrial

6.353 - Prestação de serviço de transporte a estabelecimento comercial

6.354 - Prestação de serviço de transporte a estabelecimento de prestador de serviço de comunicação

6.355 - Prestação de serviço de transporte a estabelecimento de geradora ou de distribuidora de energia elétrica

6.356 - Prestação de serviço de transporte a estabelecimento de produtor rural

6.357 - Prestação de serviço de transporte a não contribuinte

6.359 - Prestação de serviço de transporte a contribuinte ou a não contribuinte quando a mercadoria transportada está dispensada de emissão de nota fiscal.

6.360 - Prestação de serviço de transporte a contribuinte substituto em relação ao serviço de transporte.

6.603 - Ressarcimento de ICMS retido por substituição tributária

6.932 - Prestação de serviço de transporte iniciada em unidade da Federação diversa daquela onde inscrito o

6.949 - Outra saída de mercadoria ou prestação de serviço não especificado

7.358 - Prestação de serviço de transporte

prestador

7.949 - Outra saída de mercadoria ou prestação de serviço não especificado

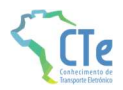

# 13 Campos Impedidos de Alteração por Carta de Correção

# 13.1 CTe de Transporte de Cargas (57)

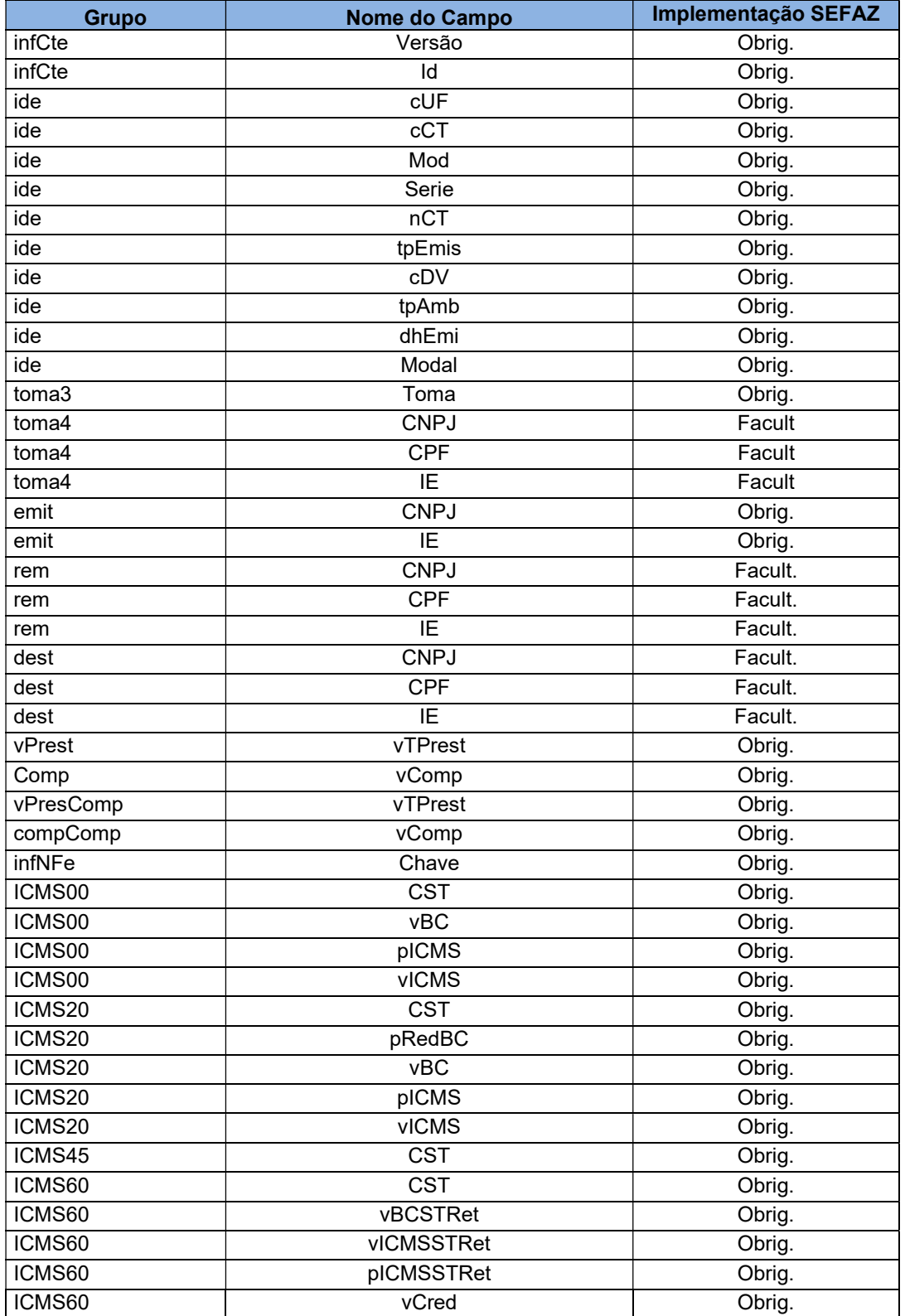

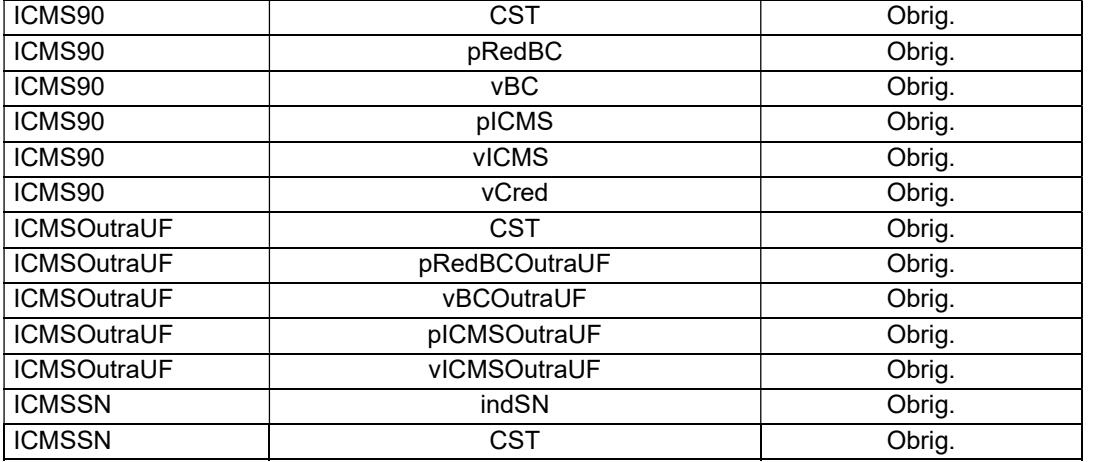

# 13.2 CTe Outros Serviços (67)

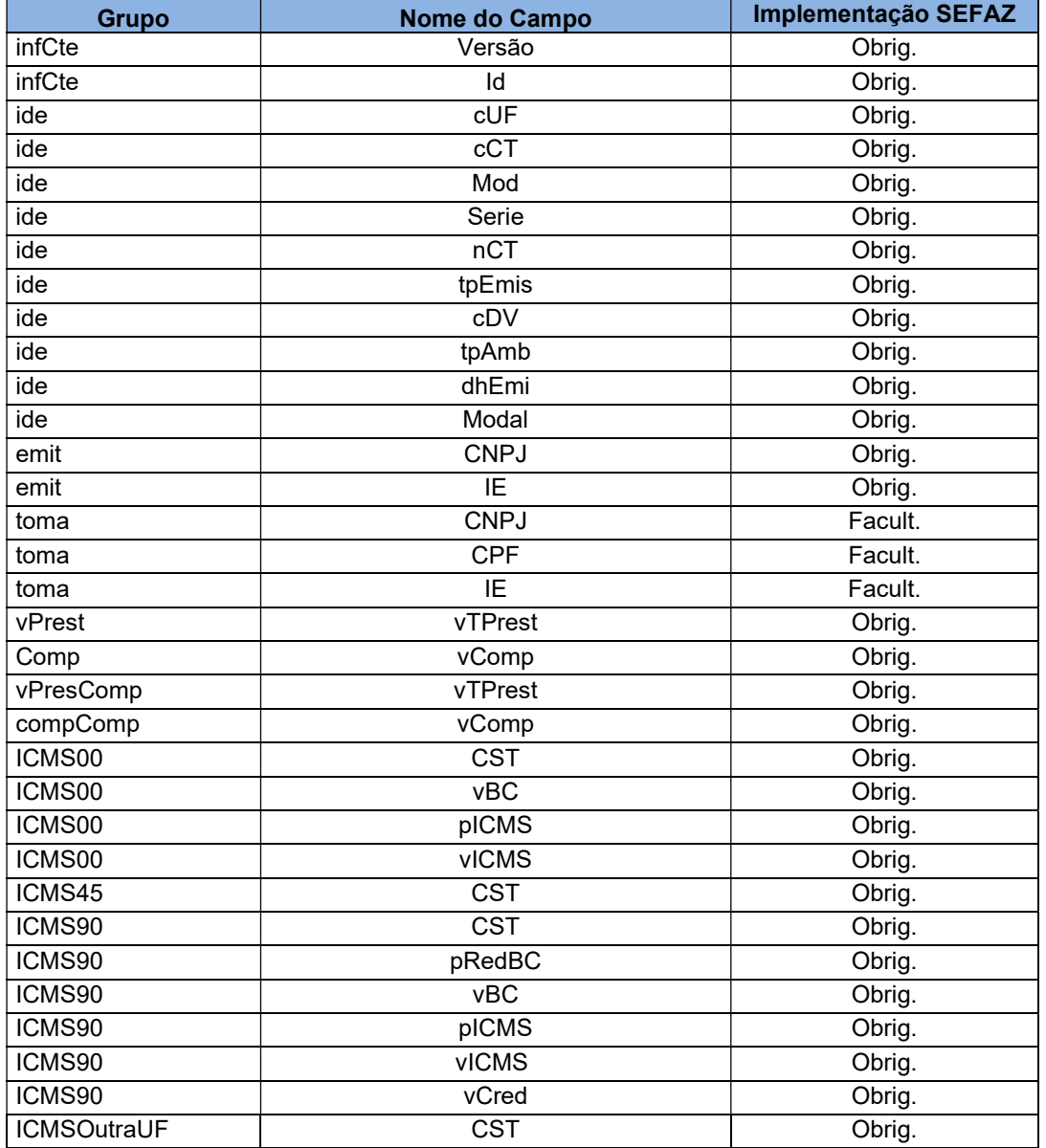

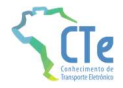

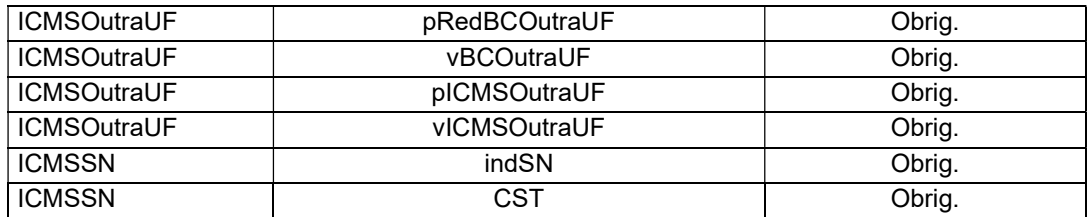

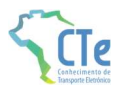

# 14 WS disponíveis

Os endereços dos Web Services disponíveis podem ser obtidos no sítio nacional do projeto no endereço http://www.cte.fazenda.gov.br ou no portal da SVRS em https://dfeportal.svrs.rs.gov.br/Cte.

#### Obtenção do WSDL:

A documentação do WSDL pode ser obtida na internet acessando o endereço do Web Service desejado.

Exemplificando, para obter o WSDL de cada um dos Web Service acione o navegador Web (Internet Explorer, por exemplo) e digite o endereço desejado seguido do literal '?WSDL'.